# **INTRODUÇÃO**

O mapeamento de determinada região é uma atividade que demanda diversos procedimentos de campo e escritório, com variadas tecnologias disponíveis, que visa à representação gráfica da região em um documento cartográfico, utilizando para isso um sistema de projeção cartográfica, num referencial geodésico, adotado por um País ou por um conjunto de Países.

A resolução dos instrumentos utilizados na obtenção das informações de campo na cartografia, juntamente com as diversas metodologias, evoluíram grandemente com o passar do tempo. Atualmente pode-se medir distâncias horizontais, por exemplo, com precisão da ordem do milímetro, utilizando os medidores eletrônicos de distância (MED), havendo uma melhora significativa na qualidade e na produtividade dos trabalhos de campo. Tecnologia bem presente na cartografia atual, o posicionamento por satélites, permite ao usuário a determinação das coordenadas geométricas tridimensionais (X, Y e Z) de pontos no terreno com erro posicional da ordem do milímetro.

Atualmente quando se planeja o mapeamento de extensas regiões da superfície terrestre, fica inviável a utilização dos clássicos métodos de levantamento topográfico, por serem lentos e de custo elevado. Com a invenção da fotografia (Século XIX) e mais tarde do avião (1913), rapidamente se percebeu o enorme potencial dessas tecnologias para as ciências cartográficas, na coleta de dados espaciais necessários para a construção de um documento cartográfico. Com a realização de estudos voltados à obtenção de medidas confiáveis a partir de fotografias, nasce a fotogrametria. A aerofotogrametria foi a área da fotogrametria que mais se desenvolveu. Essa metodologia consiste na utilização de um avião para a obtenção de um conjunto de fotografias de uma determinada região. Realizando um sobrevoo com uma câmara métrica, são obtidas rapidamente as fotografias necessárias, seguindo algumas recomendações técnicas. As características básicas das fotografias que irão compor o bloco, é que sejam tomadas verticalmente, de forma que o eixo ótico do sistema de lentes da câmara esteja perpendicular ao terreno. Entre as fotografias terá que haver uma sobreposição longitudinal de 60%, para que seja possível a visualização tridimensional do relevo do terreno utilizando instrumentos específicos. Na realização do levantamento aerofotogramétrico, além das fotografias é necessário a determinação das coordenadas dos pontos de controle no espaço-objeto, medidos com o posicionamento global por satélites, que serão utilizados na realização da orientação exterior.

Na era da fotogrametria analógica (1901-1950) foi desenvolvido o equipamento denominado de restituidor, que reduziu significativamente a quantidade dos cálculos necessários exigidos nos trabalhos fotogramétricos. Este instrumento possibilita a visão tridimensional de um par de fotografias, denominado modelo estereoscópico, para a extração e a representação tridimensional das feições naturais e artificiais do terreno em uma carta topográfica. Permite também o traçado analógico das curvas de nível. Na década de 40 com a invenção do computador, os cálculos fotogramétricos passaram a serem executados computacionalmente, graças aos estudos do Dr. Helmut Schmidt. As soluções analógicas foram substituídas pelas analíticas, surgindo então a fotogrametria analítica (1951-1990). Com o aumento da capacidade de processamento dos computadores, nasce na década de 90 a fotogrametria digital (1990-hoje). O processamento se dá de maneira semelhante a fotogrametria analítica. Permite que sejam obtidos outros produtos, como: carta digital, ortoimagens, ortofotos, modelos numéricos de elevação, lista de coordenadas e etc. O objetivo da fotogrametria digital é o mapeamento automático das feições do terreno, sendo o atual estado da arte o mapeamento semi-automático. A fotogrametria digital utiliza a imagem digital como fonte primária de dados.

A idéia da concepção de um software livre de fotogrametria digital, surgiu no Instituto Militar de Engenharia - IME em 2002. Uma das motivações para esta iniciativa foi o fato das soluções comerciais de fotogrametria digital apresentarem um alto custo, tornando inviável sua aquisição por algumas instituições de ensino superior que ministram a disciplina de fotogrametria. Desde 2004, está sendo desenvolvido no laboratório de fotogrametria do Departamento de Engenharia Cartográfica da Universidade do Estado do Rio de Janeiro, a estação fotogramétrica digital educacional livre, denominada de E-FOTO, que tem como objetivo principal o ensino da fotogrametria digital para os alunos dos cursos de Mestrado em Engenharia de Computação com área de concentração em Geomática e da Graduação em Engenharia Cartográfica, além de possibilitar aos mais variados públicos o acesso a essa tecnologia.

O projeto E-FOTO baseia-se em dois pilares: auto-aprendizagem e gratuidade. Na página do software na web (www.efoto.eng.uerj.br), o interessado pode fazer o download dos módulos que compõem o software e ter acesso a todo suporte necessário para sua utilização/aprendizado, através dos tutoriais dos módulos disponíveis. Em julho de 2011 foi disponibilizado na página do projeto na internet a versão integrada 1.0beta do E-FOTO, que permite a criação de um projeto de mapeamento aerofotogramétrico de uma área de interesse. Para a criação do projeto no E-FOTO, basta o certificado de calibração da câmara, as imagens digitais da região e as coordenadas dos pontos de controle no espaço-objeto.

Esta dissertação tem o objetivo geral de avaliar a qualidade dos cálculos fotogramétricos efetuados pela solução integrada do E-FOTO versão 1.0beta. Como objetivos específicos listam-se os seguintes:

- Comparar as metodologias utilizadas na determinação dos parâmetros das orientações interior e exterior obtidos no E-FOTO e no LPS, sem a inclusão de parâmetros relativos as distorções das lentes da câmara fotogramétrica;

- Verificar se a diferença entre os parâmetros das orientações interior e exterior obtidos no E-FOTO sem os parâmetros adicionais e no LPS considerando os parâmetros adicionais é significativa;

- Comparar as metodologias na determinação dos parâmetros das orientações interior e exterior obtidas no E-FOTO e no LPS sem autocalibração;

- Verificar se a diferença entre os parâmetros das orientações interior e exterior obtidas no E-FOTO e no LPS com a autocalibração é significativa;

- Verificar se as medidas fotogramétricas realizadas no módulo estereoplotter versão 1.64 do E-FOTO podem ser consideradas equivalentes as realizadas com tecnologia de posicionamento por satélite;

- Verificar se as metodologias na determinação das coordenadas no espaço-objeto (E, N e H) dos pontos de verificação no módulo estereoplotter versão 1.64 do E-FOTO e no LPS são equivalentes;

- Avaliar a qualidade dos resultados obtidos segundo o Padrão de Exatidão Cartográfica - PEC (Brasil, 1984).

Supõe-se que este trabalho traga como benefício adicional a geração de um conjunto de dados, para a execução de um projeto de mapeamento aerofotogramétrico que poderá ser utilizado em aulas práticas da disciplina de fotogrametria digital em cursos de graduação em Engenharia de Agrimensura e Cartográfica, tanto no Brasil quanto no exterior.

Na realização dos experimentos foram utilizados dois blocos de fotografias de regiões distintas do planeta. Um bloco de fotografias digitais do ano de 2005 sobre o município de Seropédica, Rio de Janeiro, Brasil; Digitalizadas com resolução geométrica de 1.200 dpi e resolução radiométrica de 8 bits, acompanhadas do certificado de calibração da câmara, que foram cedidos pelo IBGE. Um bloco de fotografias digitais do ano de 1953 sobre a região de Santiago de Compostela na Espanha, digitalizadas com resolução geométrica de 1.200 dpi e resolução radiométrica de 8 bits, sem certificado de calibração, que foram cedidas pelo Departamento de Agricultura e Engenharia Florestal da Universidade de Santiago de Compostela.

A presente dissertação de mestrado está organizada, além desta introdução, da seguinte maneira: Fundamentação teórica, onde são abordados os assuntos relevantes para o desenvolvimento deste trabalho; Materiais e Métodos, onde são apresentadas as áreas de estudo, assim como as etapas de criação de um projeto de mapeamento aerofotogramétrico na versão integrada do E-FOTO 1.0β, realização das orientações interior e exterior, medição dos pontos de verificação no módulo estereoplotter; Resultados obtidos e Discussões, são apresentados os resultados encontrados referente aos experimentos realizados para a determinação da qualidade dos cálculos fotogramétricos da versão integrada do E-FOTO, tomando como referência os cálculos realizados no software comercial Leica Photogrammetry Suite 2010, na obtenção dos parâmetros das orientações interior e exterior, assim como a determinação das coordenadas dos pontos de verificação, comparação das coordenadas medidas no módulo estereoplotter versão 1.64 do E-FOTO com as determinadas com tecnologia de posicionamento por satélites e a qualidade dos resultados obtidos com o E-FOTO, segundo o padrão de exatidão cartográfica relativo aos dois projetos, a fim de classificar o documento cartográfico possível de ser obtido e Conclusão.

# 1 **FUNDAMENTAÇÃO TEÓRICA**

#### 1.1 **Fotogrametria e suas fases**

Com o advento da fotografia no século XIX, graças aos trabalhos pioneiros de Nicéphore Niépce em 1826 e Louis-Jacques Daguerre em 1840 (Coelho e Brito, 2007), as ciências cartográficas foram uma das áreas do conhecimento científico que mais se beneficiou com tal invenção. O princípio da câmara escura, permanece até os dias de hoje, mas seus componentes foram a cada dia sendo aprimoradas. O processo fotográfico passou a ser mais eficaz, devido à incorporação de diversos componentes ao sistema, como: um sistema de lentes, filme fotossensível com maior "rapidez" e resolução, obturador, diafragma e magazine. A figura 1.1 apresenta o esquema de uma câmara fotogramétrica analógica e suas partes constituintes.

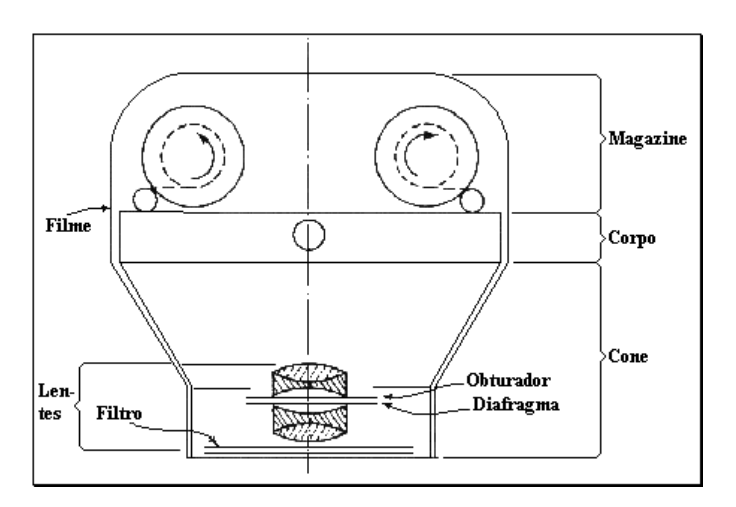

Figura 1.1 - Esquema de uma câmara fotogramétrica. Fonte: Garcia e Marchetti (1986).

As câmaras passaram a ter alta resolução geométrica com implementação de um sistema de coordenadas fotogramétrico, que permite a extração de medidas com alto grau de precisão. Este sistema é composto por um grupo de marcas denominadas de marcas fiduciais, que se posicionam nos cantos do quadro da fotografia ou medianos aos seus lados (figura 1.2). Ao fotografar o terreno elas são gravadas no negativo fotográfico, de maneira que, após o processo de revelação do negativo será possível visualizá-las numa cópia em papel ou em diapositivo. Na figura 1.2 destaca-se a representação das marcas fiduciais no quadro da fotografia.

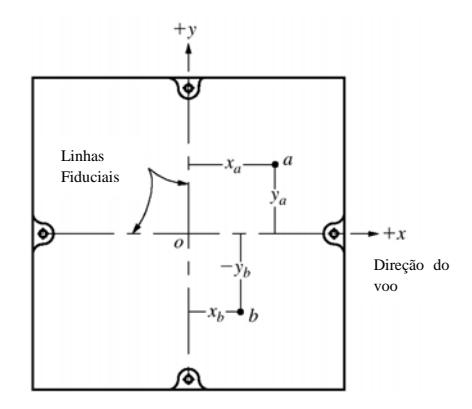

Figura 1.2 - Quadro de uma fotografia aérea com as marcas fiduciais e o sistema de coordenadas fotogramétrico. Fonte: Wolf e Dewitt (2000).

O sistema de obtenção de uma fotografia é o passivo pois, necessita de uma fonte de luz externa, que interage com os objetos no terreno. Parte da luz incidente é refletida pelos objetos, de maneira a sensibilizar o filme ou a matriz de CCD no plano focal interior da câmara. Com os estudos relacionados ao espectro eletromagnético (Figura 1.3) o domínio dos filmes fotossensíveis foi ampliado, aumentando a resolução espectral das fotografias (filme colorido). Para algumas aplicações específicas podem ser usados filmes sensíveis à faixa do infravermelho próximo. Na figura 1.3 a representação do espetro eletromagnético, em destaque os comprimentos de onda na faixa do visível.

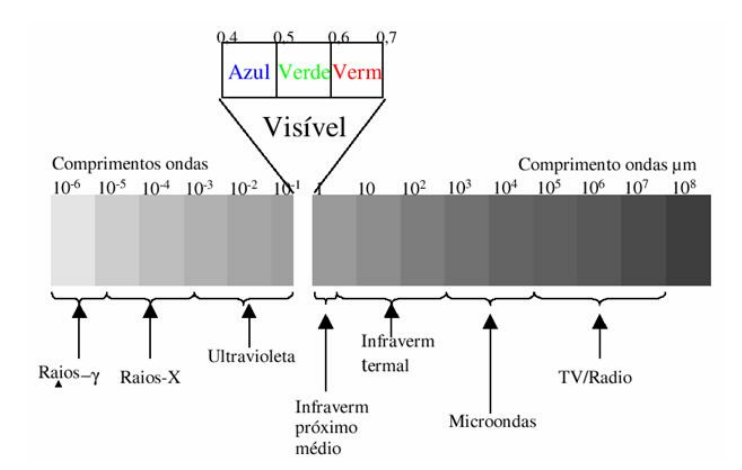

Figura 1.3 - Espectro eletromagnético, com destaque para faixa do visível. Fonte: www6.ufrgs.br/engcart/PDASR/rem.html

A palavra fotogrametria tem origem em três radicais gregos: *photon* (luz), *graphos* (escrita) e *metron* (medições). Segundo Lillesand e Kiefer (2000), pode ser definida como a "ciência e tecnologia de se obterem medições e outros produtos geometricamente confiáveis a partir de fotografias". Conforme a *International Society Phtogrammetry and Remote Sensing* (ISPRS), "fotogrametria e sensoriamento remoto é a arte, ciência e tecnologia de se obter informação confiável de imagens de sensores imageadores e outros, sobre a Terra e seu meio ambiente e outros objetos físicos e processos, através de gravação, medição, análise e representação".

A fotogrametria quanto à estação de tomada das fotografias pode ser classificada em: fotogrametria terrestre, aérea e orbital.

Na fotogrametria terrestre ou a curta distância, o eixo ótico do sistema de lentes da câmara fotográfica está paralelo ao plano do terreno (Wolf e Dewitt, 2000). O principal instrumento na obtenção dos dados de campo é o fototeodolito. Atualmente tem aplicações bem específicas, por exemplo, na recuperação de obras arquitetônicas. A figura 1.4(a) a imagem de um fototeodolito e na figura 1.4(b) uma fotografia tomada com tal equipamento.

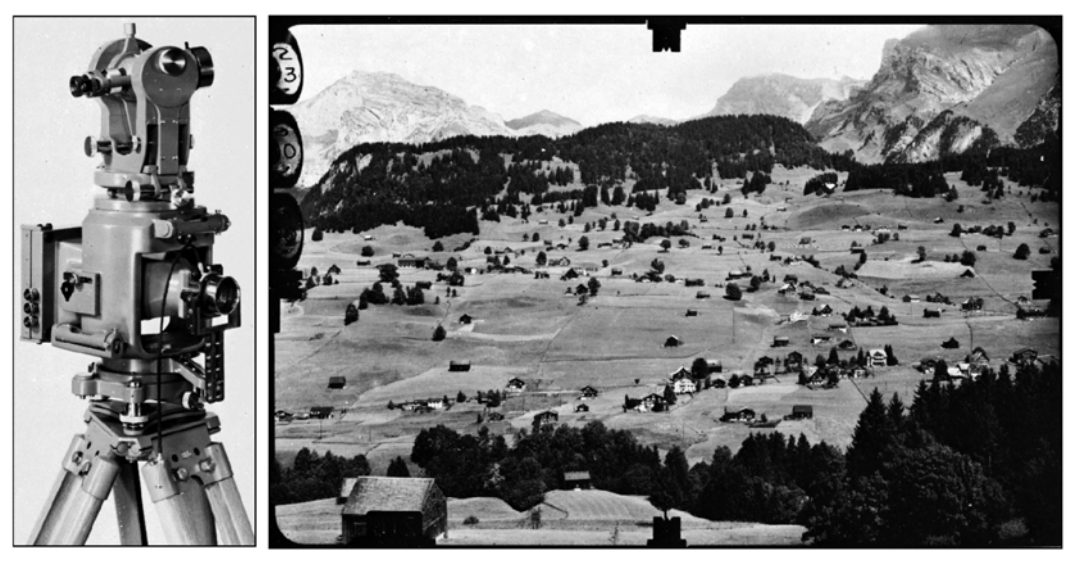

1.4 (a)  $1.4$  (b)

Figura 1.4 - Fototeodolido utilizado em fotogrametria terrestre (a) e fotografia terrestre (b). Fonte: Wolf e Dewitt (2000).

Na fotogrametria aérea é utilizada tradicionalmente uma câmara métrica de grande formato (23x23cm). O eixo ótico do sistema de lentes é perpendicular ao terreno. Em consequência, as inclinações da aeronave durante o voo não devem exceder a 3 graus (IBGE, 1999) para que uma fotografia possa ser considerada como vertical. Segundo Andrade (2003) as câmaras aerofotogramétricas possuem alta rigidez geométrica. Na figura 1.5 observa-se uma câmara aérea analógica da marca Zeiss modelo RMK TOP 15.

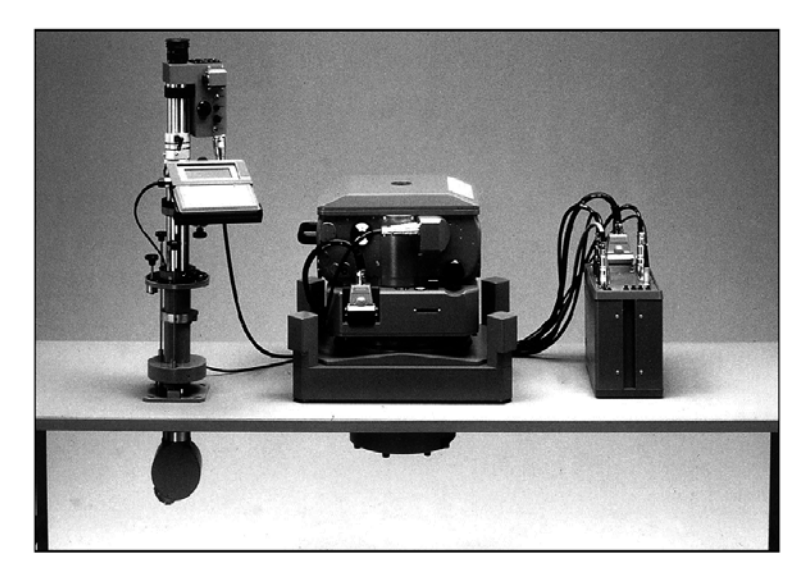

Figura 1.5 - Câmara aérea analógica Zeiss RMK TOP 15. Fonte: Wolf e Dewitt (2000).

Na aerofotogrametria uma das principais características na obtenção das fotografias é a utilização de filmes "velozes", pelo fato de o sensor estar em movimento. Assim, evita-se que alguns problemas indesejáveis, tal como o arrastamento da imagem ocorram. A aerofotogrametria foi a área da fotogrametria que mais se desenvolveu técnica e cientificamente. No mapeamento aerofotogramétrico as fotografias devem ser tomadas em uma linha de voo, cuja orientação seja definida no planejamento da cobertura aerofotogramétrica. Conforme Andrade (2003) o projeto de cobertura aerofotogramétrica deve estabelecer informações sobre: Câmara; Aeronave e sua autonomia de voo; Altura e altitude de voo, de acordo com a escala; número de aerofotos em cada faixa; número de faixas; tipo de filme; tempo de exposição; abertura do diafragma; Filtro; Intervalo de tempo entre duas exposições e elementos para a navegação (projeto da cobertura fotográfica). O voo dever ser realizado a uma altura de voo constante e obrigatoriamente deverá ocorrer a superposição longitudinal (figura 1.6) de cerca de 60% entre duas fotografias sucessivas na linha de voo e superposição lateral de 30% entre faixas de voo adjacentes, para que nenhuma área deixe de ser fotografada (IBGE, 1999). Graças à superposição longitudinal é possível a visualização estereoscópica indireta de um par de fotografias ao longo da linha de voo. Na figura 1.6 (a) observa-se a representação do recobrimento longitudinal e a visualização da superposição longitudinal entre duas fotografias que formam um par estereoscópico (figura 1.6 b). Na figura 1.7 observa-se uma representação esquemática do recobrimento lateral. Com o aumento da resolução espacial dos sensores imageadores a bordo dos satélites artificiais, as imagens orbitais puderam ser utilizadas na fotogrametria.

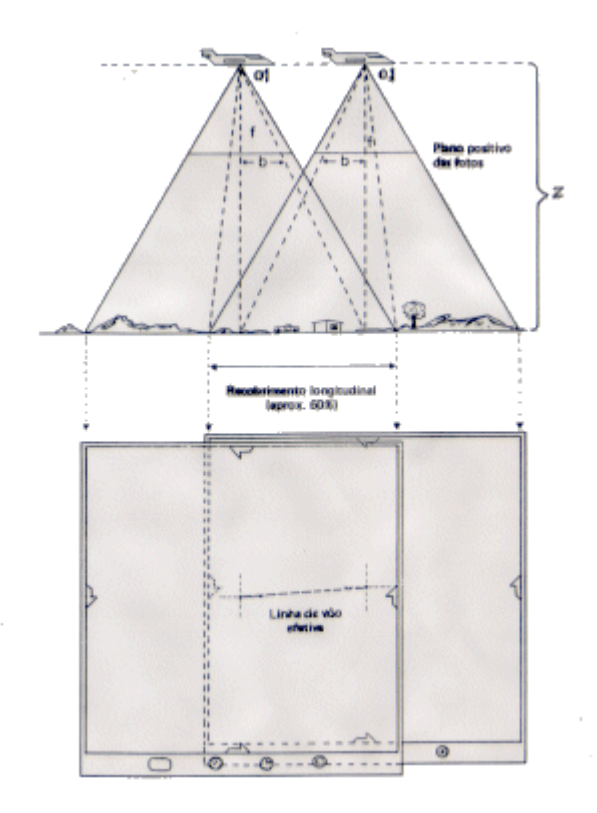

Figura 1.6 - Recobrimento longitudinal (a) e a visualização da superposição longitudinal (b) entre fotografias subsequentes. Fonte: IBGE (1999).

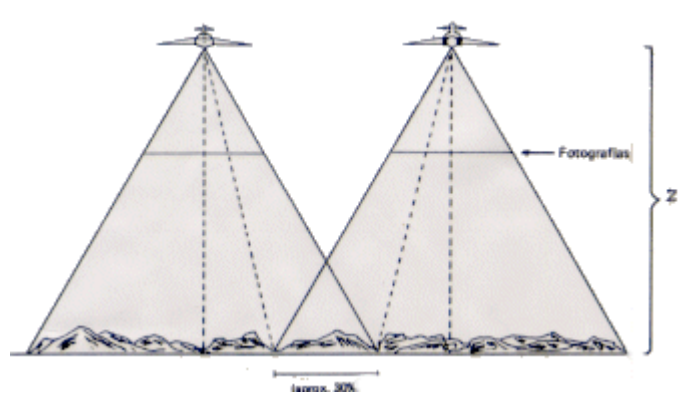

Figura 1.7 - Recobrimento lateral. Fonte: IBGE (1999).

Historicamente a fotogrametria pode ser dividida quanto à obtenção dos dados e a evolução da metodologia de processamento fotogramétrico em três fases: fotogrametria analógica, analítica e digital.

Na fotogrametria analógica é utilizado o equipamento denominado restituidor ópticomecânico. Segundo Tavares e Fagundes (1991), a restituição é a representação gráfica ou numérica do terreno e consiste para sua realização em duas etapas na fotogrametria analógica: orientação interior e exterior. A orientação interior é a reconstituição do feixe perspectivo central de cada fotograma. A orientação exterior por sua vez divide-se em: orientação relativa, que é a formação do modelo espacial semelhante ao terreno fotografado e a absoluta é a determinação das dimensões e da posição do modelo espacial para torná-lo homotético direto ao terreno fotografado. A figura 1.8 apresenta um restituidor analógico da marca Zeiss.

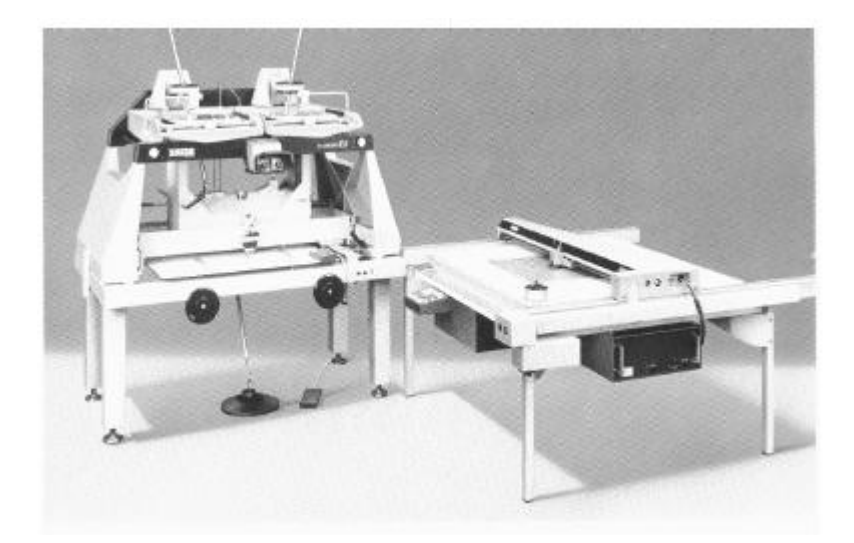

Figura 1.8 - Restituidor analógico ZEISS, modelo Planicart, com mesa traçadora. Fonte: http://topengenharia.blogspot.com/

Na década 40 com a invenção do computador, os cálculos substituem as soluções analógicas, graças aos trabalhos do Dr. Helmut Schmidt que estabeleceu as bases da fotogrametria analítica, incluindo o tratamento matricial, as soluções por mínimos quadrados, a solução simultânea utilizando múltiplas imagens e uma análise completa da propagação de erros (Coelho e Brito, 2007). Em 1957 o finlandês Uuno (Uki) Vilho Helava apresentou os princípios do restituidor analítico, que utilizava servomecanismos para a medição das marcas fiduciais. Os primeiros restituidores analíticos foram apresentados no congresso da ISP em 1976, surgindo a fotogrametria analítica.

Com o aumento da capacidade de cálculo dos computadores, surge na década de 90 a fotogrametria digital. Segundo Coelho e Brito (2007) a fotogrametria digital tem como objetivo principal a reconstrução *automática* do espaço tridimensional (espaço-objeto), a partir de imagens bidimensionais (espaço-imagem). Uma das principais inovações da fotogrametria digital é o uso de fotografias digitais (imagem) como fonte primária de dados, obtidas por câmaras digitais ou pela digitalização dos diapositivos (positivo) em scanners fotogramétricos com alta resolução geométrica e radiométrica. O atual estado arte da fotogrametria digital é o mapeamento semi-automático. A formulação desenvolvida na época da fotogrametria analítica, juntamente com as equações de colinearidade, o ajustamento paramétrico por mínimos quadrados e o surgimento da programação, foi possível a implementação dos algoritmos de cálculo fotogramétrico, possibilitando o desenvolvimento de aplicativos para fotogrametria. As estações fotogramétricas digitais (EFD), incorporaram o fluxo do trabalho de um mapeamento aerofotogramétrico em uma única estação de trabalho. Como na fotogrametria analítica a saída dos dados é digital, permitindo diversas possibilidades de produtos, como: ortoimagem, ortofoto, modelo numérico de elevação, lista de coordenadas, etc. Abaixo as Equações de colinearidade, utilizadas na fotogrametria digital (Equações 1 e 2).

$$
\xi = \xi_0 - f \frac{r_{11}(X - X_0) + r_{21}(Y - Y_0) + r_{31}(Z - Z_0)}{r_{13}(X - X_0) + r_{23}(Y - Y_0) + r_{33}(Z - Z_0)}
$$
(1)

$$
\eta = \eta_0 - f \frac{r_{12}(X - X_0) + r_{22}(Y - Y_0) + r_{32}(Z - Z_0)}{r_{13}(X - X_0) + r_{23}(Y - Y_0) + r_{33}(Z - Z_0)}
$$
(2)

onde:

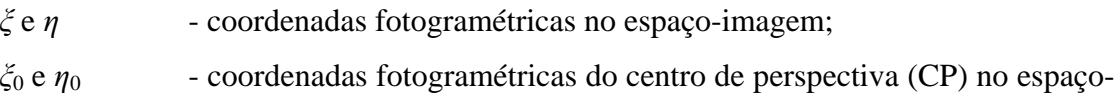

imagem;

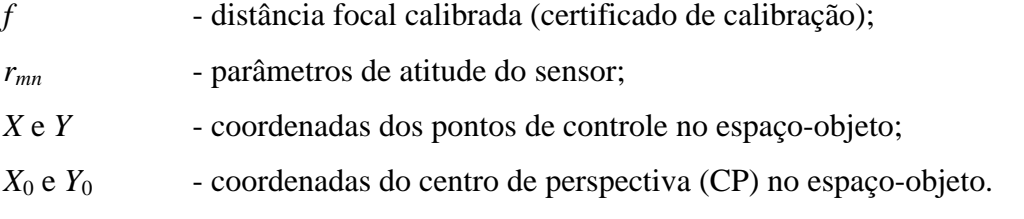

A tabela 1.1 apresenta um resumo da evolução tecnológica da fotogrametria (Coelho e Brito, 2007).

| Fotogrametria | <b>Entrada</b>       | Processamento     | <b>Saída</b>             |
|---------------|----------------------|-------------------|--------------------------|
|               |                      |                   | Analógica (scribes       |
| Analógica     | Fotografia analógica | Analógico         | ou <i>fotolitos</i> ) no |
|               |                      |                   | passado ou digital       |
|               | (em filme)           | (óptico-mecânico) | (CAD, por exemplo)       |
|               |                      |                   | no presente              |
|               |                      |                   | Analógica (scribes       |
| Analítica     | Fotografia analógica | Analítico         | ou <i>fotolitos</i> ) no |
|               |                      |                   | passado ou digital       |
|               | (em filme)           | (computacional)   | (CAD, por exemplo)       |
|               |                      |                   | no presente              |

Tabela 1.1 - Evolução tecnológica da fotogrametria. Fonte: Coelho e Brito (2007).

| Fotogrametria | <b>Entrada</b>                                                                                                    | <b>Processamento</b>           | Saída   |
|---------------|----------------------------------------------------------------------------------------------------|--------------------------------|---------|
| Digital       | Imagem digital<br>(obtida de câmara<br>digital, por exemplo)<br>ou digitalizada (foto<br>analógica submetida<br>a um scanner) | Analítico<br>(óptico-mecânico) | Digital |

Cont. Tabela 1.1.

## 1.2 **Imagem digital e suas resoluções**

A radiação eletromagnética (REM) é o meio pelo qual a informação é transferida do objeto ao sensor (Novo, 2008). No sistema passivo de imageamento, a fonte primária de radiação para a obtenção das fotografias é o Sol. A energia incidente pode ser: absorvida, transmitida e refletida pelos objetos na superfície do terreno. A energia refletida de forma difusa é a que mais interessa para obtenção das fotografias. Os sensores são os sistemas responsáveis pela conversão da energia proveniente dos objetos em um registro na forma de imagem (NOVO, 2008).

A representação da imagem digital poder ser de dois tipos: vetorial e matricial.

Na representação vetorial consideram três elementos gráficos: ponto, linha e área (polígono). Os pontos ou elementos pontuais abrangem todas as entidades que podem ser posicionadas por um único par de coordenadas X e Y. As linhas são um conjunto de pontos conectados e as áreas ou polígonos são representados pela lista de linhas que a compõe (Assad e Sano, 1998). Este tipo de imagem pode ser obtida através da mesa digitalizadora, onde o operador coleta os pontos que irão representar os objetos.

Na representação matricial, o espaço é representado como uma matriz *P*(*m*,*n*) composta de *m* colunas e *n* linhas (Assad e Sano, 1998). Segundo Silveira (2005), uma imagem é dita matricial quando toda a informação do espaço em questão é armazenada sob a forma de uma matriz, composta por células quadradas, chamadas de *pixels* (picture elements), onde cada célula possui uma cor, que é definida por um número inteiro e positivo.

Segundo Gonzales e Woods (2000), imagem digital é a função bidimensional de intensidade da luz *f* (x,y), onde x e y denotam as coordenadas espaciais e o valor de *f* em qualquer ponto (x, y) é proporcional ao brilho (ou *níveis de cinza*) da imagem naquele ponto. Conforme Coelho e Brito (2007) cada pixel possui somente uma coloração sólida, definida por um número digital. Na figura 1.9 a representação de uma imagem digital e sua forma matricial.

| Imagem<br>Digital | Matriz<br>Correspondente |                 |  |                                                                         |
|-------------------|--------------------------|-----------------|--|-------------------------------------------------------------------------|
|                   |                          |                 |  | $\begin{array}{ccc} 0 & 15 & 31 & 47 \\ 63 & 79 & 95 & 111 \end{array}$ |
|                   |                          |                 |  |                                                                         |
|                   |                          | 127 143 159 175 |  |                                                                         |
|                   |                          | 191 207 223 255 |  |                                                                         |

Figura 1.9 - Imagem digital e sua forma matricial. Fonte: Silveira (2005).

A imagem digital na fotogrametria digital pode ser obtida de duas formas; através de câmaras digitais ou pela digitalização matricial das fotografias analógicas em scanner fotogramétrico. Nas câmaras digitais o filme analógico sensível a determinado comprimento de onda da faixa do espectro eletromagnético, em geral na faixa do visível (filme pancromático) para a maioria dos trabalhos de aerofotogrametria, é substituído por uma matriz de CCD (charge coupled device). O CCD é um dispositivo de digitalização interno, que transforma a energia luminosa em energia elétrica. Quanto maior a quantidade de energia que chega ao sensor, maior é a corrente gerada nele, resultando maior nível de cinza no pixel correspondente. A imagem digital pode ser transferida diretamente para o computador ou para algum dispositivo de armazenamento. Na figura 1.10 a imagem de uma câmara fotogramétrica digital.

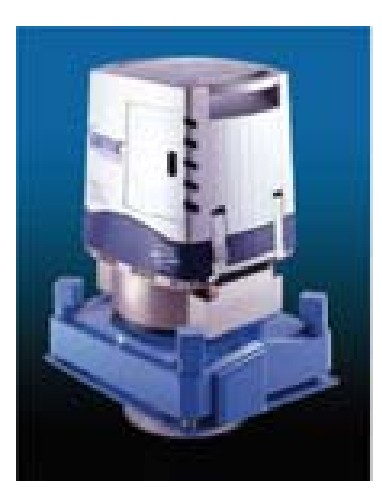

Figura 1.10 - DMC (Digital Mapping Câmera ) construída pela Z/I Imaging. Fonte: www.eepublishers.co.za/.../upload/Integraph.jpg

Os scanners fotogramétricos segundo Shenck (1999), convertem documentos impressos (forma analógica) para o meio digital e podem ser de dois tipos: os de cilindro ou tambor e os planos (*flatbed*). Os mais utilizados são os planos. Conforme o MANUAL OF PHOTOGRAMMETRY (1980), um scanner para ser considerado fotogramétrico, deve apresentar os seguintes requisitos:

a) permitir a digitalização de documentos transparentes com dimensões mínimas de 23 x 23 cm;

b) ter uma precisão geométrica (Erro médio quadrático) menor do que 4 - 5 µm;

c) possuir boa performance radiométrica e espectral, com resolução radiométrica mínima de 8 bits por canal (vermelho, verde e azul);

d) ter uma boa resolução espacial mínima 15 µm e

e) ser equipado com sistemas computacionais que permitam a introdução de parâmetros para a digitalização, calibrações e possíveis funções fotogramétricas.

Na figura 1.11 destaca-se a imagem de um scanner fotogramétrico.

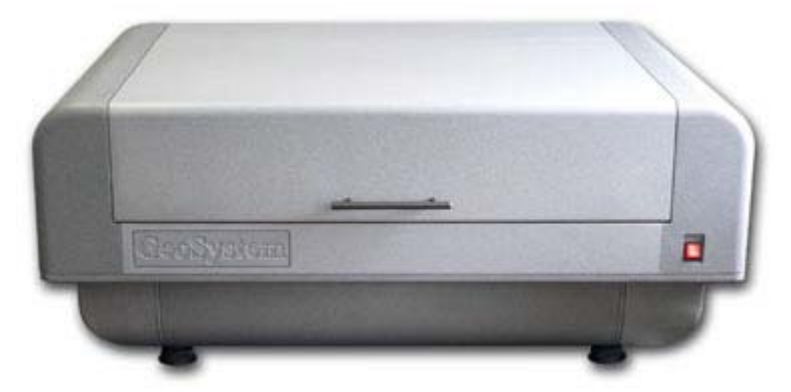

Figura 1.11 - Scanner fotogramétrico. Fonte: www.vingeo.com/scaner.html.

Segundo NOVO (2008) a resolução espacial do sensor, representa a menor feição passível de detecção pelo instrumento e depende do *campo de visada* do sensor (*Field of View*) e do *campo de visada instantâneo* do inglês "Instantaneous Field of View" (IFOV). O IFOV é o ângulo de visibilidade instantânea do sensor e determina a área da superfície terrestre que é "vista" por ele. Com o IFOV pode-se calcular a resolução espacial da imagem a partir da Equação 3:

$$
D = H\beta \tag{3}
$$

onde:

 $D =$  diâmetro do elemento de amostragem no terreno (em metros);

 $H =$  altura da plataforma (em metros);

 $β = IFOV$  (em radianos).

De Acordo com NOVO (2008), um dos componentes importantes na definição da resolução espacial de um sensor é o poder de resolução do sistema óptico, que é um indicador da menor distância entre dois pontos de igual intensidade luminosa em que possam ser identificados como distintos.

Na imagem digital a resolução espacial está diretamente relacionada ao "tamanho do pixel" (Coelho e Brito, 2007). Quanto menor o tamanho do pixel maior será a capacidade de discernir objetos na imagem, ou seja, maior será a resolução espacial. O fato do aumento da resolução espacial (discretização), irá fazer com que ocorra o aumento significativo do tamanho do arquivo digital, tornando a imagem muito "pesada" e de difícil manipulação. Isto é um grande problema que o fotogrametrista deve solucionar. Para expressar a resolução espacial utiliza-se o termo dpi (*dots per inch*), isto é, pontos por polegada.

Segundo Novo (2008) a resolução radiométrica de uma imagem digital é expressa em termos do número de dígitos binários, ou "bits" necessários para representar todo o intervalo de variação do sinal num computador. Conforme Gonzales e Woods (2000) a resolução radiométrica consiste na discretização do brilho de um conjunto de objetos do terreno em uma matriz de pixels. Cada pixel terá uma cor sólida associada que, na verdade, é uma combinação de tons dos diversos objetos. Quanto maior a resolução radiométrica (quantização) da imagem maior a capacidade desta discernir a variação de tons no terreno. Para representar a resolução radiométrica no sistema binário, a quantidade de tons está relacionada a uma potência de 2. Por exemplo, uma imagem pancromática de 8 bits/pixel ( $2^8 = 256$  níveis de cinza) terá uma resolução radiométrica maior que uma imagem de 4 bits/pixel ( $2^4$  = 16 níveis de cinza).

A resolução espectral de acordo com Novo (2008) é uma medida da largura das faixas espectrais e da sensibilidade do sistema sensor em distinguir entre dois níveis de intensidade do sinal de retorno. Por exemplo, um sistema sensor que opera na faixa de 0,4 a 0,5 µm tem uma resolução espectral maior que um sensor que opera na faixa 0,4 a 0,6 µm. As fotografias (digital e analógica) são obtidas na faixa do visível do espectro eletromagnético (0,4 a 0,7 µm). Os filmes geralmente utilizados na fotogrametria são os seguintes: pancromático (faixa do visível), infravermelho, colorido e falsa cor. O filme colorido possui resolução espectral maior que o pancromático (tons de cinza), porque divide a região do visível em 3 bandas de comprimento de onda menor, que são as cores primárias: Azul (0,4 a 0,5 µm), verde (0,5 a 0,6  $\mu$ m) e vermelho (0,6 a 0,7  $\mu$ m).

A resolução temporal é o intervalo de tempo necessário para a revisita do sensor a mesma região. Quanto menor esse tempo, maior a resolução temporal. Possui maior importância para o sensoriamento remoto, não sendo muito considerada na aerofotogrametria.

### 1.3 **Métodos de visão estereoscópica**

As fotografias são imagens bidimensionais (2D). Para que seja possível a visão tridimensional das feições nelas contidas, é necessário utilizar alguma técnica ou instrumento que permita a visão tridimensional (3D) artificial de um modelo estereoscópico. Nas estações fotogramétricas digitais, a visão estereoscópica artificial pode ser obtida de quatro formas: separação espacial, anaglifo, separação radiométrica e separação temporal.

### 1.3.1 Separação espacial

O método consiste em montar um estereoscópio de espelhos na frente da tela e editar cada imagem (esquerda e direita), em metade da tela. As duas imagens que integram um modelo são exibidas simultaneamente no monitor (ou monitores). Este método tem a desvantagem de que a divisão do monitor reduz a área observável do modelo; uma solução para este método é o uso de dois monitores, um para cada imagem, aumentando assim a área observável. Na figura 1.12 a imagem de um sistema de visualização 3D por separação espacial.

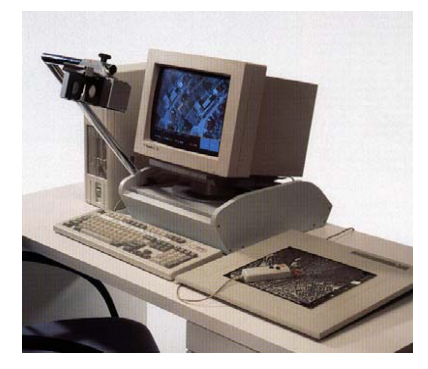

Figura 1.12 - Sistema da visualização 3D por separação espacial. Fonte: DVP.

O estereoscópio é um instrumento ótico binocular empregado como meio para se obter visão estereoscópica a partir de duas imagens planas propriamente orientadas. Por meio deste instrumento elimina-se a dificuldade de focalizar os olhos à distância finita com os eixos visuais quase paralelos entre si. Consiste de uma base fixa de 130 mm de altura e lentes separadas de 65 a 70 mm, distância correspondente à distância interpupilar média do ser humano. O *estereoscópio de reflexão* ou *de espelhos* (Figura 1.13), consiste fundamentalmente de dois espelhos inclinados 45º em relação ao plano horizontal das fotografias, de dois prismas de 45º ou de dois outros espelhos menores e de duas lentes para acomodar a vista ao infinito (RICCI e PETRI, 1965).

As duas fotografias do par estereoscópico a ser examinado, são colocadas no plano focal de duas lentes; através destas lentes, as fotografias são vistas separadamente pelos dois olhos, que se acham, assim, nas mesmas condições de quando, na visão normal, observam um objeto distante, isto é, com os cristalinos acomodados ao infinito e com os eixos visuais praticamente paralelos entre si; em outras palavras, a função essencial do estereoscópio é, portanto, a de permitir ao observador manter os eixos visuais paralelos entre si, sem causar, com isto, desconforto e sem que seja requerido qualquer esforço do observador (RICCI e PETRI, 1965). Na figura 1.13 a imagem de um estereoscópio de espelhos.

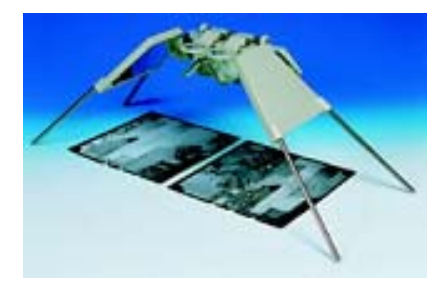

Figura 1.13 - Estereoscópio de espelhos. Fonte: www.topus.com.br/topus/produtos/

## 1.3.2 Anaglifo

O Anaglifo é um método de visão estereoscópica, onde as fotografias são sobrepostas no monitor em cores distintas complementares. A partir do uso de um óculos cujas lentes sejam idênticas às cores das imagens correspondentes pode ser percebida a terceira dimensão.

Uma imagem colorida possui componentes de cor vermelha, verde e azul são chamadas de cores primárias. A combinação destes componentes de cores gera todas as cores conhecidas na natureza. Uma imagem em tons de cinza, popularmente conhecida como em "preto e branco", possui um equilíbrio de intensidade entre os componentes de cor (SILVEIRA, 2005).

Conforme explica Silveira (2005) a técnica do anaglifo consiste em passar um filtro em cada imagem que forma o modelo estereoscópico. A imagem do olho esquerdo sofre, por exemplo, a seguinte transformação: Ie(R,G,B)\_Ie(R,0,0), onde somente a informação da componente de cor vermelha é mantida, anulando-se as demais. Por consequência, a imagem do olho direito sofre a seguinte transformação: Id(R,G,B)\_Id(0,G,B). Por final, as imagens devem ser sobrepostas, formando uma imagem final (Re,Gd,Bd). Utilizando um óculos com filtro de cor específica, deixa passar certas componentes de cor e bloqueia-se as demais. O filtro vermelho, por exemplo, permite que somente as componentes de cor primária vermelha o atravessem. Para completar as demais cores, o outro filtro deverá ser de cor ciano, uma mistura de verde com azul, ou seja, as cores primárias restantes. Normalmente, os óculos são construídos com filtro vermelho para o olho esquerdo e ciano para o olho direito (Figura 1.14).

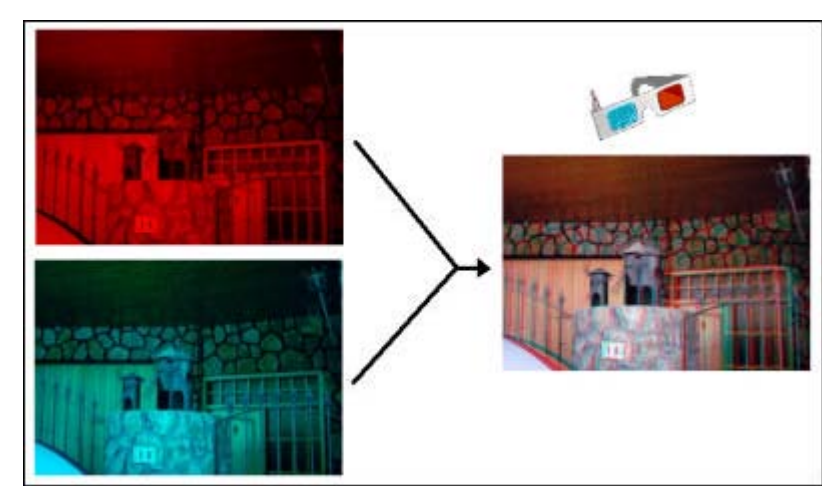

Figura 1.14 - Composição da visão tridimensional pelo método do anaglifo e o óculos utilizado. Fonte: Silveira (2005).

# 1.3.3 Separação radiométrica

Segundo Silveira (2005), este método utiliza a luz polarizada para separar as imagens da esquerda e direita. O sistema de polarização não altera as cores, porém há uma certa perda de luminosidade. É utilizado tanto em projeção de cinema 3D como em monitores de computador mediante telas de polarização alternativa. Hoje em dia é o sistema mais econômico para uma qualidade de imagem aceitável. A figura 1.15 apresenta o óculos utilizado para o sistema de polarização passiva.

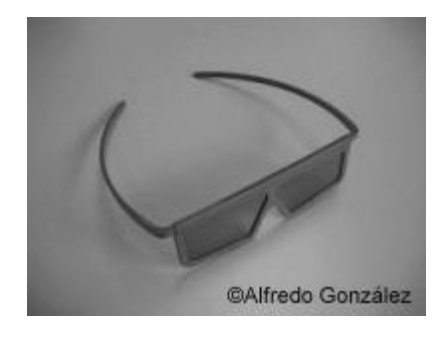

Figura 1.15 - Óculos para o sistema de polarização passiva. Fonte: Silveira (2005).

### 1.3.4 Separação temporal

Neste sistema as imagens esquerda e direita são apresentadas em sequência e alternadamente, em sincronia com um óculos dotado com obturadores de cristal líquido (denominados LCS, *Liquid Crystal Shutter glasses* ou LCD, *Liquid Crystal Display glasses*), de forma que cada olho veja somente sua imagem correspondente. A uma frequência elevada, a troca de imagens é imperceptível (SILVEIRA, 2005). A figura 1.16 apresenta o óculos utilizado no sistema de polarização ativa.

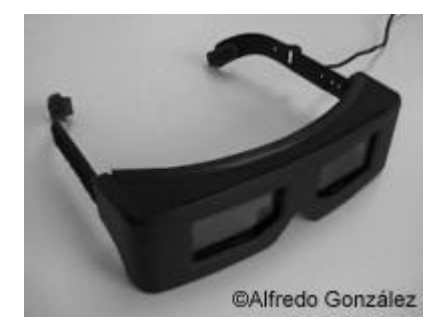

Figura 1.16 - Óculos para o sistema de polarização ativa. Fonte: Silveira (2005).

# 1.4 **Estação fotogramétrica digital**

Uma estação fotogramétrica digital (EFD) segundo Schenk (1999) é composta basicamente de três módulos: entrada dos dados, processamento e saída dos dados. Conforme COELHO e BRITO (2007, p.24) uma estação fotogramétrica digital é formada pelos seguintes componentes:

- monitor(es) de vídeo;

- dispositivo de visão estereoscópica;
- óculos, monitores especiais, etc;
- CPU gráfica ou placa de vídeo especial;

- CPU geral;

- periféricos de entrada/saída: teclado, mouse, scanner, mesa digitalizadora, plotter e/ou impressora;

- dispositivo de medição estereoscópica: TrackBall, topo-mouse, etc;

- módulos de software dedicado às operações fotogramétricas, tais como: orientação interior, orientação relativa e orientação absoluta, ou orientação exterior (relativa e absoluta, simultaneamente), fototriangulação (medição e cálculo), restituição, retificação e reamostragem de imagens, extração de modelos digitais de terreno, geração de ortoimagens, integração com sistemas de informação geográfica, etc.

A figura 1.17 apresenta uma estação fotogramétrica digital ImageStation (à esquerda), um kit emulador de E. F. D. (no centro) e um restituidor analítico Planicomp (à direita).

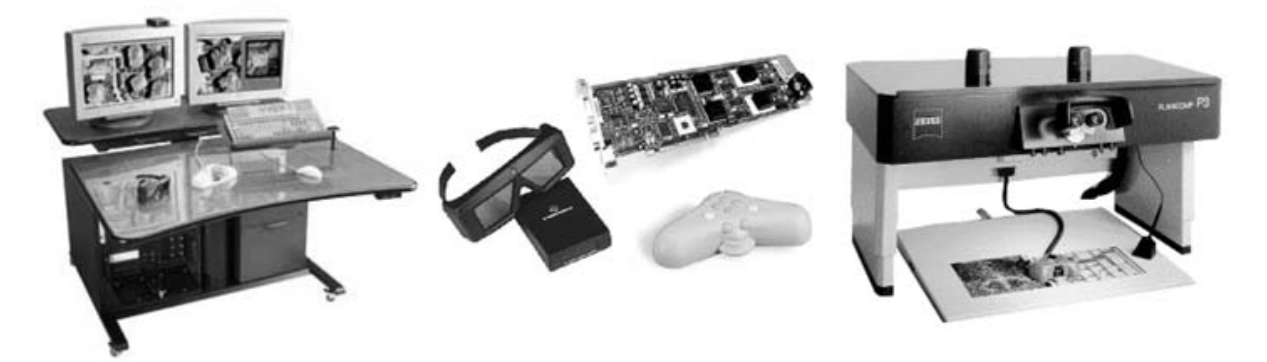

Figura 1.17 - Da esquerda para a direita: estação fotogramétrica digital ImageStation, kit SSK e restituidor analítico Planicomp. Fonte: http://www.ziimaging.com.

## 1.5 **Projeto E-FOTO**

O ensino da fotogrametria nas instituições de ensino superior que possuem a disciplina em sua grade curricular, não está fundamentado apenas em conceitos teóricos, mas também em práticas de laboratório, onde os conhecimentos são consolidados. Para isso é necessário que haja equipamentos e software disponível que possibilite a execução de tais práticas, seja na fotogrametria analógica, analítica ou digital. Esses equipamentos demandam um alto investimento. Na estação fotogramétrica digital, o software é o que possui o maior custo.

Com o desenvolvimento da computação as soluções para a fotogrametria se tornaram cada vez mais compactas, de maneira que todo fluxo de trabalho ou apenas parte dele, pudesse ser executado em um único equipamento, denominado de estação de trabalho ou e. f. d.

O projeto de uma estação fotogramétrica digital educacional livre idealizado no Instituto Militar de Engenharia em 2002. Atualmente está sendo desenvolvido no laboratório de fotogrametria do departamento de engenharia cartográfica da Universidade do Estado do Rio de Janeiro.

Segundo Coelho e Brito (2003), a abordagem educacional é expressa por dois pilares básicos: gratuidade (liberdade) e auto-aprendizagem. Entre as várias licenças que se enquadram os software livre foi escolhida a GNU GPL (GNU *General Public License*) para os programas e a GNU FDL (GNU *Free Documentation License*) para os textos. Para o desenvolvimento dos algoritmos fotogramétricos foi escolhida a linguagem  $C^{++}$ . O autoaprendizado se dá em três níveis. No nível 1 se enquadram os usuários que apenas desejam realizar alguma tarefa fotogramétrica. No nível 2 além de aprender, o usuário quer entender o funcionamento dos módulos. Para isso conta com um *e-book* em fotogrametria digital, que cobre todos os temas principais da fotogrametria. No nível 3 com o conhecimento adquirido nos níveis 1 e 2, o usuário mais interessado pode participar ativamente do projeto, melhorando o código, enviando sugestões e desenvolvendo novos módulos e textos. É um projeto interdisciplinar que agrega diversas áreas do conhecimento científico: modelagem matemática, Geodésia, Fotogrametria e Engenharia de Software.

A estação fotogramétrica digital educacional livre E-FOTO é constituída pelos seguintes módulos: retificação de imagens, normalização de imagens, orientação interior, orientação exterior, fototriangulação, MNE e orto-retificação e estereoplotter. Estão disponíveis na página do software na internet os tutoriais de uso de cada módulo.

Lançada em 15 de julho de 2011 a versão integrada do E - FOTO está disponível na página do software. Essa versão possibilita ao usuário a criação de um projeto de mapeamento aerofotogramétrico digital, sendo necessário: as imagens digitais, o certificado de calibração da câmara e as coordenadas dos pontos de controle no espaço-objeto (terreno).

O E-FOTO é o único software livre de fotogrametria digital disponível. Desde a colocação da página do E-FOTO no ar já foram 268651 visitas (setembro/2011), com média mensal de 843 visitas nos doze últimos meses.

### 1.6 **Classificação da Carta Topográfica no Brasil**

No Brasil a avaliação da exatidão de uma carta topográfica é função exclusiva do erro planimétrico e altimétrico que a mesma possui, levando em consideração sua escala e equidistância entre as curvas de nível. De acordo com o Decreto nº 89.817 de 20 de junho de 1984, as cartas topográficas são classificadas segundo o Padrão de Exatidão Cartográfica que é um indicador estatístico de dispersão, relativo a 90% de probabilidade. Isto quer dizer que noventa por cento dos pontos planimétricos e de pontos isolados de altitude, obtidos por interpolação entre curvas de nível, quando testados em campo, não poderão apresentar erro superior ao Padrão de Exatidão Cartográfica planimétrico e altimétrico.

A probabilidade de 90% corresponde a 1,6449 vezes o Erro Padrão - Padrão de Exatidão Cartográfica (PEC) = 1,6449xEP. O Erro Padrão isolado num trabalho cartográfico, não pode ultrapassar a 60,8% do Padrão de Exatidão Cartográfica (sendo equivalentes Erro Padrão, Desvio Padrão e Erro Médio Quadrático). Na tabela 02, está resumido a classificação das cartas topográficas, segundo o erro planimétrico e altimétrico obtido.

| <b>Classe</b> | <b>PEC-Planimétrico</b>                                                         | <b>PEC-Altimétrico</b>                                                                               |
|---------------|---------------------------------------------------------------------------------|----------------------------------------------------------------------------------------------------|
| $\mathbf{A}$  | 0,5 mm na escala da carta,<br>sendo 0,3 mm na escala da<br>carta o erro padrão. | $1/2$ da equidistância entre as<br>curvas de nível, sendo 1/3<br>da equidistância o erro<br>padrão.  |
| B             | 0,8 mm na escala da carta,<br>sendo 0,5 mm na escala da<br>carta o erro padrão. | 3/5 da equidistância entre as<br>curvas de nível, sendo 2/5<br>da equidistância o erro<br>padrão.    |
| $\mathbf C$   | 1,0 mm na escala da carta,<br>sendo 0,6 mm na escala da<br>carta o erro padrão. | 3/4 da equidistância entre as<br>curvas de nível, sendo 1/2<br>da equidistância o<br>erro<br>padrão. |

Tabela 1.2 - Classificação da Carta Topográfica, segundo o PEC. Fonte: Decreto nº 89.817 de 20 de junho de 1984.

Segundo o artigo 10, do Decreto supracitado, fica obrigatória a indicação da Classe da Carta no rodapé da folha, ficando o produtor responsável pela fidelidade da classificação. Caso os documentos cartográficos produzidos não sejam enquadrados em nenhuma classe, fica obrigatória a indicação no rodapé da folha o Erro Padrão verificado no processo de elaboração.

Neste capítulo foram apresentados os assuntos relevantes para o desenvolvimento desta dissertação.

# 2 **MATERIAIS E MÉTODOS**

### 2.1 **Áreas de estudo**

No desenvolvimento deste trabalho utilizou-se duas áreas de estudo pertencente a regiões distintas do globo terrestre. A primeira situa-se no Brasil e a segunda na Europa.

A primeira região (figura 2.1) possui aproximadamente 272,3 km<sup>2</sup> de área e está contida no retângulo delimitado pelas seguintes coordenadas geográficas: canto superior esquerdo 22º 40' 33" de latitude Sul e 43º 47' 12" de longitude Oeste; canto superior direito22º 40' 31"de latitude Sul e 43º 38' 32" de longitude Oeste; canto inferior direito 22º 49' 31" de latitude Sul e 43º 38' 20" de longitude Oeste e canto inferior esquerdo 22º 49' 33" de latitude Sul e 43º 47' 28"de longitude Oeste (Fonte: Google Earth).

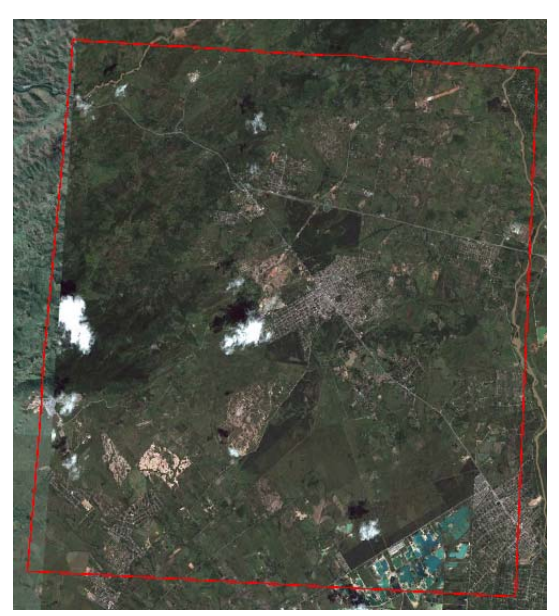

Figura 2.1 - Croqui da primeira área de estudo (Fonte: Google Earth).

A área está situada no município de Seropédica - RJ, que fica aproximadamente 65,0 km do centro do Rio de Janeiro. Na referida área o relevo é predominantemente plano, mas existe uma parte na região noroeste onde se localiza a Serra das Araras. A área de estudo é cortada por quatro rodovias, ou seja: RJ-127, RJ-099, BR-116 (Rodovia Presidente Dutra) e a BR 465 (Antiga estrada Rio-São Paulo). Existe também na área o Campus da Universidade Federal Rural do Rio de Janeiro, a Embrapa e a Pesagro.

A segunda região (figura 2.2) está situada na cidade de Santiago de Compostela na Espanha, aproximadamente 387,5 km a noroeste da cidade de Madri. Possui uma área em

torno de 150,0  $km^2$  e está contida no retângulo delimitado pelas seguintes coordenadas geográficas: canto superior esquerdo 43º 18' de latitude Norte e 7º 25' de longitude Oeste; canto superior direito 43º 18'de latitude Norte e 7º 13' de longitude Oeste; canto inferior direito 43º 12' de latitude Norte e 7º 13' de longitude Oeste e canto inferior esquerdo 43º 12' de latitude Norte e 7º 13'de longitude Oeste (Fonte: Google Earth). As fotografias da região de Santiago de Compostela, utilizadas neste trabalho são de maio de 1953, fato que dificultou significativamente a escolha dos pontos de controle a serem medidos no terreno, devido às mudanças na paisagem.

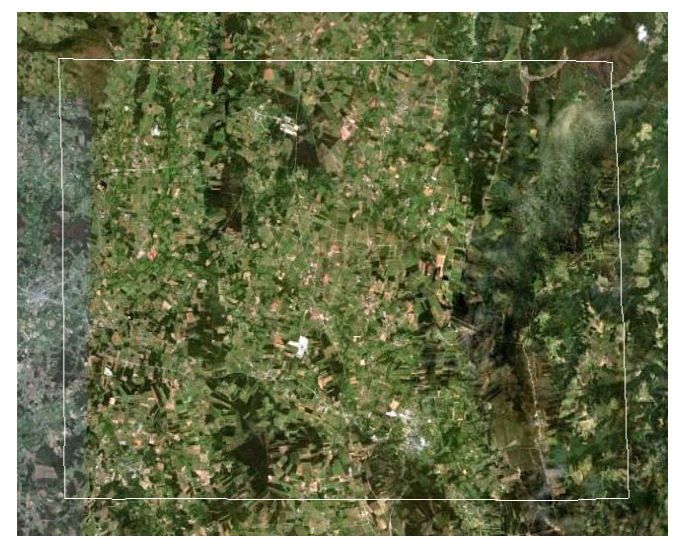

Figura 2.2 - Croqui da segunda área de estudo. Fonte: Google Earth.

# 2.2 **Materiais Utilizados**

Para a realização do projeto RURAL de mapeamento aerofotogramétrico digital foi necessário o certificado de calibração da câmara fotogramétrica, as fotografias aéreas da área do projeto e as coordenadas dos pontos de controle bem distribuídos no terreno. O certificado de calibração, as fotografias digitais, assim como as coordenadas de alguns pontos de controle, utilizados no projeto RURAL, foram cedidos pelo Instituto Brasileiro de Geografia e Estatística (IBGE).

No projeto Santiago de Compostela foi utilizada uma câmara padrão, por não possuir certificado de calibração. As fotografias digitais foram cedidas pelo Departamento de Agricultura e Engenharia Florestal da Universidade de Santiago de Compostela.

### 2.2.1 Certificado de calibração

O certificado de calibração da câmara aerofotogramétrica atesta que a mesma passou por um processo de calibração, antes da obtenção das fotografias, indicando a qualidade dos parâmetros a serem utilizados no fluxo de trabalho. As informações encontradas no certificado de calibração, basicamente são as seguintes: Distância focal calibrada (mm), coordenadas do ponto principal  $(x_0 \n\t\epsilon y_0)$  em milímetros e as coordenadas das marcas fiduciais no sistema fotogramétrico (mm); Além dos coeficientes de distorção radial simétrica e descentrada das lentes. O certificado de calibração da câmara fotogramétrica utilizada no projeto RURAL é apresentado no Anexo "A" à esta dissertação.

No projeto Santiago de Compostela foi utilizada uma câmera padrão, pelo fato de não se possuir o certificado de calibração da câmara, já que a cobertura aérea data de 1953.

## 2.2.2 Fotografias aéreas

Foram utilizadas fotografias aéreas (Anexo B) na escala aproximada de 1:30.000. Para serem processadas no software E-FOTO foram digitalizadas com resolução espacial de 1.200 dpi e resolução radiométrica de 8 bits. Estas fotografias são provenientes da cobertura aérea executada pela empresa BASE Aerofotogrametria e Projetos S/A em 2005.

Para a realização deste trabalho utilizou-se um bloco de 12 fotografias distribuídas em 3 faixas de voo com 4 fotografias cada. Na figura 2.3 é apresentado o mosaico de fotografias do projeto RURAL.

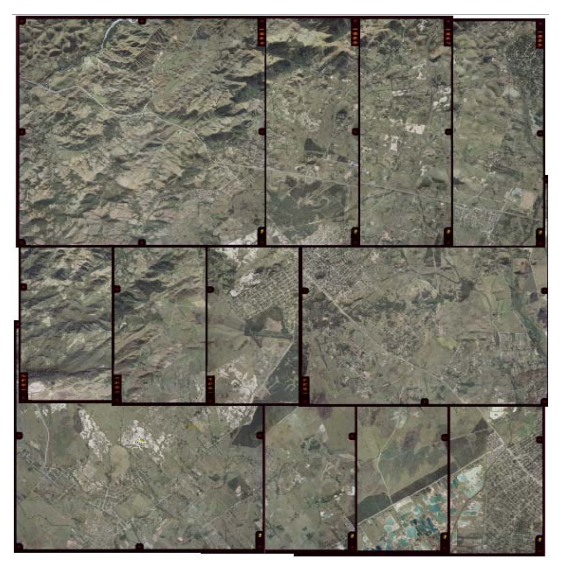

Figura 2.3 - Mosaico de fotografias do projeto RURAL.

No projeto Santiago de Compostela foi utilizado um bloco de fotografias aéreas (Anexo C) antigas (1953), com escala aproximada de 1:30.000, digitalizadas com resolução espacial de 1.200 dpi e radiométrica de 8 bits. O bloco é composto por um total de 6 fotografias distribuídas em duas linhas de voo com 3 fotografias cada. Na figura 2.4 é apresentado o mosaico de fotografias do projeto Santiago de Compostela.

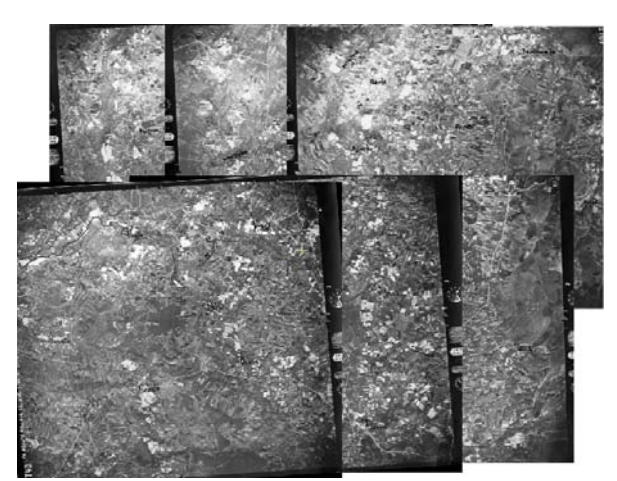

Figura 2.4 - Mosaico de fotografias do projeto Santiago de Compostela.

### 2.2.3 Pontos de controle

Os pontos de controle foram previamente escolhidos sobre as fotografias analógicas (papel), que também serviram para o apoio no trabalho de campo. Após a escolha dos pontos, foram realizadas duas campanhas utilizando a tecnologia de posicionamento geodésico por satélites para a medição dos pontos de controle. A primeira campanha foi realizada no período de 22 a 24/01/2010 e a segunda nos dias 15 e 22/02/2011.

As medições foram feitas com um receptor GNSS RTK da marca Topcon de dupla frequência (L1+L2) integrado (receptor, antena, rádio, bateria e carregador), com 40 canais universais, capaz de rastrear sinais de satélites GPS e GLONASS (figura 2.5). Possui uma precisão horizontal de ±(3mm + 0,5 ppm x D) e vertical de ±(5mm + 0,5 ppm x D), sendo D o comprimento do vetor.

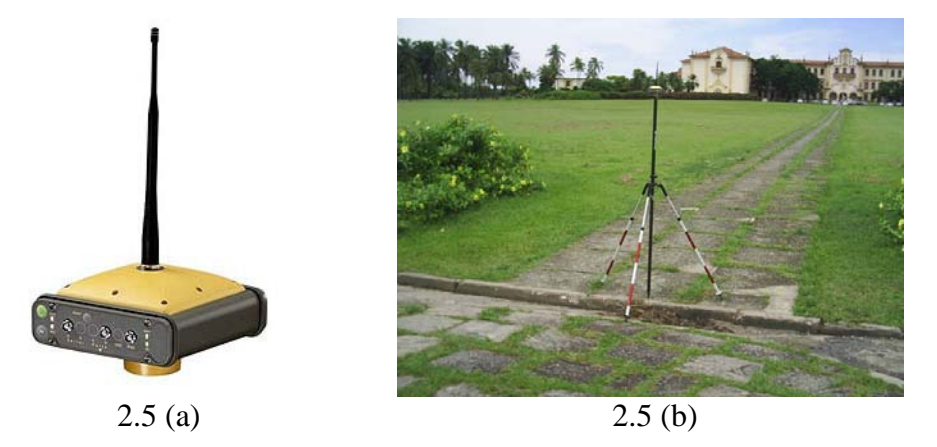

Figura 2.5 - GNSS RTK Topcon (a) e acessários (tripé e bastão) (b).

Utilizou-se o software Topcon Tools v.7.5.1 para o processamento dos dados GNSS e o MAPGEO 2010 para a determinação da ondulação geoidal. As coordenadas UTM dos pontos de controle e de verificação medidos encontram-se no Apêndice L.

Para a realização das orientações interior e exterior e para as medições dos pontos fotogramétricos, foi utilizada a versão integrada do software livre de fotogrametria digital E-FOTO e o estereoplotter versão 1.64.

As coordenadas dos pontos de controle e de verificação no espaço-objeto a serem utilizados no projeto Santiago de Compostela, foram previamente selecionados nas fotografias digitais, enviadas para Santiago de Compostela e medidas pelos técnicos do Departamento de Agricultura e Engenharia Florestal da Universidade de Santiago de Compostela (Anexo F).

# 2.3 **Metodologia**

## 2.3.1 Determinação dos pontos de controle

Para a obtenção das coordenadas planas UTM (E, N e H) dos pontos de controle do Projeto RURAL no Sistema de Referencia Geocêntrico para as Américas (SIRGAS 2000), foi realizado o rastreio no modo estático-rápido, com intervalo de gravação de 5 segundos. O tempo mínimo de permanência para a medição dos pontos de controle foi de 10 minutos. O transporte de coordenadas foi feito através do irradiamento geodésico.

No irradiamento geodésico utilizou-se como Base a Estação Geodésica 93819 (IBGE-2006), de coordenadas planas UTM (E=634.823,454 m, N=7.480.702,048 m e H=22,92 m), que se localiza na viga do prédio do I.T. - Instituto de Tecnologia, sobre a sala do Laboratório de Topografia e Geodésia no Campus da Universidade Federal Rural do Rio de Janeiro em Seropédica-RJ.

Para a determinação da altitude ortométrica (H) dos pontos de controle e de verificação, foi feita a calibração da altura geoidal obtida no MAPGEO 2010.

A calibração consistiu na utilização da altitude ortométrica do pilar SAT 93640, obtida a partir da Referência de Nível (RN) nº 1017-F, cuja altitude ortométrica é igual a 31,7105 m. Esta RN está localizada na soleira de mármore a direita da porta principal do Prédio Central (P1) da UFRRJ. Para o transporte da RN foi executado o nivelamento geométrico por técnicos do IBGE em agosto de 2007, obtendo-se a altitude ortométrica (H) de 21,7686 m. A altitude geométrica (h) do pilar é de 16,32 m. Para o cálculo da ondulação geoidal no pilar foi utilizada a fórmula da ondulação geoidal ( $N = h - H$ ), encontrando-se o valor de -5,45 m. Sabendo que a ondulação geoidal obtida pelo MAPGEO 2010 é -5,54 m, determinou-se um fator de correção (calibração) de -0,09 m, a ser aplicada nas ondulações geoidais dos pontos de controle e de verificação. Por exemplo, um ponto que tenha a ondulação geoidal (MAPGEO 2010) de -5,49 m, após a correção passa a ter -5,40 m = -5,49 m - (-0,09 m).

Como mencionado na seção 2.2.3 as coordenadas dos pontos de controle e verificação do Projeto Santiago de Compostela, foram medidos pelos técnicos da Universidade de Santiago de Compostela.

### 2.4 **Criação do projeto de mapeamento aerofotogramétrico no E-FOTO**

Para a realização de um projeto de mapeamento aerofotogramétrico digital, algumas informações são importantes para o fluxo do trabalho. É necessário o Certificado de calibração da câmara aérea, indicando a calibração da câmara antes da tomada das fotografias. Encontra-se no certificado de calibração as seguintes informações: distância focal calibrada, as coordenadas do centro de perspectiva (CP) e das marcas fiduciais, no sistema fotogramétrico de coordenadas (mm) e os coeficientes de distorção das lentes (simétrica e descentrada). As imagens digitais da área do projeto e as coordenadas tridimensionais dos pontos de controle no referencial de terreno (espaço-objeto).

A seguir serão apresentadas as etapas necessárias para a criação de um projeto de mapeamento aerofotogramétrico digital na versão integrada do E-FOTO versão 1.0beta.

Inicialmente o projeto terá que ser criado no E-FOTO, para que seja feita a entrada dos dados. No *menu* principal clicar com o botão esquerdo do mouse em *Project* e no menu suspenso clicar em *New*. Irá abrir uma caixa de diálogo para que o usuário possa nomear o projeto e indicar o "local" onde o mesmo será salvo. Caso já exista um projeto criado, para abri-lo basta clicar em *Load file* e buscar o projeto desejado na pasta onde foi salvo. Na figura 2.6 destaca a tela inicial da versão integrada o E-FOTO versão 1.0beta.

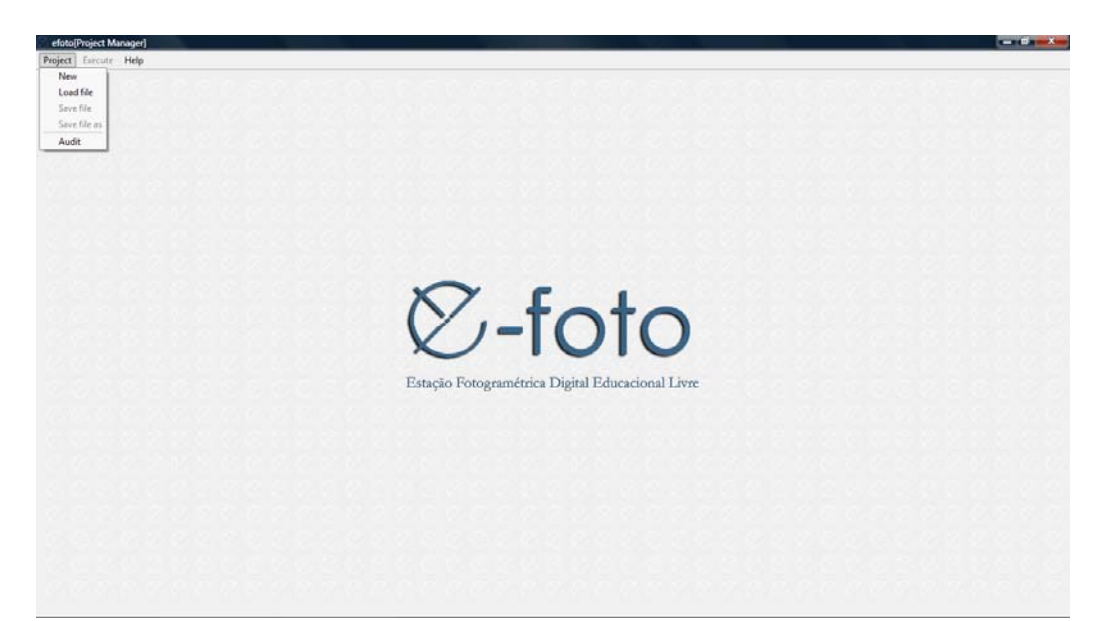

Figura 2.6 - Tela de abertura da versão integrada do E-FOTO (Gerenciador de projeto). Fonte: Tutorial do submódulo de gerenciamento de projetos fotogramétricos da versão integrada do E-FOTO (versão educacional).

Após a criação do projeto, o usuário deverá começar a introduzir os dados nos seus respectivos campos: *Project Header*, *Terrain*, *Sensor*, *Flight*, *Images* e *Points*.

Clicando com o botão esquerdo do mouse em *Project Header* e em seguida *Edit*, o usuário terá acesso aos campos a serem preenchidos com as informações que julgar importantes. Logo após o seu preenchimento é necessário clicar em *Save*, para que as informações sejam salvas, em um arquivo XML com extensão *.epp* "efoto photogrammetric project". Nestes campos o usuário poderá cadastrar as seguintes informações: clicando dentro do campo *Name*, colocar o nome do técnico que criou o projeto. Em *Description*, fazer algum comentário que julgar importante, além de cadastrar o proprietário, objetivo e o contexto do projeto. Em *Metadata*, ficará informado o local onde as informações estarão sendo salvas (*File path*) e em *File name* o nome do projeto em uso. É importante ressaltar que ficará gravado também a data e a hora que o projeto foi criado e a data e hora da última modificação. Na figura 2.7 a tela das informações gerais do projeto de mapeamento aerofotogramétrico.

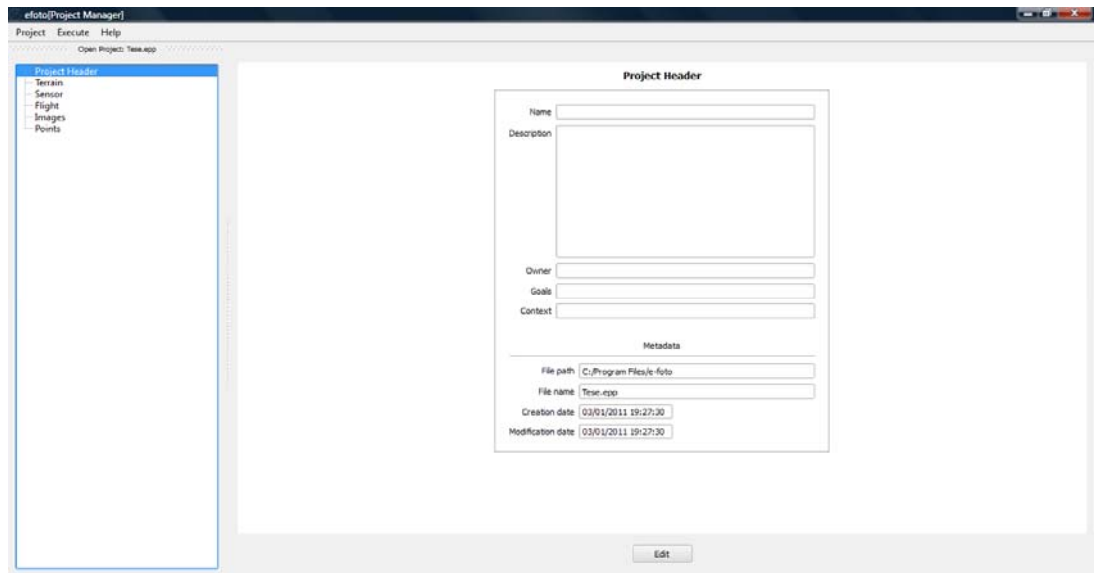

Figura 2.7 - Informação geral do projeto. Fonte: Tutorial do submódulo de gerenciamento de projetos fotogramétricos da versão integrada do E-FOTO (versão educacional).

Em *Terrain* o usuário ao clicar em *Edit* poderá entrar com informações básicas relativa ao terreno, como: altitude máxima, média e mínima da região de trabalho, que poderá ser obtida a partir da carta topográfica da região, caso esta possua; além de poder selecionar o referencial geodésico (SIRGAS 2000, SAD 69 ou WGS 84), o sistema de coordenadas plano UTM, sendo assim deve-se informar o fuso UTM que a área pertence. Informar as coordenadas geográficas do centro da área. Em seguida clicar em Ok para salvar as informações. Na figura 2.8 a tela de cadastro das informações referentes ao terreno da região do projeto.

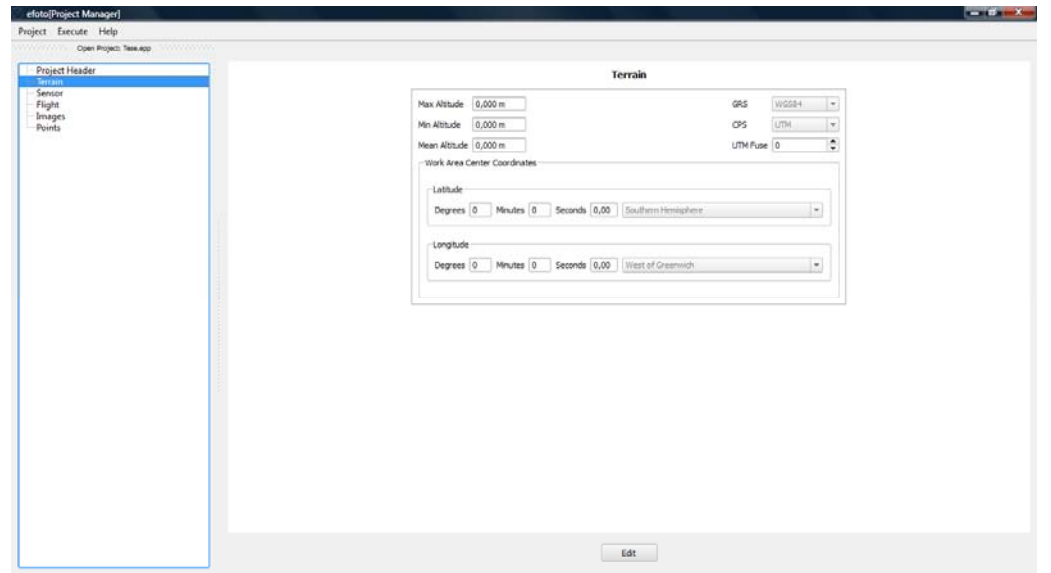

Figura 2.8 - Informações sobre o terreno (altitude, sistema de coordenadas, referencial geodésico e coordenadas do centro da área do projeto). Fonte: Tutorial do submódulo de gerenciamento de projetos fotogramétricos da versão integrada do E-FOTO (versão educacional).

Como destacado inicialmente, há necessidade do certificado de calibração da câmara para a criação de um projeto de mapeamento aerofotogramétrico, sendo obrigatório introduzir as informações do sensor constantes do mesmo. Clicando em *Sensor* e em seguida *Edit*, serão digitadas as informações contidas no certificado de calibração, como: distância focal calibrada, as coordenadas do centro de perspectiva e das marcas fiduciais e os coeficientes de distorção das lentes, com seus respectivos desvios-padrão. É necessário informar a identificação do sensor, o tipo de plataforma, a geometria e a faixa do espectro eletromagnético que foram obtidas as imagens. Após a entrada dos dados contidos no certificado de calibração, clica-se em "Ok" para salvar as informações. A figura 2.9 apresenta a tela para entrada das informações do sensor, obtidas no certificado de calibração.

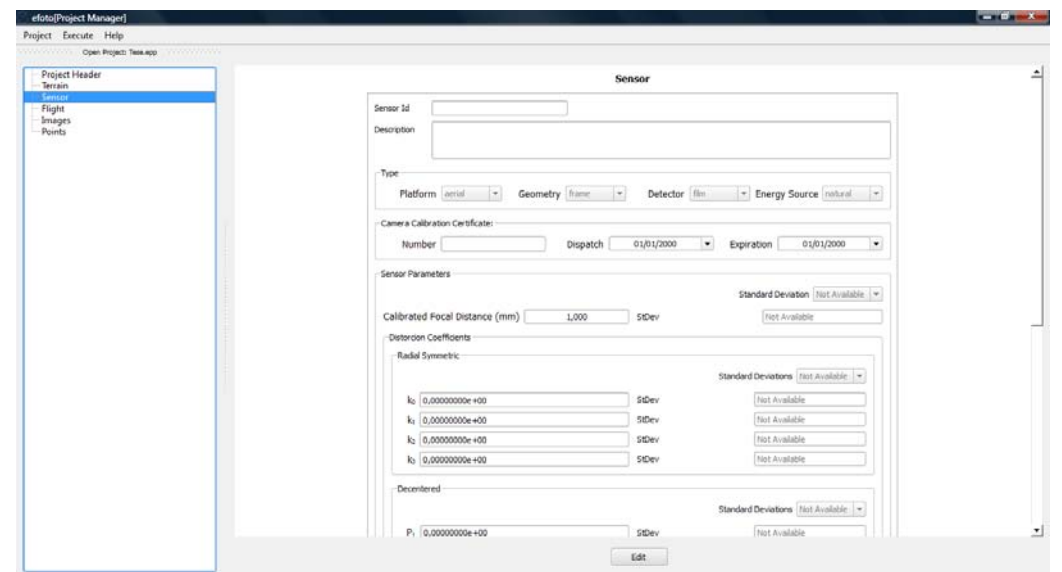

Figura 2.9 - Informações sobre o sensor, obtidas no certificado de calibração da câmara fotogramétrica. Fonte: Tutorial do submódulo de gerenciamento de projetos fotogramétricos da versão integrada do E-FOTO (versão educacional).

Seleciona-se *Flight* e em seguida *Edit*, onde deverão ser introduzidas as informações técnicas relativas ao voo, tais como: A identificação do voo, a empresa que o realizou, a data de execução, altura do voo, a escala aproximada das fotografias e as sobreposições longitudinal e lateral, expressas em porcentagem. Em seguida deve-se clicar em "Ok" para salvar as informações. Na figura 2.10 observa-se a tela para o cadastro das informações relevantes sobre o voo.

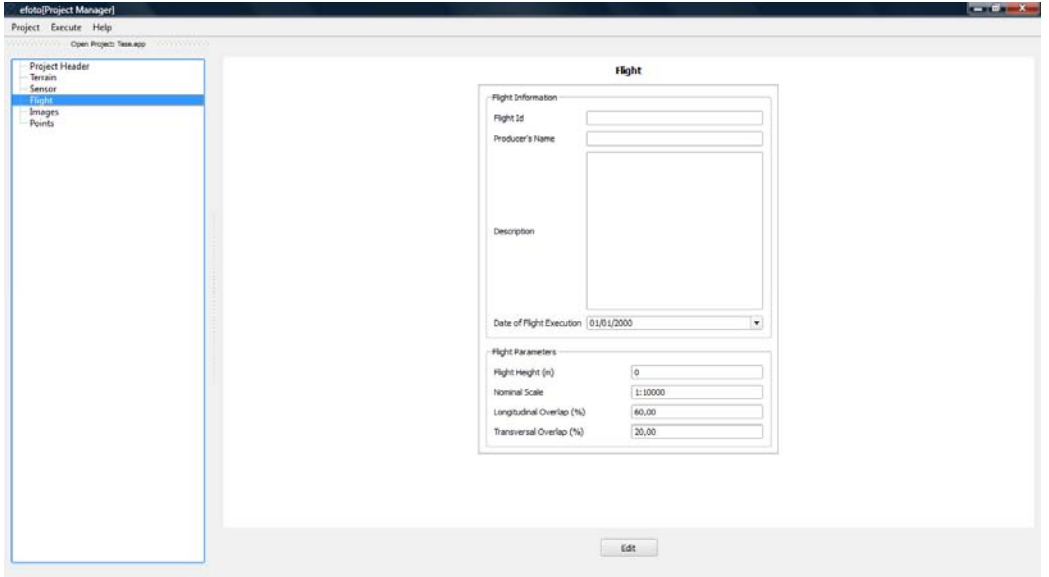

Figura 2.10 - Informações gerais sobre o voo, escala aproximada das fotografias e sobreposição longitudinal e lateral. Fonte: Tutorial do submódulo de gerenciamento de projetos fotogramétricos da versão integrada do E-FOTO (versão educacional).

Para inserir as imagens que serão utilizadas no projeto, basta selecionar *Images* e, em seguida, em *New* e selecionar *Select Image.* O usuário poderá buscar a imagem de interesse e incorporá-la ao projeto. Em *File Path*, será mostrado o endereço da imagem. Em *Image Id*, o nome do arquivo que pode ser editado. É indicado automaticamente o tamanho da imagem em pixel (Colunas e Linhas). O usuário também necessita digitar a resolução espacial das imagens em dpi. A figura 2.11 apresenta a tela para o cadastro das imagens utilizadas no projeto.

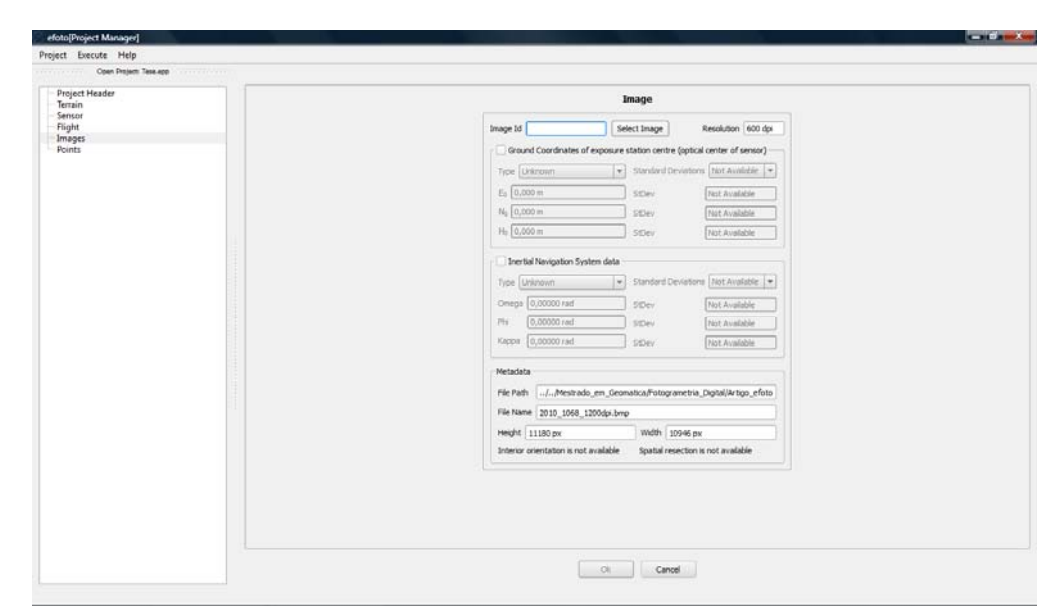

Figura 2.11 - Informações sobre as imagens que compõem o bloco de fotografias utilizadas no projeto. Fonte: Tutorial do submódulo de gerenciamento de projetos fotogramétricos da versão integrada do E-FOTO (versão educacional).

Na finalização da entrada dos dados será necessário cadastrar os pontos de controle que serão utilizados no módulo de orientação exterior de cada imagem. Esses pontos podem ser cadastrados diferentemente em três classes: controle, verificação ou fotogramétrico. Clicando em *Point* e em seguida em *New*, serão digitadas as coordenadas tridimensionais (E, N e H) dos pontos de controle, de verificação ou fotogramétricos, conforme sua classe e a fotografia à que pertence. O nome do ponto pode ser editado. Poderá ser feito algum comentário sobre o ponto. A Figura 2.12 apresenta a tela para entrada dos pontos de apoio de campo.

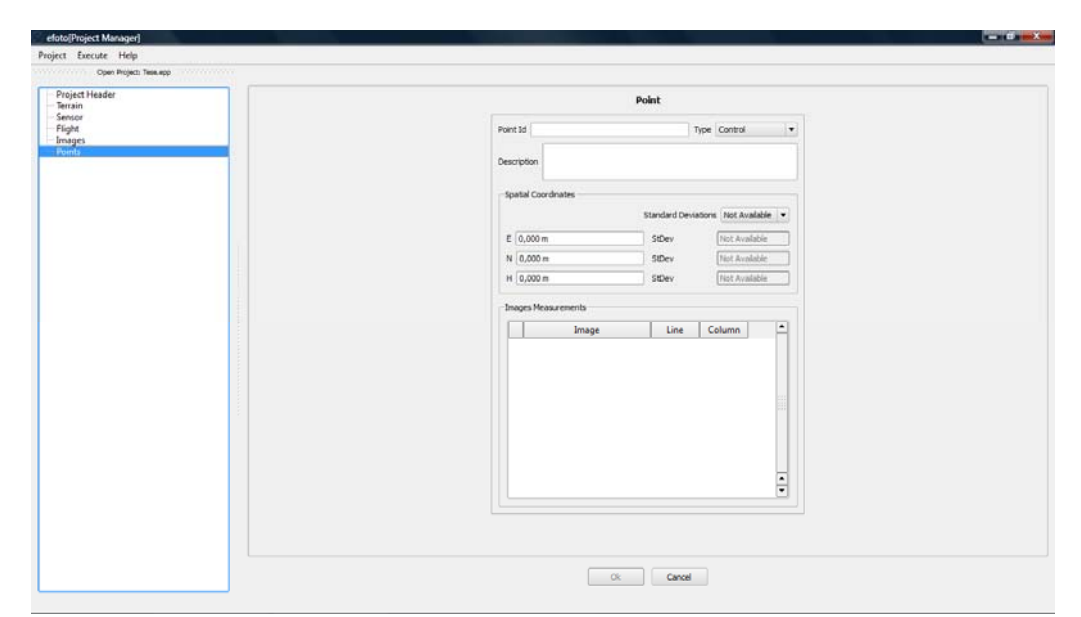

Figura 2.12 - Entrada dos pontos de controle, verificação ou fotogramétrico. Fonte: Tutorial do submódulo de gerenciamento de projetos fotogramétricos da versão integrada do E-FOTO (versão educacional).

# 2.5 **Realização da orientação interior**

A orientação interior constitui-se no cálculo dos parâmetros de transformação entre o sistema de coordenadas de imagem digital (linha e coluna do *pixel*) e o sistema fotográfico (COELHO e BRITO, 2007).

Para a realização da orientação interior é necessário abrir a versão integrada do E-FOTO, clicar em *Project* e, em seguida em, *Load file* e abrir o arquivo de extensão .epp. Para abrir o módulo de orientação interior, basta clicar com o botão esquerdo do mouse em *Execute*, no menu principal e, em seguida, clicar em *Interior Orientation*. Será aberta uma caixa de diálogo com o título de *Select your image*, que permite ao usuário selecionar a fotografia que deseja realizar a orientação interior. A fotografia selecionada será aberta na tela do computador para que o usuário possa medir as coordenadas das marcas fiduciais no sistema de coordenadas do espaço-imagem (linha e coluna). No rodapé da tela do módulo de orientação interior, são apresentadas as coordenadas das marcas fiduciais no sistema de coordenadas fotogramétrico (x e y), obtidas a partir do certificado de calibração. Quando da medição das marcas fiduciais, aparecerão suas respectivas coordenadas no espaço-imagem ao lado das coordenadas fotogramétricas. Após a medição das marcas fiduciais o usuário tem que clicar no menu principal em *Execute* e em seguida clicar em *Interior orientation* ou clicar no ícone . Do ajustamento por mínimos quadrados, através do modelo paramétrico, são obtidos os parâmetros de transformação necessários (a0, a1, a2, b0, b1 e b2). Em *Interior* 

*Orientation Report*, são fornecidos os parâmetros da orientação interior e também a qualidade dos resultados obtidos no ajustamento. Foi realizada a orientação interior para as 12 imagens que compõem o bloco do projeto RURAL e para as 6 imagens do projeto Santiago de Compostela. Na figura 2.13 observa-se a tela do módulo de orientação interior de uma das fotografias do bloco, destacando os parâmetros da orientação interior obtidos. Para mais informações sobre a utilização do módulo de orientação interior, basta acessar a página do software na internet (www.e-foto.eng.uerj.br).

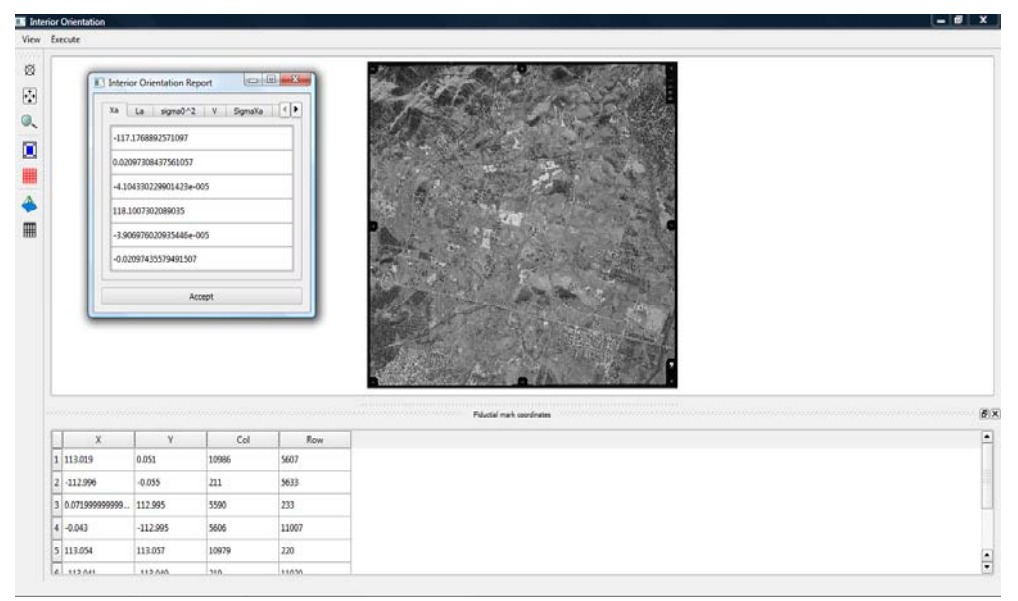

Figura 2.13 - Módulo de orientação interior, em destaque a fotografia utilizada, o vetor dos parâmetros ajustados (Xa) e as coordenadas das marcas fiduciais obtidas no certificado de calibração(x e y) e as coordenadas no espaço-imagem medidas (linha e coluna). Fonte: Tutorial do submódulo de orientação interior do software livre E-FOTO.

### 2.6 **Realização da orientação exterior**

A orientação exterior consiste em orientar cada uma das imagens em relação ao sistema de coordenadas do espaço-objeto (Coelho e Brito, 2007). Para isso são necessários três pontos não colineares de coordenadas tridimensionais no sistema de coordenadas do espaço-objeto. Através da equação de colinearidade as coordenadas no espaço-objeto do Centro de Perspectiva (X0, Y0 e Z0) e os ângulos de atitude do sensor (ω, φ e k) são determinados. Para a realização da orientação exterior na versão integrada do E-FOTO, é necessário clicar com o botão esquerdo do mouse em *Execute*, no *menu principal*, e clicar em *Spatial resection*. Será aberta uma caixa de diálogo com o título de *Select your image*, que permite o usuário selecionar a fotografia para a qual deseja realizar a orientação exterior. Vale

a pena lembrar que para executar a orientação exterior, os parâmetros da orientação interior devem ser previamente conhecidos. A fotografia selecionada será aberta na tela do computador para que o usuário possa medir as coordenadas dos pontos de controle no sistema de coordenadas do espaço-imagem (linha e coluna). A medida que as medições forem sendo feitas, aparecerá na planilha que se encontra no rodapé da tela, além das coordenadas dos pontos de controle no sistema de coordenadas do espaço-objeto (E, N e H), as coordenadas do espaço-imagem (linha e coluna) e as coordenadas fotogramétricas (x e y). Após a medição dos pontos de controle na imagen, para realização da orientação exterior o usuário tem que clicar no ícone  $\overline{z}$ , para indicação direção da linha de voo. No menu principal clicar em *Execute* e em seguida clicar *Spatial resection* ou clicar no ícone  $\vec{\bullet}$ , para a realização da ressecção espacial. Como é um método iterativo, o usuário terá que especificar o número de iterações e a precisão dos parâmetros a serem obtidos. Foi utilizado o padrão para o número máximo de iterações (10) e para a precisão na obtenção dos parâmetros (0,0001). Como é um processo iterativo o software, inicialmente arbitra os parâmetros iniciais obtidos na orientação exterior (X00, Y00, Z00, ω0, φ0 e k0) e em seguida executa a ressecção espacial. Os parâmetros da orientação exterior serão calculados (X0, Y0, Z0, ω, φ e k) pelo ajustamento paramétrico por mínimos quadrados, sendo então reintroduzidos no modelo matemático e nova ressecção espacial é realizada. O processo é repetido até que haja a convergência do modelo. Em *Exterior Orientation Report*, são fornecidos os parâmetros da orientação exterior e também a qualidade dos resultados obtidos no ajustamento (matriz variância e covariância). Foi realizada a orientação exterior para as 12 imagens que compõem o bloco do projeto RURAL e para as 6 fotografias do projeto Santiago de Compostela. Na figura 2.14 observa-se a tela do módulo da orientação exterior executado para uma as fotografias que compõem o bloco, com indicação da direção do voo e em destaque os parâmetros da orientação exterior obtidos. Para mais informações sobre a utilização do módulo de orientação exterior, basta acessar a página do software na internet (www.e-foto.eng.uerj.br).
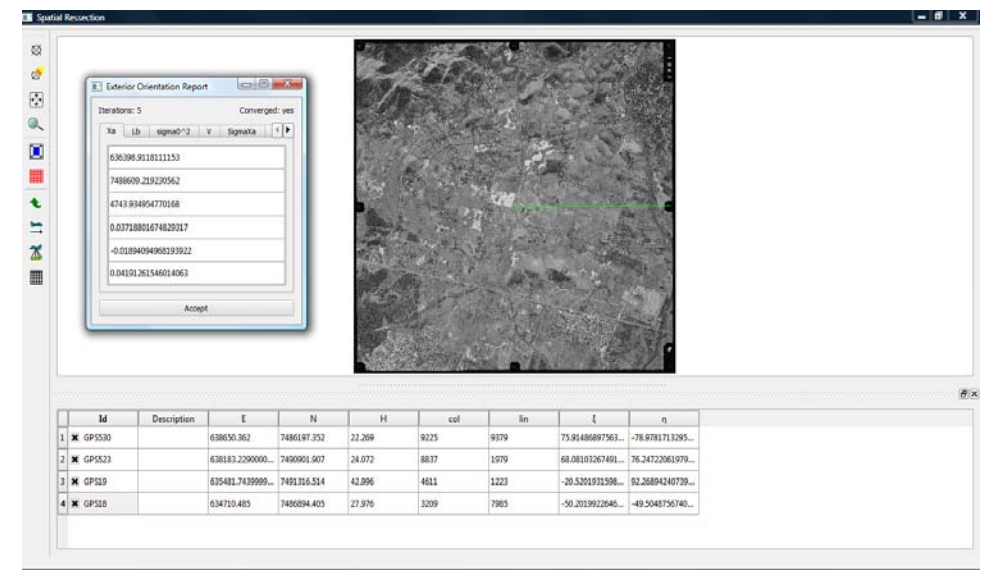

Figura 2.14 - Módulo de orientação exterior, em destaque a fotografia utilizada, o vetor dos parâmetros ajustados (Xa) e os pontos de controle medidos, com suas coordenadas no espaçoobjeto e no espaço-imagem. Fonte: Tutorial de orientação exterior por ressecção espacial no software livre E-FOTO.

#### 2.7 **Utilização do módulo estereoplotter**

As medidas fotogramétricas foram realizadas no módulo estereoplotter versão 1.64 do E-FOTO. Para o uso deste módulo é necessário que sejam realizadas as orientações interior e exterior a priori. As coordenadas tridimensionais (E, N e H) dos pontos fotogramétricos, no espaço-objeto, são obtidas por intersecção espacial, efetuando-se a medição dos pontos homólogos no espaço-imagem, nas duas fotografias que formam o modelo estereoscópico. Na figura 2.15 vê-se a tela principal do módulo estereoplotter do E-FOTO.

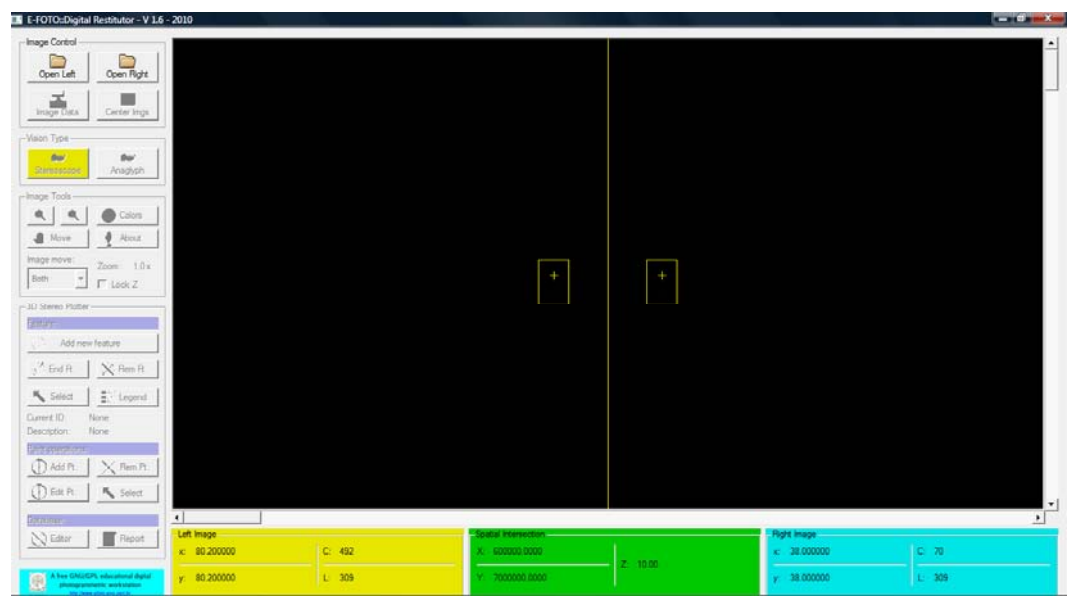

Figura 2.15 - Tela principal do módulo estereoplotter do E-FOTO. Fonte: Tutorial de estereoplotter do software livre E-FOTO.

No *menu* principal da versão integrada do E-FOTO o usuário deve clicar em *Execute* e, em seguida, em "*Export Estereo File*". Uma caixa de diálogo será aberta, solicitando que seja selecionada a fotografia da esquerda (*Select Left image*) do par estereoscópico, em seguida, seleciona-se a fotografia da direita (*Select Right image*). O usuário terá que salvar o arquivo que contém entre outras coisas os parâmetros da orientação interior e exterior para as duas fotografias do par estereoscópico e salvá-lo no endereço desejado.

Para que as medidas fotogramétricas sejam feitas, no módulo estereoplotter necessitase que as fotografias do par estereoscópico sejam abertas. Para isto o usuário deve selecionar as fotografias, clicando em *Open Left*, para abrir a fotografia da esquerda e *Open Right*, para abrir a fotografia da direita. Em seguida deve-se clicar em *Image Data* e em *Load*, para abrir o arquivo criado no módulo de gerenciamento do projeto, para ser usado no módulo estereoploter. A figura 2.16 apresenta o módulo estereoplotter sendo utilizado, com as duas fotografias que formam o modelo estereoscópico em tela e o arquivo de dados do estereopar a ser trabalhado.

| E-FOTO::Digital Restitutor - V 1.6 - 2010 |                         |                             |                                     |                                                                                                    | $ \mathbf{B}$ $\times$ |
|-------------------------------------------|-------------------------|-----------------------------|-------------------------------------|----------------------------------------------------------------------------------------------------|------------------------|
| Inage Control                             |                         |                             |                                     |                                                                                                    |                        |
| e<br>Open Right<br>Open Left              | E Stereopair Data       |                             |                                     | $\frac{1}{2} \frac{1}{2} \frac{$ |                        |
| $\sum_{\text{image bits}}$<br>Ŀ.          | Interior Orientation    |                             |                                     |                                                                                                    |                        |
| Center Imps                               |                         | Left image                  |                                     |                                                                                                    |                        |
| -Vaian Type                               | x= -116.5726097812138   | + 0.02098544077990042       | column + 3.45865628128184e-005      | <b>Ine</b>                                                                                                    |                        |
| ther.<br>that                             | y= 117.4429745764734    | $+ 3.457007026714877e-005$  | column + 0.0209847684013536         | Ine                                                                                                    |                        |
| Anaglyph<br>Streetone                     |                         | Right Image                 |                                     |                                                                                                    |                        |
|                                           | x= -118.056968710003    | $+ 0.02098608023646726$     | column + 3.718585524394719e 005     | Ine                                                                                                    |                        |
| Colors                                    | y= 117.4233192646633    | $-$ -3.716990175818065e-005 | column + 0.02098475270799453        | Ine                                                                                                    |                        |
| $4$ Rott                                  | Exterior Orientation    |                             |                                     |                                                                                                    |                        |
| $Z$ oom $10$ s                            |                         | Left Image                  |                                     |                                                                                                    |                        |
| $\Gamma$ Look Z                           | Xo 633682 517168291     | Yo 7483504.506997125        | Zo 4809.300384476403                | Meters                                                                                                    |                        |
|                                           | Phi 0.01522265438731215 | Omega 0.002801786397665586  | Kappa 0.01247413185517073           | Radara                                                                                                    |                        |
|                                           |                         | Right Image:                |                                     |                                                                                                    |                        |
|                                           | Xo 636461.0909025575    | Yu 7483564.040618313        | Zo 4787.495602332045                | Meters                                                                                                    |                        |
|                                           | Phi 0.02331508304010003 | Omega 0.01826147786308748   | Kappa 0.03318986044434519           | Radans                                                                                                    |                        |
| X-Ren R.                                  | Camera                  |                             |                                     |                                                                                                    |                        |
| $\frac{w}{2}$ . Legend                    | Focal Length            | <b>Right Mean Height</b>    | Scale                               |                                                                                                    |                        |
|                                           | 152.749                 | mm 4582                     | m 1/30000                           |                                                                                                    |                        |
|                                           |                         | Center: xp 0.075            | mm yo 0.06900000000000001           | mm                                                                                                    |                        |
| X <sub>1</sub>                            | Extra Information       |                             |                                     |                                                                                                    |                        |
|                                           | Photobase               | Arbase                      | Ground Mean Attrude                 |                                                                                                    |                        |
| K Select                                  | 92 63844774857301       | mm 2778.868389213426        | Calculate<br>35.312<br>$\mathbf{n}$ | m                                                                                                    |                        |
| $\left  \cdot \right $<br>Left Image      |                         |                             |                                     |                                                                                                    |                        |
| <b>Fileport</b><br>$x = 80,200000$        | Load G Save             |                             | Ok.                                 |                                                                                                    | $C = 70$               |
| A free GNUSPL educational digital         | 80.200000<br>L 309      | <b>THE REAL PROPERTY</b>    | $=1100000$                          |                                                                                                    | 309                    |
|                                           |                         |                             |                                     |                                                                                                    |                        |

Figura 2.16 - Visualização do módulo estereoploter do E-FOTO, juntamente com as duas fotografias a serem trabalhadas, destacando o arquivo de dados criado no módulo de gerenciamento de projetos. Fonte: Tutorial de estereoplotter do software livre E-FOTO.

A medição fotogramétrica no módulo estereoplotter pode ser realizada de duas formas: por separação espacial ou anaglifo.

A separação espacial consiste na divisão da tela do monitor de vídeo em duas partes, sendo as fotografias projetadas à esquerda e à direita do usuário. Utilizando-se um estereoscópico de espelhos é possível obter a visão tridimensional, eliminando-se manualmente a paralaxe em y. Mesmo sem a visão tridimensional do modelo, as medidas poderão ser feitas da seguinte maneira, colocar a marca flutuante sobre o ponto de interesse na fotografia da esquerda e também no sobre o ponto homólogo na fotografia da direita. As fotografias poderão movidas através do comando *move*, para maior precisão na medida. Após os respectivos ajustes, as coordenadas tridimensionais no referencial espaço-objeto serão mostradas para aquele ponto. Na figura 2.17 pode-se observar as duas fotografias que compõem o modelo estereoscópico, para a visualização tridimensional com o estereoscópio de espelhos.

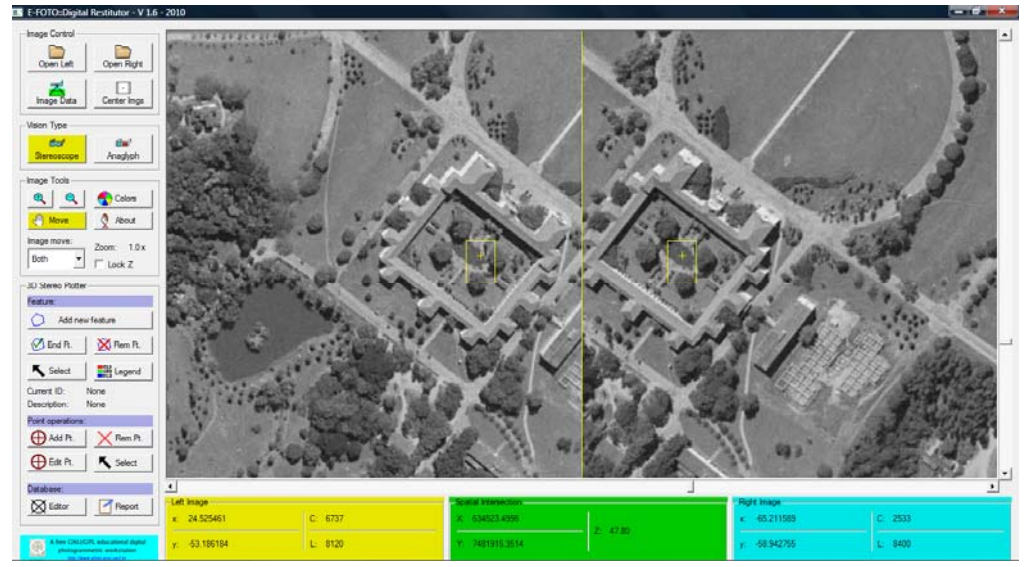

Figura 2.17 - Visualização tridimensional por separação espacial do modelo estereoscópico no módulo estereoplotter. Fonte: Tutorial de estereoplotter do software livre E-FOTO.

O método do anaglifo consiste na separação espectral das fotografias que formam o modelo, conforme discutido na seção 1.3.2. As imagens serão projetadas na tela do monitor em cores complementares. As mais usadas são o vermelho para a fotografia da esquerda e o ciano para a fotografia da direita. Para a visão estereoscópica é necessário um óculos anglifo, com filtros correspondentes as cores das respectivas imagens (filtro vermelho para o olho esquerdo e ciano para o direito). Além disso as imagens terão que ser sobrepostas, movendoas de modo a ajustá-las, até que a visão tridimensional ocorra. Com a marca flutuante posicionada sobre o ponto de interesse e utilizando o *Scroll* do mouse, a marca terá que tangenciar o ponto a ser medido. Assim serão obtidas fotogrametricamente as coordenadas tridimensionais do ponto no sistema de coordenadas do espaço-objeto. A figura 2.18 apresenta a visão tridimensional do modelo estereoscópico no método anaglifo.

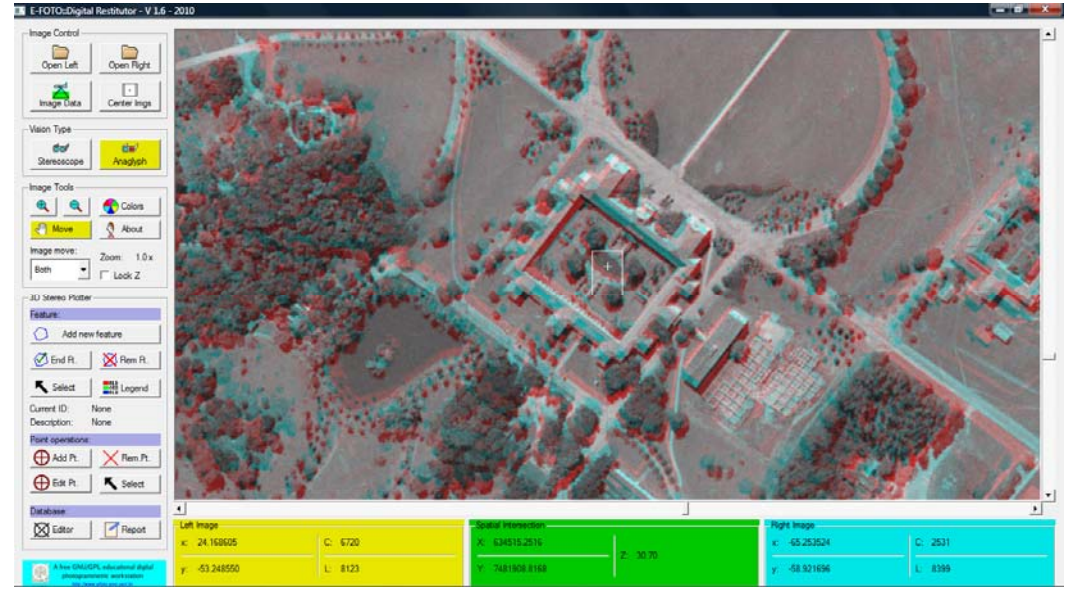

Figura 2.18 - Visualização tridimensional por anaglifo do modelo estereoscópico no módulo estereoplotter. Fonte: Tutorial de estereoplotter do software livre E-FOTO.

No projeto RURAL, foram medidos fotogrametricamente as coordenadas de 30 pontos distribuídos em 9 modelos estereocópicos. No projeto Santiago de Compostela foram medidos fotogrametricamente as coordenadas de 17 pontos distribuídos em 4 modelos estereocópicos. Para mais informações sobre a utilização do módulo estereoploter, basta acessar a página do software na internet (www.e-foto.eng.uerj.br).

## 2.8 **Fluxograma de atividades no E-FOTO**

O desenvolvimento deste trabalho foi realizado de acordo com as atividades descritas no fluxograma da figura 2.19 para os projetos RURAL e Santiago de Compostela. O trabalho foi realizado paralelamente ao desenvolvimento do software. Foi utilizada a versão 1.0β, que ainda não realiza a fototriangulação, razão pela qual foi executada a ressecção espacial (módulo de orientação exterior) para cada imagem individualmente.

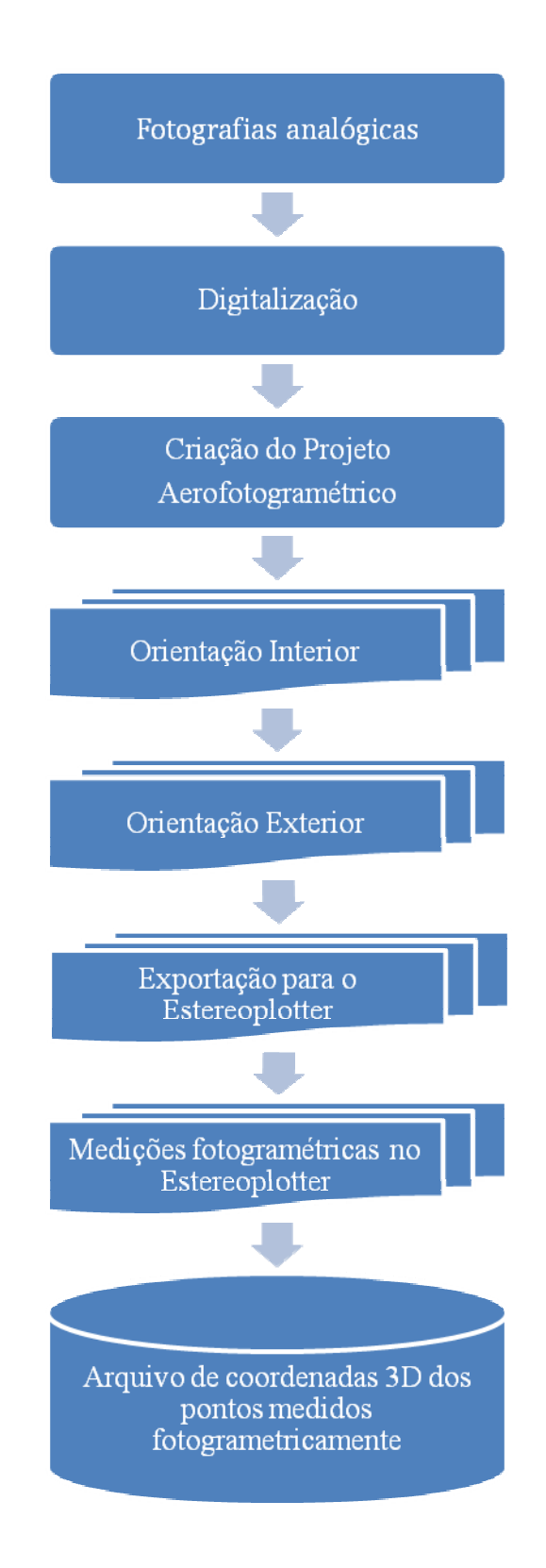

Figura 2.19 - Fluxograma de atividades desenvolvidas no E-FOTO.

## 2.9 **Avaliação da influência dos parâmetros adicionais na determinação dos parâmetros da orientação interior e exterior na versão integrada do E-FOTO.**

O processamento no E-FOTO consistiu na determinação dos parâmetros da orientação interior e exterior, sem levar em consideração os parâmetros relativos as distorções das lentes da câmara fotogramétrica. Em seguida os mesmos dados obtidos no E-FOTO, foram inseridos no software LPS 2010, obtendo-se os parâmetros das orientações interior e exeterior, a fim de verificar se as metodologias na determinação dos parâmetros das orientações interior e exterior são equivalentes.

No software LPS 2010 foram introduzidos os parâmetros adicionais que constam no certificado de calibração (Anexo A) e determinados os parâmetros da orientação interior e exterior que foram comparados com os parâmetros obtidos com o E-FOTO, sem a utilização dos parâmetros adicionais, a fim de verificar se a diferença na determinação dos parâmetros das orientações interior e exterior entre os dois softawares é significativa.

#### 2.10 **Avaliação da influência da autocalibração na versão integrada do E-FOTO**

Inicialmente foram determinados os parâmetros das orientações interior e exterior no software LPS e E - FOTO, sem realizar a autocalibração. Em seguida fez-se a autocalibração no sofware LPS. Com os parâmetros determinados pelo LPS 2010 os mesmos foram introduzidos no E-FOTO, obtendo-se os parâmetros das orientações interior e exterior, a fim de verificar se as metodologias utilizadas pelos softwares na determinação dos parâmetros das orientações interior e exterior é significativa.

2.11 **Classificação da carta topográfica possível de ser produzida com as medidas fotogramétricas realizadas no módulo estereoplotter do E-FOTO segundo o PEC e a verificação se as medidas no E-FOTO são equivalentes ao sistema de posicionamento por satélite.** 

Em função das diferenças das coordenadas tridimensionais dos pontos de verificação obtidas no módulo estereoplotter versão 1.64 do E-FOTO e as obtidas com o sistema de posicionamento por satélites, será possível avaliar a qualidade dos resultados das medições fotogramétricas realizadas no E-FOTO segundo o Padrão de Exatidão Cartográfica - PEC. Foi também verificado se as medidas realizadas no módulo estereoplotter versão 1.64 do E-FOTO são equivalentes as realizadas com o sistema de posicionamento por satélites.

#### 2.12 **Análise estatística**

Os resultados dos experimentos realizados neste trabalho foram analisados segundo o método de inferência estatística pelo teste de hipóteses *t* de Student com nível de significância de 5%. As hipóteses testadas foram:

Hipótese nula (H<sub>0</sub>)  $\rightarrow$   $H_0: \mu = 0$ Hipótese alternativa (H<sub>1</sub>)  $\rightarrow$   $H_1: \mu \neq 0$ 

Condição para passar no teste  $t_x < t_{(n-1,1-\alpha/2)}$ 

$$
t_x = \left| \frac{\overline{d} - \mu}{S_{\overline{d}}} \right| < t_{(n-1, 1-\alpha/2)} \tag{4}
$$

Onde:

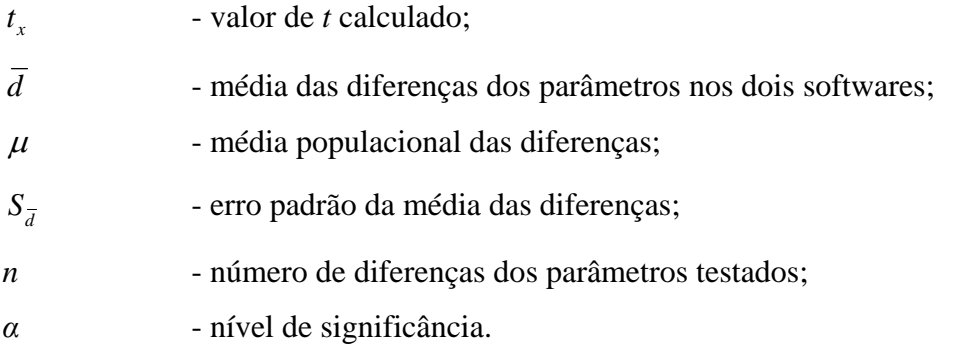

O erro padrão da média é calculado pela fórmula abaixo.

$$
S_{\bar{d}} = \frac{\sigma}{\sqrt{n}}\tag{5}
$$

Onde:

 $\sigma$  - desvio padrão;

*n* - tamanho da amostra.

Neste capítulo foram apresentadas as duas áreas de estudo, com suas respectivas particularidades; todo o material e as informações necessárias para a criação e gerenciamento de um projeto de mapeamento aerofotogramétrico digital na versão integrada do E-FOTO, assim como uma breve descrição da utilização dos módulos de orientação interior e exterior e do módulo estereoplotter versão 1.64.

#### 3 **RESULTADOS OBTIDOS E DISCUSSÕES**

A seguir serão apresentados os resultados dos experimentos realizados utilizando as duas áreas de estudo. Inicialmente serão apresentados os resultados e as discussões relativas ao Projeto RURAL e em seguida os resultados e as discussões relativas ao Projeto Santiago de Compostela.

### 3.1 **Projeto RURAL**

3.1.1 Comparação das metodologias utilizadas na determinação dos parâmetros da orientação interior pelo E-FOTO e o software LPS, sem a inclusão dos parâmetros relativos às distorções das lentes da câmara fotogramétrica.

O processamento fotogramétrico consistiu inicialmente na realização da orientação interior de cada uma das imagens digitais que compõem o bloco de fotografias do Projeto RURAL. A orientação interior na fotogrametria digital consiste no cálculo dos parâmetros de transformação entre o sistema de coordenadas do espaço-imagem (linha e coluna) e o sistema fotogramétrico analógico (ξ e η). Nas Tabelas 3.1, 3.2 e 3.3, estão os valores das coordenadas das marcas fiduciais em milímetros, obtidas no certificado de calibração da câmara e suas respectivas medidas no espaço-imagem, realizadas no módulo de orientação interior da versão integrada do E-FOTO.

Tabela 3.1 - Coordenadas das marcas fiduciais em milímetros (certificado de calibração) e coordenadas das marcas fiduciais medidas no módulo de orientação interior da versão integrada do E-FOTO, para as fotografias 1809, 1810, 1811 e 1812.

|                   |                                                  | Coordenadas das |           | Coordenadas das marcas fiduciais no espaço-imagem |           |       |           |       |           |       |  |
|-------------------|--------------------------------------------------|-----------------|-----------|---------------------------------------------------|-----------|-------|-----------|-------|-----------|-------|--|
| Marca<br>Fiducial | marcas fiduciais no<br>sistema<br>fotogramétrico |                 | Foto 1809 |                                                   | Foto 1810 |       | Foto 1811 |       | Foto 1812 |       |  |
|                   | $x$ (mm)                                         | (mm)            | coluna    | linha                                             | coluna    | linha | coluna    | linha | coluna    | linha |  |
|                   | 113,019                                          | 0,051           | 10974     | 5573                                              | 10958     | 5568  | 10978     | 5573  | 10975     | 5546  |  |
| $\overline{2}$    | $-112,996$                                       | $-0.055$        | 200       | 5616                                              | 186       | 5611  | 206       | 5609  | 201       | 5593  |  |
| 3                 | 0.072                                            | 112,995         | 5572      | 207                                               | 5557      | 203   | 5580      | 204   | 5570      | 182   |  |
| $\overline{4}$    | $-0.043$                                         | $-112,995$      | 5604      | 10981                                             | 5588      | 10974 | 5606      | 10976 | 5607      | 10955 |  |
| 5                 | 113,054                                          | 113,057         | 10959     | 186                                               | 10942     | 183   | 10965     | 187   | 10957     | 159   |  |
| 6                 | $-113,041$                                       | $-113,049$      | 218       | 11003                                             | 203       | 10997 | 220       | 10995 | 220       | 10979 |  |
| $\tau$            | $-112,947$                                       | 112,952         | 184       | 228                                               | 170       | 224   | 193       | 222   | 182       | 205   |  |
| 8                 | 112,964                                          | $-112,939$      | 10992     | 10959                                             | 10974     | 10953 | 10992     | 10958 | 10993     | 10932 |  |

Tabela 3.2 - Coordenadas das marcas fiduciais em milímetros (certificado de calibração) e coordenadas das marcas fiduciais medidas no módulo de orientação interior da versão integrada do E-FOTO, para as fotografias 1852, 1853, 1854 e 1855.

|                |            | Coordenadas da      |        |                        | Coordenadas das marcas fiduciais no espaço-imagem |       |           |       |           |       |  |
|----------------|------------|---------------------|--------|------------------------|---------------------------------------------------|-------|-----------|-------|-----------|-------|--|
| Marca          |            | marcas fiduciais no |        |                        |                                                   |       |           |       |           |       |  |
| Fiducial       |            | sistema             |        | Foto 1852<br>Foto 1853 |                                                   |       | Foto 1854 |       | Foto 1855 |       |  |
|                |            | fotogramétrico      |        |                        |                                                   |       |           |       |           |       |  |
|                | $x$ (mm)   | $y$ (mm)            | coluna | Linha                  | coluna                                            | linha | coluna    | Linha | coluna    | Linha |  |
|                | 113,019    | 0,051               | 10970  | 5576                   | 10991                                             | 5569  | 10950     | 5576  | 11021     | 5573  |  |
| 2              | $-112,996$ | $-0.055$            | 200    | 5600                   | 221                                               | 5592  | 180       | 5599  | 251       | 5598  |  |
| 3              | 0,072      | 112,995             | 5579   | 204                    | 5599                                              | 197   | 5558      | 204   | 5629      | 202   |  |
| $\overline{4}$ | $-0.043$   | $-112,995$          | 5591   | 10972                  | 5611                                              | 10965 | 5570      | 10972 | 5642      | 10970 |  |
| 5              | 113,054    | 113,057             | 10963  | 190                    | 10984                                             | 184   | 10943     | 190   | 11013     | 188   |  |
| 6              | $-113,041$ | $-113,049$          | 208    | 10984                  | 228                                               | 10976 | 187       | 10983 | 259       | 10982 |  |
| $\tau$         | $-112,947$ | 112,952             | 194    | 215                    | 215                                               | 207   | 173       | 214   | 244       | 213   |  |
| 8              | 112,964    | $-112,939$          | 10977  | 10961                  | 10996                                             | 10954 | 10956     | 10961 | 11028     | 10959 |  |

Tabela 3.3 - Coordenadas das marcas fiduciais em milímetros (certificado de calibração) e coordenadas das marcas fiduciais medidas no módulo de orientação interior da versão integrada do E-FOTO, para as fotografias 1866, 1867, 1868 e 1869.

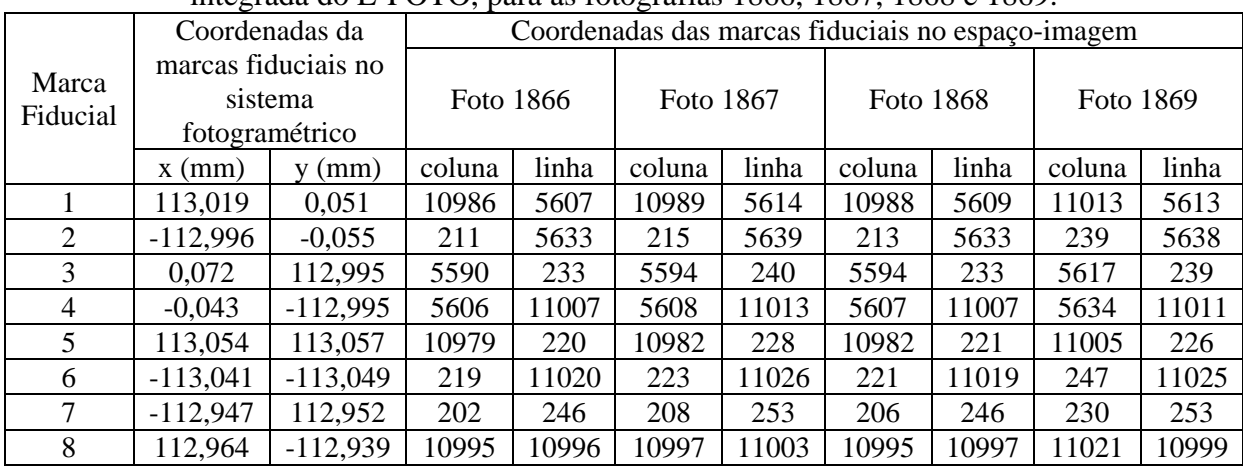

Na realização da orientação interior no E-FOTO sem parâmetros adicionais, obteve-se os parâmetros da orientação interior para cada fotografia do bloco. Na tabela 3.4 estão os parâmetros da orientação interior (a0, a1, a2, b0, b1 e b2). A matriz variância covariância dos parâmetros ajustados encontra-se no apêndice A.

Tabela 3.4 - Parâmetros da orientação interior obtidos com o E-FOTO, para cada fotografia do Projeto RURAL.

| Foto | $a0$ (mm)   | $a1$ (mm) | $a2$ (mm)              | $b0$ (mm) | $b1$ (mm)   | $b2$ (mm)   |
|------|-------------|-----------|------------------------|-----------|-------------|-------------|
| 1866 | $-117,1769$ | 0,020973  | $-0,000041$            | 118,1007  | $-0,000039$ | $-0.020974$ |
| 1867 | $-117,2901$ | 0,020977  | $\mid -0.000038 \mid$  | 118,2426  | $-0,000037$ | $-0.020976$ |
| 1868 | $-117,2642$ | 0,020975  | $-0,000036$   118,0943 |           | $-0.000036$ | $-0.020975$ |
| 1869 | $-117,7627$ | 0,020976  | $-0,000042$            | 118,2448  | $-0,000040$ | $-0.020979$ |

| Foto | $a0$ (mm)   | $a1$ (mm) | $a2$ (mm)   | $b0$ (mm) | $b1$ (mm)   | $b2$ (mm)   |
|------|-------------|-----------|-------------|-----------|-------------|-------------|
| 1852 | $-117,0054$ | 0,020986  | $-0,000035$ | 117,4624  | $-0,000037$ | $-0,020985$ |
| 1853 | $-117,4478$ | 0,020987  | $-0,000033$ | 117,3001  | $-0,000034$ | $-0,020985$ |
| 1854 | $-116,5726$ | 0,020985  | $-0,000034$ | 117,4430  | $-0,000034$ | $-0,020985$ |
| 1855 | $-118,0570$ | 0,020986  | $-0,000037$ | 117,4233  | $-0,000037$ | $-0,020985$ |
| 1809 | $-116,7906$ | 0,020976  | $-0,000073$ | 117,7509  | $-0,000073$ | $-0,020976$ |
| 1810 | $-116,5029$ | 0,020981  | $-0,000071$ | 117,6706  | $-0,000073$ | $-0,020981$ |
| 1811 | $-116,9826$ | 0,020981  | $-0,000061$ | 117,6214  | $-0,000060$ | $-0,020979$ |
| 1812 | $-116,7576$ | 0,020977  | $-0,000081$ | 117,2682  | $-0,000081$ | $-0,020977$ |

Cont. Tabela 3.4.

A fim de verificar se as metodologias utilizadas para a obtenção dos parâmetros da orientação interior determinada pelo E-FOTO é equivalente aos parâmetros obtidos em um software comercial, introduziram-se as medidas das marcas fiduciais no espaço-imagem obtidas no módulo de orientação interior do E-FOTO, para processamento no software comercial Leica Photogrammetry Suite (LPS) 2010. Na tabela 3.5 estão listados os parâmetros da orientação interior determinados com o software LPS. O relatório do processamento dos dados com o software LPS encontra-se no apêndice C.

Tabela 3.5 - Parâmetros da orientação interior obtidos com o LPS, sem a inclusão dos parâmetros adicionais das lentes, para cada fotografia que compõem o Projeto RURAL.

| Foto | $a0$ (mm)   | $a1$ (mm) | $a2$ (mm)   | $b0$ (mm) | $b1$ (mm)   | $b2$ (mm)   |
|------|-------------|-----------|-------------|-----------|-------------|-------------|
| 1866 | $-117,1769$ | 0,020973  | $-0,000041$ | 118,1007  | $-0,000039$ | $-0,020974$ |
| 1867 | $-117,2901$ | 0,020977  | $-0,000038$ | 118,2426  | $-0,000037$ | $-0,020976$ |
| 1868 | $-117,2642$ | 0,020975  | $-0,000036$ | 118,0943  | $-0,000036$ | $-0,020975$ |
| 1869 | $-117,7627$ | 0,020976  | $-0,000042$ | 118,2448  | $-0,000040$ | $-0,020979$ |
| 1852 | $-117,0054$ | 0,020986  | $-0,000035$ | 117,4624  | $-0,000037$ | $-0,020985$ |
| 1853 | $-117,4478$ | 0,020987  | $-0,000033$ | 117,3001  | $-0,000034$ | $-0,020985$ |
| 1854 | $-116,5726$ | 0,020985  | $-0,000035$ | 117,4430  | $-0,000035$ | $-0,020985$ |
| 1855 | $-118,0570$ | 0,020986  | $-0,000037$ | 117,4233  | $-0,000037$ | $-0,020985$ |
| 1809 | $-116,7906$ | 0,020976  | $-0,000073$ | 117,7509  | $-0,000073$ | $-0,020975$ |
| 1810 | $-116,5029$ | 0,020981  | $-0,000072$ | 117,6706  | $-0,000073$ | $-0,020981$ |
| 1811 | $-116,9826$ | 0,020981  | $-0,000061$ | 117,6214  | $-0,000060$ | $-0,020979$ |
| 1812 | $-116,7576$ | 0,020977  | $-0,000081$ | 117,2682  | $-0,000081$ | $-0,020977$ |

Os resultados dos parâmetros da orientação interior obtidos nos dois softwares foram analisados estatisticamente, utilizando-se o método de inferência estatística pelo teste de hipóteses *t* de Student. Deseja-se avaliar se as metodologias utilizadas pelo E-FOTO e LPS, são equivalentes na obtenção de cada parâmetro da orientação interior sem parâmetros adicionais com 5% de significância. As hipóteses testadas foram:

Observa-se na tabela 3.6 que as metodologias para a obtenção de cada parâmetro da orientação interior com E-FOTO e o software LPS, são equivalentes com 5% de significância, por que o *t* calculado para cada parâmetro nas 12 fotografias é menor que o *t* tabelado.

|                 | $\Delta a0$ (mm)               | $\Delta$ a1 (mm) | $\Delta$ a2 (mm) | $\Delta b0$ (mm) | $\Delta b1$ (mm) | $\Delta b2$ (mm) |  |  |  |
|-----------------|--------------------------------|------------------|------------------|------------------|------------------|------------------|--|--|--|
| $\overline{d}$  | 0,0000                         | 0,000000         | 0,000000         | 0,0000           | 0,000000         | 0,000000         |  |  |  |
| $S\overline{d}$ | 0,0000                         | 0,000000         | 0,000000         | 0,0000           | 0,000000         | 0,000000         |  |  |  |
| $t_x$           |                                |                  |                  |                  |                  |                  |  |  |  |
|                 | $t_{(n-1,1-\alpha/2)} = 2,201$ |                  |                  |                  |                  |                  |  |  |  |

Tabela 3.6 - Resultado do teste *t* de Student.

3.1.2 Comparação das metodologias utilizadas na determinação dos parâmetros da orientação exterior pelo E-FOTO e o software LPS, sem à inclusão dos parâmetros relativos as distorções das lentes da câmara fotogramétrica.

Uma vez obtidos os parâmetros da orientação interior e conhecendo as coordenadas no espaço-objeto dos pontos de controle, foi possível determinar os parâmetros da orientação exterior, a saber: as coordenadas no espaço-objeto do centro de perspectiva da câmara (X0, Y0 e Z0) e os ângulos de atitude do sensor (ω, φ e K), no momento da tomada da fotografia. Segundo Coelho e Brito (2007) o algoritmo da ressecção espacial serve para obter, para cada imagem individualmente, os valores dos parâmetros da orientação exterior mencionados acima. Para isto, é necessário conhecer as coordenadas no espaço-objeto de pelo menos três pontos de controle não colineares no terreno. As coordenadas dos pontos de controle medidas no espaço-imagem no módulo da orientação exterior do E-FOTO para cada fotografia estão contidas nas tabelas 3.7 a 3.18.

Tabela 3.7 - Identificação dos pontos de controle e respectivas coordenadas no espaço-objeto (E, N e H) e no espaço-imagem em pixel (coluna e linha) e analógica (mm), para fotografia 1866.

|                         | 1000.      |             |        |      |       |            |             |  |  |
|-------------------------|------------|-------------|--------|------|-------|------------|-------------|--|--|
| Id                      | E(m)       | N(m)        | H(m)   | col  | lin   | $\xi$ (mm) | $\eta$ (mm) |  |  |
| <b>GPS530</b>           | 638650,362 | 7486197,352 | 22.269 | 9225 | 9378  | 75,914     | $-78,957$   |  |  |
| Campinho II             | 634090,310 | 7485298,262 | 38.488 | 2205 | 10325 | $-71,355$  | $-98,545$   |  |  |
| <b>GPS523</b>           | 638183.229 | 7490901.907 | 24.072 | 8837 | 1979  | 68,081     | 76,247      |  |  |
| GPS19                   | 635481,744 | 7491316,514 | 42,606 | 4614 | 1223  | $-20,457$  | 92,268      |  |  |
| Número de iterações = 4 |            |             |        |      |       |            |             |  |  |

|                         | 1807.      |             |        |      |       |              |             |  |
|-------------------------|------------|-------------|--------|------|-------|--------------|-------------|--|
| Id                      | E(m)       | N(m)        | H(m)   | col  | lin   | $\zeta$ (mm) | $\eta$ (mm) |  |
| GPS03                   | 630455,728 | 7486620,760 | 44,768 | 1030 | 8228  | $-95,994$    | $-54,388$   |  |
| GPS19                   | 635481,744 | 7491316,514 | 42,606 | 8944 | 1220  | 70,282       | 92,319      |  |
| GPS21                   | 631466,858 | 7489068,956 | 49,234 | 2574 | 4624  | $-63,470$    | 21,152      |  |
| GPS16                   | 636143,795 | 7485497.959 | 25,787 | 9518 | 10309 | 81,979       | $-98,355$   |  |
| Número de iterações = 4 |            |             |        |      |       |              |             |  |

Tabela 3.8 - Identificação dos pontos de controle e respectivas coordenadas no espaço-objeto (E, N e H) e no espaço-imagem em pixel (coluna e linha) e analógica (mm), para fotografia  $1067$ 

Tabela 3.9 - Identificação dos pontos de controle e respectivas coordenadas no espaço-objeto (E, N e H) e no espaço-imagem em pixel (coluna e linha) e analógica (mm), para fotografia  $1060$ 

|                         |            |             | 1000.  |       |       |              |             |
|-------------------------|------------|-------------|--------|-------|-------|--------------|-------------|
| Id                      | E(m)       | N(m)        | H(m)   | Col   | lin   | $\zeta$ (mm) | $\eta$ (mm) |
| Campinho II             | 634090,310 | 7485298,262 | 38.488 | 10400 | 10613 | 100.495      | $-104.886$  |
| GPS13                   | 629239,791 | 7491228,797 | 50,182 | 3409  | 1213  | $-45.803$    | 92.529      |
| GPS02                   | 629092,552 | 7485065,309 | 56,091 | 2898  | 10507 | $-56.855$    | $-102.394$  |
| GPS20                   | 633857,897 | 7489912,511 | 40,520 | 10541 | 3553  | 103.706      | 43.192      |
| Número de iterações = 4 |            |             |        |       |       |              |             |

Tabela 3.10 - Identificação dos pontos de controle e respectivas coordenadas no espaço-objeto (E, N e H) e no espaço-imagem em pixel (coluna e linha) e analógica (mm), para fotografia  $1050$ 

|               |                           |             | 1869.   |      |      |           |             |  |  |
|---------------|---------------------------|-------------|---------|------|------|-----------|-------------|--|--|
| Id            | E(m)                      | N(m)        | H(m)    | col  | lin  | (mm) ځ    | $\eta$ (mm) |  |  |
| <b>GPS529</b> | 626767,750                | 7486437,962 | 194,600 | 3738 | 8865 | $-39,722$ | $-67,884$   |  |  |
| GPS13         | 629239,791                | 7491228,797 | 50,182  | 7633 | 1403 | 42.291    | 88,503      |  |  |
| GPS12         | 625065,146                | 7489910,402 | 56,857  | 1216 | 3506 | $-92,401$ | 44,643      |  |  |
| GPS03         | 630455,728                | 7486620,76  | 44,768  | 9434 | 8581 | 79,770    | $-62,156$   |  |  |
|               | Número de iterações $=$ 4 |             |         |      |      |           |             |  |  |

Tabela 3.11 - Identificação dos pontos de controle e respectivas coordenadas no espaço-objeto (E, N e H) e no espaço-imagem em pixel (coluna e linha) e analógica (mm), para fotografia

|               |                           |             | 1852.   |       |       |            |            |  |  |  |
|---------------|---------------------------|-------------|---------|-------|-------|------------|------------|--|--|--|
| Id            | E(m)                      | N(m)        | H(m)    | col   | lin   | $\xi$ (mm) | (mm)<br>n  |  |  |  |
| <b>GPS529</b> | 626767,750                | 7486437,962 | 194,600 | 3195  | 1354  | $-50,002$  | 88,932     |  |  |  |
| GPS02         | 629092,552                | 7485065,309 | 56,091  | 6809  | 3582  | 25,762     | 42,046     |  |  |  |
| GPS03         | 630455,728                | 7486620,76  | 44,768  | 8822  | 1280  | 68,088     | 90,279     |  |  |  |
| GPS05         | 631573,860                | 7480355,13  | 21,384  | 10590 | 10723 | 104,859    | $-107,943$ |  |  |  |
| GPS30         | 625601,475                | 7480648,467 | 65,464  | 1373  | 10488 | $-88,561$  | $-102,675$ |  |  |  |
|               | Número de iterações = $4$ |             |         |       |       |            |            |  |  |  |

Tabela 3.12 - Identificação dos pontos de controle e respectivas coordenadas no espaço-objeto (E, N e H) e no espaço-imagem em pixel (coluna e linha) e analógica (mm), para fotografia 1853.

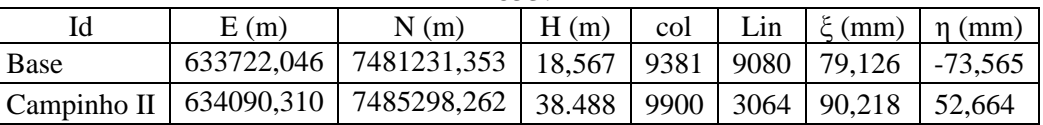

Cont. Tabela 3.12.

| Id                                                                   | E(m)       | N(m)        | H(m)   | col | Lin  | $\epsilon$ (mm) | $\eta$ (mm) |  |
|----------------------------------------------------------------------|------------|-------------|--------|-----|------|-----------------|-------------|--|
| <b>GPS538</b>                                                        | 628206.101 | 7481051.629 | 48.409 | 954 | 9628 | -97.746         | -84.779     |  |
| GPS03<br>44,768 4481<br>7486620,76<br>961<br>$-23,438$<br>630455,728 |            |             |        |     |      | 96,981          |             |  |
| Número de iterações = 4                                              |            |             |        |     |      |                 |             |  |

Tabela 3.13 - Identificação dos pontos de controle e respectivas coordenadas no espaço-objeto (E, N e H) e no espaço-imagem em pixel (coluna e linha) e analógica (mm), para fotografia 1854.

|               |                           |             | $10.7 + .$ |       |       |            |            |  |  |  |
|---------------|---------------------------|-------------|------------|-------|-------|------------|------------|--|--|--|
| Id            | E(m)                      | N(m)        | H(m)       | col   | Lin   | $\xi$ (mm) | (mm)<br>n  |  |  |  |
| <b>GPS539</b> | 636991,419                | 7480831,347 | 27,915     | 10444 | 9655  | 102,265    | $-85,525$  |  |  |  |
| GPS03         | 630455,728                | 7486620,76  | 44,768     | 349   | 959   | $-85,525$  | $-85,525$  |  |  |  |
| GPS05         | 631573,860                | 7480355,13  | 21,384     | 2262  | 10584 | $-69,469$  | $-104,737$ |  |  |  |
| GPS17         | 637026,462                | 7486310,769 | 26,110     | 10394 | 1425  | $-104,737$ | $-104,737$ |  |  |  |
|               | Número de iterações = $3$ |             |            |       |       |            |            |  |  |  |

Tabela 3.14 - Identificação dos pontos de controle e respectivas coordenadas no espaço-objeto (E, N e H) e no espaço-imagem em pixel (coluna e linha) e analógica (mm), para fotografia 1855.

|                         | 10JJ.      |             |        |      |      |            |             |  |  |  |  |  |
|-------------------------|------------|-------------|--------|------|------|------------|-------------|--|--|--|--|--|
| Id                      | E(m)       | N(m)        | H(m)   | col  | lin  | $\xi$ (mm) | $\eta$ (mm) |  |  |  |  |  |
| <b>GPS530</b>           | 638650.362 | 7486197.352 | 22.269 | 8605 | 1665 | 62,466     | 82,163      |  |  |  |  |  |
| <b>GPS539</b>           | 636991.419 | 7480831.347 | 27.915 | 6432 | 9905 | 16,557     | $-90,669$   |  |  |  |  |  |
| Base                    | 633722,046 | 7481231,353 | 18,567 | 1318 | 9514 | $-90,751$  | $-82,274$   |  |  |  |  |  |
| Campinho II             | 634090,310 | 7485298,262 | 38.488 | 1721 | 3179 | $-82,058$  | 50,648      |  |  |  |  |  |
| Número de iterações = 4 |            |             |        |      |      |            |             |  |  |  |  |  |

Tabela 3.15 - Identificação dos pontos de controle e respectivas coordenadas no espaço-objeto (E, N e H) e no espaço-imagem em pixel (coluna e linha) e analógica (mm), para fotografia 1809.

| Id    | E(m)                    | N(m)        | H(m)   | col  | lin  | $\xi$ (mm) | $\eta$ (mm) |  |  |  |
|-------|-------------------------|-------------|--------|------|------|------------|-------------|--|--|--|
| Base  | 633722,046              | 7481231,353 | 18,567 | 1901 | 1666 | $-77.037$  | 82,666      |  |  |  |
| GPS07 | 639064,330              | 7476283,989 | 11,967 | 9883 | 9342 | 89.829     | $-78,928$   |  |  |  |
| GPS08 | 634150,260              | 7476049,542 | 9,847  | 2466 | 9452 | $-65,758$  | $-80,690$   |  |  |  |
| Incra | 637152,308              | 7480640,629 | 19,555 | 7105 | 2616 | 32,052     | 62,357      |  |  |  |
|       | Número de iterações = 4 |             |        |      |      |            |             |  |  |  |

Tabela 3.16 - Identificação dos pontos de controle e respectivas coordenadas no espaço-objeto (E, N e H) e no espaço-imagem em pixel (coluna e linha) e analógica (mm), para fotografia 1810.

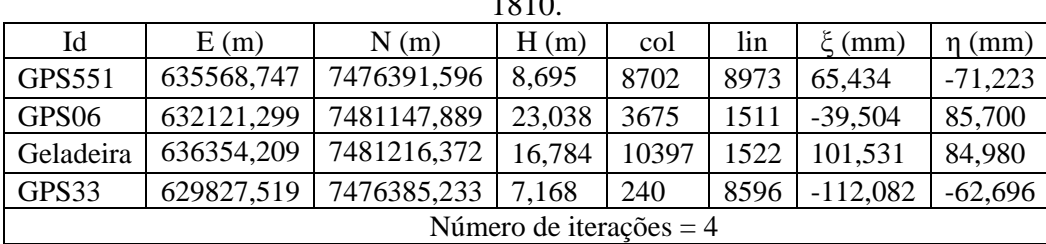

|                   | 10 L L                  |             |        |       |      |              |             |  |  |  |  |
|-------------------|-------------------------|-------------|--------|-------|------|--------------|-------------|--|--|--|--|
| Id                | E(m)                    | N(m)        | H(m)   | col   | lin  | $\zeta$ (mm) | $\eta$ (mm) |  |  |  |  |
| Base              | 633722,046              | 7481231,353 | 18,567 | 10577 | 1631 | 104,831      | 82,770      |  |  |  |  |
| GPS538            | 628206.101              | 7481051.629 | 48,409 | 1928  | 1846 | $-76,644$    | 78,777      |  |  |  |  |
| GPS08             | 634150,260              | 7476049,542 | 9.847  | 10838 | 9686 | 109,814      | $-86,234$   |  |  |  |  |
| GPS <sub>10</sub> | 627400,784              | 7475677,759 | 10,851 | 808   | 9811 | $-100,630$   | $-88,256$   |  |  |  |  |
|                   | Número de iterações = 4 |             |        |       |      |              |             |  |  |  |  |

Tabela 3.17 - Identificação dos pontos de controle e respectivas coordenadas no espaço-objeto (E, N e H) e no espaço-imagem em pixel (coluna e linha) e analógica (mm), para fotografia 1811.

Tabela 3.18 - Identificação dos pontos de controle e respectivas coordenadas no espaço-objeto (E, N e H) e no espaço-imagem em pixel (coluna e linha) e analógica (mm), para fotografia

| 1812.                   |            |             |        |      |       |            |             |  |  |  |
|-------------------------|------------|-------------|--------|------|-------|------------|-------------|--|--|--|
| Id                      | E(m)       | N(m)        | H(m)   | col  | lin   | $\xi$ (mm) | $\eta$ (mm) |  |  |  |
| <b>GPS538</b>           | 628206,101 | 7481051,629 | 48,409 | 6035 | 2172  | 9.660      | 71.220      |  |  |  |
| GPS10                   | 627400,784 | 7475677,759 | 10,851 | 4620 | 10287 | $-20.681$  | $-98.891$   |  |  |  |
| GPS27                   | 629916,984 | 7478697,539 | 17.594 | 8559 | 5855  | 62.306     | $-6.240$    |  |  |  |
| GPS30                   | 625601,475 | 7480648,467 | 65,464 | 2035 | 2711  | $-74.290$  | 60.236      |  |  |  |
| Número de iterações = 4 |            |             |        |      |       |            |             |  |  |  |

Na tabela 3.19 estão os parâmetros da orientação exterior obtidos no módulo de orientação exterior da versão integrada do E-FOTO sem parâmetros adicionais. A matriz variância covariância dos parâmetros da orientação exterior está contida no apêndice "B".

| Foto | X0(m)      | $\mathbf{Y0}$ (m) | H0(m)    | <b>OMEGA</b> (rad) | PHI<br>$(rad)$ | <b>KAPPA</b> (rad) |
|------|------------|-------------------|----------|--------------------|----------------|--------------------|
| 1809 | 636318,303 | 7478780,141       | 4807,744 | $-0,0191$          | 0,0246         | 0,0227             |
| 1810 | 633549,394 | 7478824,349       | 4779,186 | $-0.0525$          | 0,0277         | 0.0366             |
| 1811 | 630792,674 | 7478871,266       | 4797,326 | $-0.0421$          | 0,0324         | 0,0257             |
| 1812 | 628043,275 | 7478901,748       | 4811,364 | $-0.0131$          | 0,0161         | 0.0285             |
| 1852 | 628164,578 | 7483660,649       | 4800,470 | 0.0188             | $-0,0243$      | $-0,0008$          |
| 1853 | 630940,359 | 7483608,272       | 4811,711 | 0.0006             | $-0,0487$      | $-0,0028$          |
| 1854 | 633682,517 | 7483604,507       | 4809,300 | $-0,0028$          | $-0.0192$      | $-0.0125$          |
| 1855 | 636461,091 | 7483564,041       | 4787,496 | 0,0183             | $-0,0233$      | $-0,0332$          |
| 1866 | 636393,735 | 7488607,815       | 4743,809 | $-0.0187$          | 0,0363         | 0.0419             |
| 1867 | 633632,425 | 7488649,352       | 4775,493 | $-0.0356$          | 0.0336         | 0.0362             |
| 1868 | 630891,240 | 7488646,781       | 4804,656 | $-0,0398$          | 0,0250         | 0,0468             |
| 1869 | 628106,656 | 7488658,129       | 4794,980 | $-0.0265$          | 0.0289         | 0,0070             |

Tabela 3.19 - Parâmetros da orientação exterior para cada fotografia do Projeto Rural, sem à inclusão dos parâmetros adicionais obtidos com o E-FOTO.

As coordenadas dos pontos de controle no espaço-imagem medidas no módulo de orientação exterior do E-FOTO para cada fotografia, tabelas 3.7 a 3.18, foram introduzidas no LPS para a realização da fototriangulação, obtendo-se os parâmetros da orientação exterior. Na tabela 3.20 estão os parâmetros da orientação exterior obtidos com o LPS. O relatório dos resultados do processamento com o LPS está apresentado no apêndice C.

| Foto | X0(m)      | $\mathbf{Y0}$ (m) | H0(m)    | <b>OMEGA</b> (rad) | PHI (rad) | <b>KAPPA</b> (rad) |
|------|------------|-------------------|----------|--------------------|-----------|--------------------|
| 1809 | 636318,304 | 7478780,142       | 4807,745 | $-0,0191$          | 0,0246    | 0,0227             |
| 1810 | 633549,394 | 7478824,349       | 4779,186 | $-0,0525$          | 0,0277    | 0,0366             |
| 1811 | 630792,674 | 7478871,266       | 4797,326 | $-0,0421$          | 0,0324    | 0,0257             |
| 1812 | 628043,276 | 7478901,749       | 4811,364 | $-0,0131$          | 0,0161    | 0,0285             |
| 1852 | 628164,578 | 7483660,650       | 4800,470 | 0,0188             | $-0,0243$ | $-0,0008$          |
| 1853 | 630940,359 | 7483608,272       | 4811,711 | 0,0006             | $-0,0487$ | $-0,0028$          |
| 1854 | 633682,517 | 7483604,507       | 4809,300 | $-0.0028$          | $-0,0192$ | $-0.0125$          |
| 1855 | 636461,091 | 7483564,041       | 4787,496 | 0,0183             | $-0,0233$ | $-0,0332$          |
| 1866 | 636393,736 | 7488607,815       | 4743,809 | $-0.0187$          | 0,0363    | 0.0419             |
| 1867 | 633632,425 | 7488649,353       | 4775,493 | $-0,0356$          | 0,0336    | 0,0362             |
| 1868 | 630891,241 | 7488646,781       | 4804,656 | $-0,0398$          | 0,025     | 0,0468             |
| 1869 | 628106,656 | 7488658,129       | 4794,980 | $-0,0265$          | 0,0289    | 0,007              |

Tabela 3.20 - Parâmetros da orientação exterior para cada fotografia do Projeto Rural, sem à inclusão dos parâmetros adicionais obtidos com o LPS.

Conclui-se (tabela 3.21) que as metodologias para a obtenção de cada parâmetro da orientação exterior sem parâmetros adicionais pelo E-FOTO e pelo LPS são equivalentes com nível de significância de 5%.

|                            | There are a controlled a community |                 |                  |                       |                  |                         |  |  |  |  |  |
|----------------------------|------------------------------------|-----------------|------------------|-----------------------|------------------|-------------------------|--|--|--|--|--|
|                            | $\Delta X0$ (m)                    | $\Delta Y0$ (m) | $\Delta Z_0$ (m) | $\triangle$ OMEGA (m) | $\Delta$ PHI (m) | $\triangle$ KAPPA $(m)$ |  |  |  |  |  |
| $\boldsymbol{d}$           | 0,000                              | 0,000           | 0.000            | 0,0000                | 0,0000           | 0,0000                  |  |  |  |  |  |
| $\overline{s\overline{d}}$ | 0,000                              | 0,000           | 0.000            | 0,0000                | 0,0000           | 0,0000                  |  |  |  |  |  |
| $t_{x}$                    |                                    |                 |                  |                       |                  |                         |  |  |  |  |  |
|                            | $t_{(n-1,1-\alpha/2)}=2,201$       |                 |                  |                       |                  |                         |  |  |  |  |  |

Tabela 3.21 - Resultado do teste *t* de Student.

3.1.3 Comparação das diferenças entre os parâmetros da orientação interior obtidos no E-FOTO sem parâmetros adicionais e o software LPS, com a inclusão dos parâmetros relativos as distorções das lentes da câmara fotogramétrica.

Considerando no processamento os parâmetros relativos as distorções das lentes da câmara fotogramétrica que constam no certificado de calibração da câmara, foram determinados os parâmetros da orientação interior no E-FOTO sem levar em consideração os parâmetros adicionais e comparado com os parâmetros da orientação interior obtidos com o LPS, utilizando os parâmetros adicionais. Os resultados dos parâmetros da orientação interior determinado no E-FOTO estão na tabela 3.4. Na tabela 3.22 estão os resultados dos parâmetros da orientação interior considerando a inclusão dos parâmetros adicionais das lentes da câmara fotogramétrica obtidos no LPS. O relatório dos resultados do LPS estão apêndice D.

| Foto | $a0$ (mm)   | $a1$ (mm) | $a2$ (mm)   | $b0$ (mm) | $b1$ (mm)   | $b2$ (mm)   |
|------|-------------|-----------|-------------|-----------|-------------|-------------|
| 1866 | $-117,1769$ | 0,020973  | $-0,000041$ | 118,1007  | $-0,000039$ | $-0,020974$ |
| 1867 | $-117,2901$ | 0,020977  | $-0,000038$ | 118,2426  | $-0,000037$ | $-0,020976$ |
| 1868 | $-117,2642$ | 0,020975  | $-0,000036$ | 118,0943  | $-0,000036$ | $-0,020975$ |
| 1869 | $-117,7627$ | 0,020976  | $-0,000042$ | 118,2448  | $-0,000040$ | $-0,020979$ |
| 1852 | $-117,0054$ | 0,020986  | $-0,000035$ | 117,4624  | $-0,000037$ | $-0,020985$ |
| 1853 | $-117,4478$ | 0,020987  | $-0,000033$ | 117,3001  | $-0,000034$ | $-0,020985$ |
| 1854 | $-116,5726$ | 0,020985  | $-0,000035$ | 117,4430  | $-0,000035$ | $-0,020985$ |
| 1855 | $-118,0570$ | 0,020986  | $-0,000037$ | 117,4233  | $-0,000037$ | $-0,020985$ |
| 1809 | $-116,7906$ | 0,020976  | $-0,000073$ | 117,7509  | $-0,000073$ | $-0,020975$ |
| 1810 | $-116,5029$ | 0,020981  | $-0,000072$ | 117,6706  | $-0,000073$ | $-0,020981$ |
| 1811 | $-116,9826$ | 0,020981  | $-0,000061$ | 117,6214  | $-0,000060$ | $-0,020979$ |
| 1812 | $-116,7576$ | 0,020977  | $-0,000081$ | 117,2682  | $-0,000081$ | $-0,020977$ |

Tabela 3.22 - Parâmetros da orientação interior obtidos com o LPS, com à inclusão dos parâmetros adicionais.

Conclui-se (tabela 3.23) que as diferenças na obtenção de cada parâmetro da orientação interior pelo E-FOTO e LPS considerando os parâmetros adicionais, não é significativa com 5% de significância.

|                    | $\Delta a0$ (mm)             | $\Delta$ a1 (mm) | $\Delta$ a2 (mm) | $\Delta b0$ (mm) | $\Delta b1$ (mm) | $\Delta b2$ (mm) |  |  |  |  |
|--------------------|------------------------------|------------------|------------------|------------------|------------------|------------------|--|--|--|--|
| $\boldsymbol{d}$   | 0,0000                       | 0,000000         | 0,000000         | 0,0000           | 0,000000         | 0,000000         |  |  |  |  |
| $S_{\overline{d}}$ | 0,0000                       | 0,000000         | 0,000000         | 0,0000           | 0,000000         | 0,000000         |  |  |  |  |
| $t_x$              |                              |                  |                  |                  |                  |                  |  |  |  |  |
|                    | $t_{(n-1,1-\alpha/2)}=2,201$ |                  |                  |                  |                  |                  |  |  |  |  |

Tabela 3.23 - Resultado do teste *t* de Student.

3.1.4 Comparação das diferenças entre os parâmetros da orientação exterior obtidos no E-FOTO sem parâmetros adicionais e o software LPS, com à inclusão dos parâmetros relativos as distorções das lentes da câmara fotogramétrica.

Utilizando as medidas dos pontos de controle no espaço-imagem realizado no módulo de orientação exterior do E-FOTO (tabelas 3.7 a 3.18). Foi realizado o processamento com o LPS, considerando os parâmetros adicionais (K0, K1 e k2), obtidos no certificado de calibração da câmara. Determinaram-se os parâmetros da orientação exterior para cada imagem do bloco de fotografias do Projeto RURAL. Sabendo que o E-FOTO não considera os parâmetros adicionais, foram utilizados os parâmetros da orientação exterior determinados na seção 3.1.2 tabela 3.19. Na tabela 3.24 estão os parâmetros da orientação exterior obtidos com o LPS. O relatório do processamento com LPS está no apêndice D.

| Foto | X0(m)      | $\mathbf{Y0}$ (m) | Z0(m)    | <b>OMEGA</b> (rad) | PHI (rad) | <b>KAPPA</b> (rad) |
|------|------------|-------------------|----------|--------------------|-----------|--------------------|
| 1869 | 628106,680 | 7488658,140       | 4795,436 | $-0,0265$          | 0,0289    | 0,0070             |
| 1868 | 630890,627 | 7488647,365       | 4805,468 | $-0,0399$          | 0,0249    | 0,0468             |
| 1867 | 633632,249 | 7488649,573       | 4776,210 | $-0,0357$          | 0,0335    | 0,0362             |
| 1866 | 636393,866 | 7488607,956       | 4744,392 | $-0.0187$          | 0,0363    | 0,0419             |
| 1852 | 628163,964 | 7483661,399       | 4801,664 | 0,0186             | $-0,0244$ | $-0,0008$          |
| 1853 | 630940,519 | 7483608,434       | 4812,426 | 0,0006             | $-0,0487$ | $-0,0028$          |
| 1854 | 633682,663 | 7483604,200       | 4810,797 | $-0,0027$          | $-0,0192$ | $-0.0125$          |
| 1855 | 636461,216 | 7483564,120       | 4788,048 | 0,0182             | $-0,0233$ | $-0,0332$          |
| 1812 | 628043,279 | 7478901,769       | 4811,838 | $-0.0131$          | 0,0161    | 0,0285             |
| 1811 | 630792,530 | 7478871,669       | 4798,541 | $-0,0422$          | 0,0323    | 0,0257             |
| 1810 | 633549,480 | 7478824,298       | 4780,098 | $-0,0525$          | 0,0277    | 0,0366             |
| 1809 | 636318,232 | 7478780,155       | 4808,383 | $-0,0191$          | 0,0246    | 0,0227             |

Tabela 3.24 - Parâmetros da orientação exterior obtidos com o LPS, com à inclusão dos parâmetros adicionais.

Na tabela 3.25 estão os resultados das diferenças entre os parâmetros da orientação exterior determinados com E-FOTO e com LPS considerando os parâmetros adicionais.

| Foto | $\Delta X0$ (m) | $\Delta Y0$ (m) | $\Delta Z0$ (m) | $\triangle$ OMEGA (rad) | $\Delta$ PHI (rad) | $\triangle$ KAPPA (rad) |
|------|-----------------|-----------------|-----------------|-------------------------|--------------------|-------------------------|
| 1809 | $-0,071$        | 0,014           | 0,639           | 0,0000                  | 0,0000             | 0,0000                  |
| 1810 | 0,086           | $-0,051$        | 0,912           | 0,0000                  | 0,0000             | 0,0000                  |
| 1811 | $-0,144$        | 0,403           | 1,215           | $-0,0001$               | $-0,0001$          | 0,0000                  |
| 1812 | 0,004           | 0,021           | 0,474           | 0,0000                  | 0,0000             | 0,0000                  |
| 1852 | $-0,614$        | 0,750           | 1,194           | $-0,0002$               | $-0,0001$          | 0,0000                  |
| 1853 | 0,159           | 0,162           | 0,715           | 0,0000                  | 0,0000             | 0,0000                  |
| 1854 | 0,146           | $-0.307$        | 1,497           | 0,0001                  | 0,0000             | 0,0000                  |
| 1855 | 0,125           | 0,079           | 0,552           | $-0,0001$               | 0,0000             | 0,0000                  |
| 1866 | 0,131           | 0,141           | 0,583           | 0,0000                  | 0,0000             | 0,0000                  |
| 1867 | $-0,176$        | 0,221           | 0,717           | $-0,0001$               | $-0,0001$          | 0,0000                  |
| 1868 | $-0,613$        | 0,584           | 0,812           | $-0,0001$               | $-0,0001$          | 0,0000                  |
| 1869 | 0,024           | 0,010           | 0,456           | 0,0000                  | 0,0000             | 0,0000                  |

Tabela 3.25 - As diferenças entre cada parâmetro da orientação exterior obtidos com E-FOTO e o LPS com à inclusão dos parâmetros adicionais.

Os resultados obtidos foram analisados utilizando o método da inferência estatística pelo teste de hipóteses *t* de Student. Avaliou-se, se as diferenças entre o E-FOTO e o LPS considerando os parâmetros adicionais na determinação dos parâmetros da orientação exterior são equivalentes com 5% de significância. As hipóteses testadas foram:

Conclui-se que todos os parâmetros da orientação exterior determinados no E-FOTO que tiveram o *t* calculado inferior ao *t* tabelado, não diferem dos parâmetros obtidos com o LPS, levando em consideração os parâmetros adicionais, com 5% de significância. O parâmetro Z0 possui *t* calculado maior que *t* tabelado, portanto conclui-se que a diferença na determinação deste parâmetro é significativa com 5% de significância.

Na tabela 3.26 estão os valores da diferença de cada parâmetro da orientação exterior para as 12 fotografias, o desvio padrão da média e os respectivos "t" calculados para cada parâmetro.

|                    | $\Delta X0$ (m)                | $\Delta Y0$ (m) | $\Delta Z_0$ (m) | $\Delta$ OMEGA (rad) $\Delta$ PHI (rad) |       | $\triangle$ KAPPA (rad) |
|--------------------|--------------------------------|-----------------|------------------|-----------------------------------------|-------|-------------------------|
| $\overline{d}$     | $-0.079$                       | 0,169           | 0,814            | 0,000                                   | 0,000 | 0,000                   |
| $S_{\overline{d}}$ | 0,274                          | 0,290           | 0,330            | 0,000                                   | 0,000 | 0,000                   |
| $t_x$              | 0,288                          | 0,583           | 2,467            |                                         |       |                         |
|                    | $t_{(n-1,1-\alpha/2)} = 2,201$ |                 |                  |                                         |       |                         |

Tabela 3.26 - Resultado do teste *t* de Student.

# 3.2 **Medição dos pontos de verificação no módulo estereoploter versão 1.64 do E-FOTO para avaliação da qualidade dos resultados segundo o Padrão de Exatidão Cartográfica.**

As medições fotogramétricas dos pontos de verificação foram realizadas nos 9 pares estereoscópicos formados no módulo estereoplotter versão 1.64. O algoritmo da interseção espacial permite que pontos homólogos, medidos sobre o modelo estereoscópico no espaçoimagem, possam ter suas coordenadas tridimensionais determinadas no espaço-objeto. Foram medidos 30 pontos bem definidos no espaço-imagem. Cada ponto foi medido três vezes, considerando assim o valor médio das medições como o mais provável para as coordenadas no espaço-objeto do ponto considerado, sendo possível a determinação do desvio padrão das medições realizadas. Na tabela 3.27 estão os valores médios das coordenadas dos pontos fotogramétricos medidos, juntamente com seus respectivos desvios-padrão.

| alo colercoproter<br><b>Ponto</b> | E(m)       | $\sigma_{\bar{x}}$ (m) | $\frac{1}{2}$<br>N(m) | $\beta$ cen $\gamma$ os acs $\gamma$ ios paurao:<br>$\sigma_{\bar{x}}$ (m) | H(m)   | $\sigma_{\bar{x}}$ (m) |
|-----------------------------------|------------|------------------------|-----------------------|----------------------------------------------------------------------------|--------|------------------------|
| RUA JOSÉ TÚNULA                   | 633892,891 | 0,378                  | 7484182,674           | 0,007                                                                      | 36,583 | 0,038                  |
| <b>MONUMENTO</b>                  | 634494,254 | 0,332                  | 7482033,188           | 0,377                                                                      | 34,541 | 0,643                  |
| IV                                | 634521,562 | 1,732                  | 7482701,255           | 0,36                                                                       | 33,853 | 0,12                   |
| <b>IBA</b>                        | 635631,432 | 0,000                  | 7482406,879           | 0,001                                                                      | 33,670 | 0,000                  |
| IT                                | 634915,136 | 0,163                  | 7480643,540           | 0,531                                                                      | 17,757 | 0,651                  |
| <b>INCRA</b>                      | 637151,266 | 0,808                  | 7480639,171           | 0,856                                                                      | 16,002 | 0,582                  |
| <b>GPS05</b>                      | 631570,377 | 0,368                  | 7480352,534           | 0,799                                                                      | 22,859 | 0,029                  |
| RUA07                             | 633018,792 | 0,278                  | 7483884,724           | 0,631                                                                      | 42,320 | 0,644                  |
| <b>GPS18</b>                      | 634709,873 | 0,268                  | 7486894,020           | 0,440                                                                      | 28,459 | 1,711                  |
| <b>GPS29</b>                      | 627337,563 | 1,081                  | 7480237,971           | 1,474                                                                      | 40,521 | 0,136                  |
| <b>RUA01</b>                      | 632775,535 | 0,259                  | 7484473,611           | 0,616                                                                      | 38,298 | 0,671                  |
| <b>RUA CAMBUCI</b>                | 633959,805 | 0,006                  | 7483717,816           | 0,383                                                                      | 53,881 | 0,006                  |
| <b>P1</b>                         | 634710,207 | 0,003                  | 7482150,886           | 0,193                                                                      | 29,117 | 0,008                  |
| <b>LAGO ACU</b>                   | 633891,778 | 0,366                  | 7482110,610           | 0,330                                                                      | 29,681 | 0,631                  |
| GPS16                             | 636144,575 | 0,391                  | 7485498,467           | 0,325                                                                      | 28,283 | 1,184                  |
| IZ                                | 634783,532 | 0,802                  | 7481024,474           | 0,706                                                                      | 28,420 | 1,092                  |
| <b>GPS26</b>                      | 629067,754 | 0,329                  | 7477319,877           | 0,352                                                                      | 25,746 | 0,661                  |
| <b>GEOLOGIA</b>                   | 635255,626 | 0,292                  | 7480120,254           | 0,654                                                                      | 25,822 | 1,699                  |
| <b>GPS15</b>                      | 628971,472 | 0,368                  | 7488512,976           | 0,386                                                                      | 68,905 | 0,008                  |
| <b>SÃO MIGUEL</b>                 | 631511,952 | 1,071                  | 7487907,575           | 0,333                                                                      | 42,279 | 0,666                  |
| <b>RUA26</b>                      | 634316,869 | 0,338                  | 7484471,737           | 0,289                                                                      | 41,102 | 0,723                  |
| <b>CNA</b>                        | 633796,203 | 0,767                  | 7483605,918           | 0,195                                                                      | 36,508 | 0,613                  |
| <b>PESAGRO</b>                    | 634970,839 | 0,177                  | 7482469,661           | 0,207                                                                      | 27,909 | 0,649                  |
| <b>ICHS</b>                       | 634979,055 | 0,296                  | 7481647,809           | 1,018                                                                      | 19,948 | 1,689                  |
| <b>CFC</b>                        | 635614,066 | 0,374                  | 7481824,548           | 0,198                                                                      | 23,797 | 0,015                  |
| <b>GELADEIRA</b>                  | 636354,667 | 0,334                  | 7481217,109           | 0,959                                                                      | 17,317 | 1,128                  |
| <b>GPS28</b>                      | 628573,752 | 0,297                  | 7479465,674           | 0,726                                                                      | 21,638 | 0,642                  |
| <b>GPS20</b>                      | 633858,413 | 0,313                  | 7489910,631           | 0,318                                                                      | 39,441 | 1,095                  |
| GPS11                             | 627998,362 | 0,384                  | 7489162,100           | 0,971                                                                      | 74,621 | 0,660                  |
| <b>GPS25</b>                      | 634395,228 | 0,095                  | 7482105,769           | 0,377                                                                      | 33,560 | 0,616                  |

Tabela 3.27 - Coordenadas dos pontos de verificação no espaço-objeto (E, N e H) medidos no módulo estereoploter versão 1.64 do E-FOTO, com seus respectivos desvios-padrão.

As coordenadas obtidas no módulo estereoplotter foram comparadas com as coordenadas de terreno (verdade de campo), para classificar a carta topográfica possível de ser obtida a partir de um projeto fotogramétrico processado no E-FOTO segundo o Padrão de Exatidão Cartográfica (apêndice E). Na tabela 3.28 estão as coordenadas no espaço-objeto (E, N e H) dos pontos de verificação obtidas através do sistema de posicionamento por satélites.

| n techologia de posicionamento por satente e seãs respectivos des rios padrão.<br><b>Ponto</b> | E(m)       | $\sigma_{\bar{x}}$ (m) | N(m)        | $\sigma_{\bar{x}}$ (m) | H(m)   | $\sigma_{\bar{x}}$ (m) |
|------------------------------------------------------------------------------------------------|------------|------------------------|-------------|------------------------|--------|------------------------|
| <b>RUA JOSÉ TÚNULA</b>                                                                         | 633891,685 | 0,003                  | 7484186,033 | 0,003                  | 35,761 | 0,007                  |
| <b>MONUMENTO</b>                                                                               | 634494,743 | 0,002                  | 7482029,824 | 0,002                  | 32,799 | 0,006                  |
| IV                                                                                             | 634522,136 | 0,005                  | 7482700,738 | 0,005                  | 31,948 | 0,015                  |
| <b>IBA</b>                                                                                     | 635631,941 | 0,002                  | 7482406,445 | 0,001                  | 32,500 | 0,005                  |
| IT                                                                                             | 634915,253 | 0,002                  | 7480642,654 | 0,002                  | 17,362 | 0,004                  |
| <b>INCRA</b>                                                                                   | 637152,308 | 0,005                  | 7480640,629 | 0,004                  | 19,555 | 0,016                  |
| GPS05                                                                                          | 631573,860 | 0,006                  | 7480355,13  | 0,006                  | 21,384 | 0,014                  |
| RUA <sub>07</sub>                                                                              | 633018,600 | 0,007                  | 7483888,954 | 0,004                  | 44,643 | 0,016                  |
| <b>GPS18</b>                                                                                   | 634710,485 | 0,011                  | 7486894,405 | 0,008                  | 27,636 | 0,012                  |
| <b>GPS29</b>                                                                                   | 627337,248 | 0,003                  | 7480239,168 | 0,002                  | 41,869 | 0,005                  |
| <b>RUA01</b>                                                                                   | 632777,055 | 0,008                  | 7484473,616 | 0,007                  | 40,969 | 0,02                   |
| <b>RUA CAMBUCÍ</b>                                                                             | 633959,728 | 0,017                  | 7483716,905 | 0,023                  | 55,409 | 0,035                  |
| <b>P1</b>                                                                                      | 634708,746 | 0,002                  | 7482149,549 | 0,002                  | 26,287 | 0,007                  |
| LAGO AÇÚ                                                                                       | 633890,385 | 0,002                  | 7482110,526 | 0,002                  | 27,275 | 0,005                  |
| <b>GPS16</b>                                                                                   | 636143,795 | 0,004                  | 7485497,959 | 0,004                  | 25,787 | 0,009                  |
| IZ                                                                                             | 634783,747 | 0,002                  | 7481022,658 | 0,002                  | 25,924 | 0,006                  |
| <b>GPS26</b>                                                                                   | 629068,460 | 0,007                  | 7477318,83  | 0,004                  | 22,954 | 0,024                  |
| <b>GEOLOGIA</b>                                                                                | 635257,164 | 0,002                  | 7480120,71  | 0,002                  | 26,884 | 0,003                  |
| GPS15                                                                                          | 628971,603 | 0,026                  | 7488512,444 | 0,022                  | 66,718 | 0,038                  |
| <b>SÃO MIGUEL</b>                                                                              | 631511,217 | 0,026                  | 7487904,607 | 0,022                  | 41,592 | 0,038                  |
| <b>RUA26</b>                                                                                   | 634317,782 | 0,005                  | 7484473,623 | 0,002                  | 42,568 | 0,011                  |
| <b>CNA</b>                                                                                     | 633797,810 | 0,009                  | 7483607,379 | 0,01                   | 37,811 | 0,010                  |
| <b>PESAGRO</b>                                                                                 | 634970,985 | 0,007                  | 7482469,57  | 0,006                  | 25,972 | 0,017                  |
| <b>ICHS</b>                                                                                    | 634977,808 | 0,005                  | 7481647,504 | 0,004                  | 18,605 | 0,015                  |
| <b>CFC</b>                                                                                     | 635614,421 | 0,003                  | 7481825,202 | 0,003                  | 23,780 | 0,008                  |
| <b>GELADEIRA</b>                                                                               | 636354,209 | 0,003                  | 7481216,372 | 0,004                  | 16,784 | 0,013                  |
| <b>GPS28</b>                                                                                   | 628573,216 | 0,007                  | 7479465,196 | 0,007                  | 21,970 | 0,03                   |
| <b>GPS20</b>                                                                                   | 633857,897 | 0,016                  | 7489912,511 | 0,015                  | 40,520 | 0,019                  |
| GPS11                                                                                          | 627998,476 | 0,007                  | 7489160,359 | 0,009                  | 72,777 | 0,028                  |
| <b>GPS25</b>                                                                                   | 634394,500 | 0,009                  | 7482105,647 | 0,006                  | 30,981 | 0,009                  |

Tabela 3.28 - Coordenadas no espaço-objeto (E, N e H) dos pontos de verificação medidos com tecnologia de posicionamento por satélite e seus respectivos desvios-padrão.

Na tabela 3.29 estão as diferenças encontradas entre as coordenadas dos pontos de verificação no espaço-objeto obtidas com tecnologia de posicionamento por satélites e as obtidas fotogrametricamente no módulo estereoplotter versão 1.64 do E-FOTO. Para a classificação da carta também foi calculado o erro posicional planimétrico entre os pontos medidos.

| Ponto              | $\Delta E$ (m) | $\Delta N$ (m) | $\Delta H(m)$ | $\mathbf{EP} = [(\Delta \mathbf{E})^2 + (\overline{\Delta \mathbf{N}})^2]^{1/2}$ |
|--------------------|----------------|----------------|---------------|----------------------------------------------------------------------------------|
|                    |                |                |               | (m)                                                                              |
| RUA JOSÉ TÚNULA    | $-1,206$       | 3,359          | $-0,822$      | 3,569                                                                            |
| <b>MONUMENTO</b>   | 0,489          | $-3,364$       | $-1,742$      | 3,399                                                                            |
| IV                 | 0,574          | $-0,517$       | $-1,905$      | 0,773                                                                            |
| <b>IBA</b>         | 0,509          | $-0,434$       | $-1,170$      | 0,669                                                                            |
| IT                 | 0,117          | $-0,886$       | $-0,395$      | 0,894                                                                            |
| <b>INCRA</b>       | 1,042          | 1,458          | 3,553         | 1,792                                                                            |
| <b>GPS05</b>       | 3,483          | 2,596          | $-1,475$      | 4,344                                                                            |
| RUA07              | $-0,192$       | 4,23           | 2,323         | 4,234                                                                            |
| <b>GPS18</b>       | 0,612          | 0,385          | $-0,823$      | 0,723                                                                            |
| <b>GPS29</b>       | $-0,315$       | 1,197          | 1,348         | 1,238                                                                            |
| <b>RUA01</b>       | 1,52           | 0,005          | 2,671         | 1,520                                                                            |
| <b>RUA CAMBUCÍ</b> | $-0,077$       | $-0,911$       | 1,528         | 0,914                                                                            |
| <b>P1</b>          | $-1,461$       | $-1,337$       | $-2,830$      | 1,980                                                                            |
| LAGO AÇÚ           | $-1,393$       | $-0,084$       | $-2,406$      | 1,396                                                                            |
| <b>GPS16</b>       | $-0,78$        | $-0,508$       | $-2,496$      | 0,931                                                                            |
| IZ                 | 0,215          | $-1,816$       | $-2,496$      | 1,829                                                                            |
| <b>GPS26</b>       | 0,706          | $-1,047$       | $-2,792$      | 1,263                                                                            |
| <b>GEOLOGIA</b>    | 1,538          | 0,456          | 1,062         | 1,604                                                                            |
| GPS15              | 0,131          | $-0,532$       | $-2,187$      | 0,548                                                                            |
| <b>SÃO MIGUEL</b>  | $-0,735$       | $-2,968$       | $-0,687$      | 3,058                                                                            |
| <b>RUA26</b>       | 0,913          | 1,886          | 1,466         | 2,095                                                                            |
| <b>CNA</b>         | 1,607          | 1,461          | 1,303         | 2,172                                                                            |
| <b>PESAGRO</b>     | 0,146          | $-0,091$       | $-1,937$      | 0,172                                                                            |
| <b>ICHS</b>        | $-1,247$       | $-0,305$       | $-1,343$      | 1,284                                                                            |
| <b>CFC</b>         | 0,355          | 0,654          | $-0,017$      | 0,744                                                                            |
| <b>GELADEIRA</b>   | $-0,458$       | $-0,737$       | $-0,533$      | 0,868                                                                            |
| <b>GPS28</b>       | $-0,536$       | $-0,478$       | 0,332         | 0,718                                                                            |
| <b>GPS20</b>       | $-0,516$       | 1,88           | 1,079         | 1,950                                                                            |
| GPS11              | 0,114          | $-1,741$       | $-1,844$      | 1,745                                                                            |
| <b>GPS25</b>       | $-0,728$       | $-0,122$       | $-2,579$      | 0,738                                                                            |

Tabela 3.29 - As diferenças entre as coordenadas no espaço-objeto (E, N e H) obtidas com tecnologia de posicionamento por satélite e o E-FOTO e a determinação do erro posicional.

Analisando o erro posicional planimétrico e a diferença de altitude da tabela 3.29, conclui-se que a carta topográfica possível de ser construída por procedimentos fotogramétricos será na escala 1/10.000 e com equidistância vertical de 5 m. Diante dos valores definidos no Padrão de Exatidão Cartográfica para a escala 1/10.000, a referida carta pode ser classificada como: Classe A em relação a planimetria e Classe B em relação a altimetria.

3.3 **Verificação se as medidas fotogramétricas realizadas no módulo estereoplotter versão 1.64 do E-FOTO podem ser consideradas equivalentes às realizadas com tecnologia de posicionamento por satélite.** 

Para verificar se as medidas fotogramétricas realizadas no módulo estereoplotter versão 1.64 do E-FOTO são equivalente as medidas com a tecnologia de posicionamento por satélites, foram selecionados 30 pontos bem definidos nas imagens, no qual foram medidos com 3 repetições e obtido suas coordenadas médias tridimensionais e seus respectivos desvios-padrão (tabela 3.27). No terreno os pontos selecionados foram ocupados e determinando-se suas respectivas coordenadas tridimensionais através do sistema de posicionamento global por satélites (tabela 3.28).

Na tabela 3.30 estão as diferenças encontradas entre as coordenadas medidas com tecnologia de posicionamento global por satélites e as coordenadas obtidas no módulo estereoplotter versão 1.64 do E-FOTO.

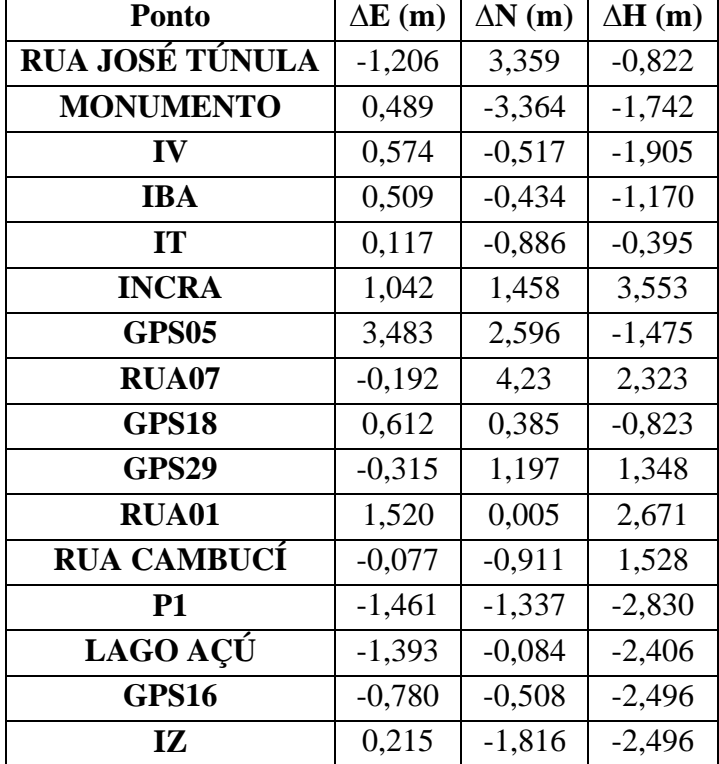

Tabela 3.30 - As diferenças entre as coordenadas no espaço-objeto (E, N e H) obtidas com tecnologia de posicionamento por satélite e no módulo estereoplotter versão 1.64 do E-FOTO.

Cont. Tabela 3.30.

| Ponto              | $\Delta E$ (m) | $\Delta N(m)$ | $\Delta H(m)$ |
|--------------------|----------------|---------------|---------------|
| GPS26              | 0,706          | $-1,047$      | $-2,792$      |
| <b>GEOLOGIA</b>    | 1,538          | 0,456         | 1,062         |
| GPS15              | 0,131          | $-0,532$      | $-2,187$      |
| <b>SÃO MIGUEL</b>  | $-0,735$       | $-2,968$      | $-0,687$      |
| <b>RUA26</b>       | 0,913          | 1,886         | 1,466         |
| <b>CNA</b>         | 1,607          | 1,461         | 1,303         |
| <b>PESAGRO</b>     | 0,146          | $-0,091$      | $-1,937$      |
| <b>ICHS</b>        | $-1,247$       | $-0,305$      | $-1,343$      |
| <b>CFC</b>         | 0,355          | 0,654         | $-0,017$      |
| <b>GELADEIRA</b>   | $-0,458$       | $-0,737$      | $-0,533$      |
| <b>GPS28</b>       | $-0,536$       | $-0,478$      | 0,332         |
| <b>GPS20</b>       | $-0,516$       | 1,88          | 1,079         |
| GPS11              | 0,114          | $-1,741$      | $-1,844$      |
| GPS25              | $-0,728$       | $-0,122$      | $-2,579$      |
| $\overline{d}$     | 0,148          | 0,056         | $-0,527$      |
| $S_{\overline{d}}$ | 0,193          | 0,307         | 0,329         |

Conclui-se com nível de significância de 5%, que as coordenadas no espaço-objeto dos pontos de verificação obtidas no módulo estereoplotter versão 1.64 do E-FOTO são equivalentes às coordenadas obtidas com tecnologia de posicionamento global por satélites. A tabela 3.31 apresenta o resultado do teste.

|                                | $\Delta E$ (m) | $\Delta N(m)$ | $\Delta H(m)$ |  |
|--------------------------------|----------------|---------------|---------------|--|
| $\overline{d}$                 | 0,148          | 0,056         | $-0,527$      |  |
| $S_{\overline{d}}$             | 0,193          | 0,307         | 0,329         |  |
| $t_{\rm x}$                    | 0,767          | 0,182         | 1,602         |  |
| $t_{(n-1,1-\alpha/2)} = 2,045$ |                |               |               |  |

Tabela 3.31 - Resultado do teste *t* de Student.

3.4 **Avaliação das metodologias utilizadas para a obtenção das coordenadas dos pontos de verificação no espaço-objeto, utilizando o módulo estereoplotter versão 1.64 do E-FOTO e o software LPS.** 

As leituras médias no espaço-imagem (coluna e linha) dos pontos de verificação realizadas no estereoplotter versão 1.64 do E-FOTO, foram introduzidas no software LPS para a determinação das coordenadas dos pontos de verificação no espaço-objeto.

Deseja-se saber se as metodologias na determinação das coordenadas no espaço-objeto dos pontos de verificação obtidas no módulo estereoplotter versão 1.64 do E-FOTO e as obtidas com software LPS são equivalentes com nível de significância de 5%. Na tabela 4.27 estão as coordenadas no espaço-objeto dos pontos de verificação determinados no módulo estereoplotter versão 1.64 do E-FOTO. Na tabela 3.32 as coordenadas dos pontos de verificação determinados com o LPS.

| $\frac{1}{2}$<br>Ponto | E(m)       | N(m)        | H(m)   |
|------------------------|------------|-------------|--------|
| <b>RUA JOSÉ TÚNULA</b> | 633893,072 | 7484182,882 | 36,631 |
| <b>MONUMENTO</b>       | 634494,373 | 7482033,313 | 34,929 |
| IV                     | 634521,565 | 7482701,339 | 33,704 |
| <b>IBA</b>             | 635631,487 | 7482406,876 | 33,632 |
| <b>IT</b>              | 634915,195 | 7480643,666 | 17,581 |
| <b>INCRA</b>           | 637150,835 | 7480640,300 | 17,324 |
| GPS <sub>05</sub>      | 631570,644 | 7480352,281 | 22,802 |
| RUA07                  | 633019,733 | 7483884,553 | 43,260 |
| GPS18                  | 634709,777 | 7486894,625 | 29,329 |
| <b>GPS29</b>           | 627336,595 | 7480238,051 | 39,162 |
| <b>RUA01</b>           | 632775,663 | 7484473,666 | 37,923 |
| <b>RUA CAMBUCÍ</b>     | 633959,756 | 7483717,811 | 53,924 |
| <b>P1</b>              | 634710,248 | 7482150,906 | 28,844 |
| <b>LAGO AÇÚ</b>        | 633891,910 | 7482110,803 | 29,974 |
| GPS16                  | 636144,617 | 7485498,329 | 28,474 |
| IZ                     | 634783,169 | 7481024,708 | 29,010 |
| GPS26                  | 629067,779 | 7477320,181 | 26,404 |
| <b>GEOLOGIA</b>        | 635255,549 | 7480120,372 | 25,356 |
| GPS15                  | 628971,241 | 7488512,419 | 69,037 |
| <b>SÃO MIGUEL</b>      | 631511,405 | 7487906,426 | 41,692 |
| <b>RUA26</b>           | 634316,566 | 7484471,982 | 41,493 |

Tabela 3.32 - Coordenadas no espaço-objeto dos pontos de verificação obtidos com o LPS.

| Ponto            | E(m)       | N(m)        | H(m)   |
|------------------|------------|-------------|--------|
| <b>CNA</b>       | 633796,393 | 7483606,247 | 35,771 |
| <b>PESAGRO</b>   | 634970,777 | 7482469,720 | 28,136 |
| <b>ICHS</b>      | 634979,165 | 7481648,004 | 20,390 |
| <b>CFC</b>       | 635613,949 | 7481824,639 | 23,682 |
| <b>GELADEIRA</b> | 636356,312 | 7481219,082 | 12,442 |
| <b>GPS28</b>     | 628573,881 | 7479465,859 | 21,882 |
| <b>GPS20</b>     | 633858,663 | 7489910,850 | 39,658 |
| GPS11            | 627998,587 | 7489161,770 | 75,337 |
| <b>GPS25</b>     | 634394,849 | 7482104,748 | 31,350 |

Cont. Tabela 3.32.

Na tabela 3.33 estão os resultados das diferenças entre as coordenadas dos pontos de verificação obtidos no software LPS e no módulo estereoplotter versão 1.64 do E - FOTO.

| monno corei        |               |               |               |
|--------------------|---------------|---------------|---------------|
| <b>Ponto</b>       | $\Delta E(m)$ | $\Delta N(m)$ | $\Delta H(m)$ |
| Rua José Túnula    | 0,181         | 0,208         | 0,048         |
| <b>Monumento</b>   | 0,119         | 0,125         | 0,388         |
| IV                 | 0,003         | 0,084         | $-0,149$      |
| <b>IBA</b>         | 0,055         | $-0,003$      | $-0,038$      |
| IT                 | 0,059         | 0,126         | $-0,176$      |
| <b>INCRA</b>       | $-0,431$      | 1,129         | 1,322         |
| GPS05              | 0,267         | $-0,253$      | $-0,057$      |
| Rua07              | 0,941         | $-0,171$      | 0,940         |
| <b>GPS18</b>       | $-0,096$      | 0,605         | 0,870         |
| <b>GPS29</b>       | $-0,968$      | 0,080         | $-1,359$      |
| Rua01              | 0,128         | 0,055         | $-0,375$      |
| <b>Rua Cambuci</b> | $-0,049$      | $-0,005$      | 0,043         |
| <b>P1</b>          | 0,041         | 0,020         | $-0,273$      |
| Lago Açu           | 0,132         | 0,193         | 0,293         |
| GPS16              | 0,042         | $-0,138$      | 0,191         |
| IZ                 | $-0,363$      | 0,234         | 0,590         |
| <b>GPS26</b>       | 0,025         | 0,304         | 0,658         |
| Geologia           | $-0,077$      | 0,118         | $-0,466$      |
| <b>GPS15</b>       | $-0,231$      | $-0,557$      | 0,132         |
| São Miguel         | $-0,547$      | $-1,149$      | $-0,587$      |

Tabela 3.33 - As diferenças entre as coordenadas no espaço-objeto (E, N e H) obtidas com o LPS e no módulo estereoplotter versão 1.64 do E-FOTO.

| <b>Ponto</b>   | $\Delta E$ (m) | $\Delta N$ (m) | $\Delta H(m)$ |
|----------------|----------------|----------------|---------------|
| Rua26          | $-0,303$       | 0,245          | 0,391         |
| <b>CNA</b>     | 0,190          | 0,329          | $-0,737$      |
| Pesagro        | $-0,062$       | 0,059          | 0,227         |
| <b>ICHS</b>    | 0,110          | 0,195          | 0,442         |
| <b>CFC</b>     | $-0,117$       | 0,091          | $-0,115$      |
| Geladeira      | 1,645          | 1,973          | $-4,875$      |
| <b>GPS28</b>   | 0,129          | 0,185          | 0,244         |
| <b>GPS20</b>   | 0,250          | 0,219          | 0,217         |
| GPS11          | 0,225          | $-0,330$       | 0,716         |
| <b>GPS25</b>   | $-0,379$       | $-1,021$       | $-2,210$      |
| $\overline{d}$ | 0,031          | 0,098          | $-0,124$      |
| $S_{\bar{d}}$  | 0,082          | 0,100          | 0,206         |

Cont. Tabela 3.33.

Conclui-se com 5% de significância que as metodologias na determinação das coordenadas no espaço-objeto dos pontos de verificação obtidas com o estereoplotter versão 1.64 do E-FOTO e com LPS são equivalentes. Na tabela 3.34 o resultado do teste.

|                                | $\Delta E$ (m) | $\Delta N$ (m) | $\Delta H(m)$ |  |
|--------------------------------|----------------|----------------|---------------|--|
| $\overline{d}$                 | 0,031          | 0,098          | $-0,124$      |  |
| $S_{\bar{d}}$                  | 0,082          | 0,100          | 0,206         |  |
| $t_{\rm x}$                    | 0,378          | 0,980          | 0,602         |  |
| $t_{(n-1,1-\alpha/2)} = 2,045$ |                |                |               |  |

Tabela 4.34 - Resultado do teste *t* de Student.

#### 3.5 **Projeto Santiago de Compostela**

3.5.1 Comparação das metodologias utilizadas na determinação dos parâmetros da orientação interior pelo E-FOTO e o software LPS, sem autocalibração.

O processamento fotogramétrico do projeto Santiago de Compostela, consistiu na realização da orientação interior no E-FOTO, obtendo-se os parâmetros da orientação interior para cada imagem que compõem o bloco. A particularidade do projeto Santiago de Campostela é a ausência do certificado de calibração da câmara, sendo necessário considerar a câmara padrão. Nas tabelas 3.35 e 3.36 estão as coordenadas das marcas fiduciais no sistema analógico (câmara padrão) e suas respectivas medidas no espaço-imagem para cada fotografia no módulo de orientação interior do E-FOTO.

Tabela 3.35 - Coordenadas da marcas fiduciais no sistema fotogramétrico analógico (câmara padrão) e suas respectivas medidas no espaço-imagem para as fotografias 41705, 41706 e 41707 no módulo de orientação interior do E-FOTO.

|                                |          |          | $+1/00 \in +1/0/100$ modulo de offemação mierior do E-FOTO. |                                                    |                     |       |                  |       |  |
|--------------------------------|----------|----------|-------------------------------------------------------------|----------------------------------------------------|---------------------|-------|------------------|-------|--|
| <b>Coordenadas das Marcas</b>  |          |          |                                                             | Coordenadas das Marcas Fiduciais medidas para cada |                     |       |                  |       |  |
| <b>Fiduciais em milímetros</b> |          |          |                                                             |                                                    | fotografia em pixel |       |                  |       |  |
|                                |          |          | Fotografia 41705                                            |                                                    | Fotografia 41706    |       | Fotografia 41707 |       |  |
| Marca<br>Fiducial              | $x$ (mm) | $y$ (mm) | Coluna                                                      | linha                                              | Coluna              | linha | coluna           | linha |  |
|                                | 115.0    | 0.0      | 11459                                                       | 5607                                               | 11476               | 5613  | 11573            | 5561  |  |
| 2                              | $-115.0$ | 0.0      | 753                                                         | 5706                                               | 766                 | 5659  | 864              | 5718  |  |
| 3                              | 0.0      | 115.0    | 6051                                                        | 303                                                | 6093                | 274   | 6146             | 278   |  |
| 4                              | 0.0      | $-115.0$ | 6141                                                        | 10980                                              | 6128                | 10963 | 6292             | 10966 |  |

Tabela 3.36 - Coordenadas da marcas fiduciais no sistema fotogramétrico analógico (câmara padrão) e suas respectivas medidas no espaço-imagem para as fotografias 41738, 41739 e 41740 no módulo de orientação interior do E-FOTO.

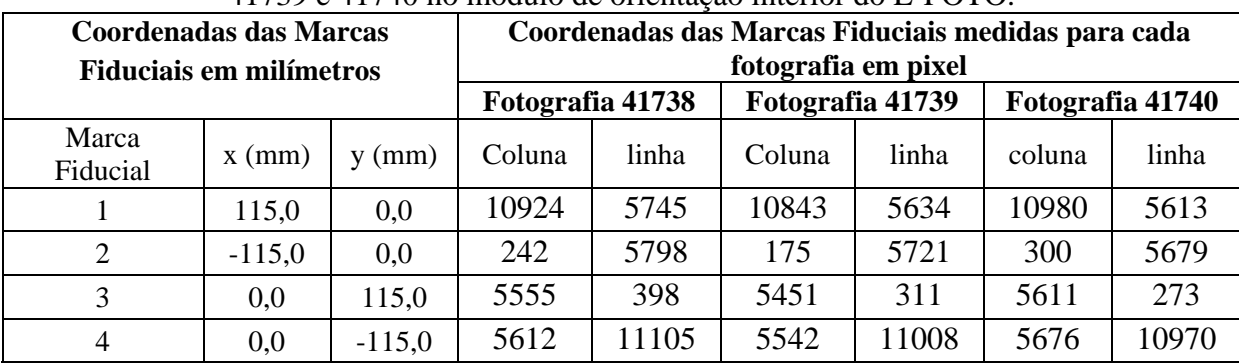

Foram obtidos com a realização da orientação interior no E-FOTO, os parâmetros da orientação interior para cada imagem do bloco de fotografias do projeto Santiago de Compostela. Na tabela 3.37 estão os parâmetros da orientação interior obtidos no E-FOTO (a0, a1, a2, b0, b1 e b2). A matriz variância covariância dos parâmetros da orientação interior ajustados encontra-se no apêndice E.

| Foto | a0(mm)      | a1(mm)   | a2(mm)      | b0(mm)   | b1(mm)      | b2(mm)      |
|------|-------------|----------|-------------|----------|-------------|-------------|
| 1705 | $-130,0358$ | 0,021482 | $-0,000181$ | 122,8936 | $-0,000199$ | $-0,021540$ |
| 1706 | $-130,9391$ | 0,021475 | $-0,000070$ | 121,6465 | $-0,000092$ | $-0,021517$ |
| 1707 | $-131,8834$ | 0.021473 | $-0,000293$ | 123,1074 | $-0,000315$ | $-0,021515$ |
| 1740 | $-120,7568$ | 0,021535 | $-0,000131$ | 121,8772 | $-0,000133$ | $-0,021500$ |
| 1739 | $-117,5896$ | 0,021558 | $-0,000183$ | 122,8356 | $-0,000175$ | $-0,021500$ |
| 1738 | $-119,5525$ | 0.021531 | $-0,000115$ | 124,3553 | $-0,000106$ | $-0,021480$ |

Tabela 3.37 - Parâmetros da orientação interior obtidos com o E-FOTO para cada fotografia do Projeto Santiago Compostela.

A fim de verificar se a metodologia utilizada na obtenção dos parâmetros da orientação interior com o E-FOTO é equivalente aos parâmetros obtidos com o LPS. As medidas das marcas fiduciais no espaço-imagem obtidas no módulo de orientação interior do E-FOTO, foram introduzidas no LPS para processamento. Na tabela 3.38 estão os parâmetros da orientação interior obtidos com o LPS. O relatório do processamento no LPS encontra-se no apêndice G.

Tabela 3.38 - Parâmetros da orientação interior obtidos com o LPS para cada fotografia do Projeto Santiago de Compostela.

| Foto  | a0(mm)      | a1(mm)   | a2(mm)      | b0(mm)   | b1(mm)      | b2(mm)      |
|-------|-------------|----------|-------------|----------|-------------|-------------|
| 41705 | $-130,0358$ | 0,021482 | $-0,000181$ | 122,9004 | $-0,000201$ | $-0,021540$ |
| 41706 | -130,9391   | 0,021475 | $-0,000070$ | 121,6465 | $-0,000092$ | $-0,021517$ |
| 41707 | $-131,8834$ | 0,021473 | $-0,000293$ | 123,1074 | $-0,000315$ | $-0,021515$ |
| 41740 | $-120,7568$ | 0,021535 | $-0,000131$ | 121,8772 | $-0,000133$ | $-0,021500$ |
| 41739 | $-117,5896$ | 0,021558 | $-0,000183$ | 122,8356 | $-0,000175$ | $-0,021500$ |
| 41738 | $-119,5525$ | 0,021531 | $-0,000115$ | 124,3553 | $-0,000107$ | $-0,021481$ |

Observa-se na tabela 3.39 que as metodologias para a obtenção de cada parâmetro da orientação interior com E-FOTO e o com o LPS, sem autocalibração, são equivalentes com nível de significância de 5%.

**∆a0 (mm) ∆a1 (mm) ∆a2 (mm) ∆b0 (mm) ∆b1 (mm) ∆b2 (mm)**  $\bar{d}$  | 0,0000 | 0,000000 | 0,000000 | 0,000000 | 0,000000 | 0,000000  $S\bar{d}$  | 0,0000 | 0,000000 | 0,000000 | 0,000000 | 0,000000 | 0,000000

Tabela 3.39 - Resultado do teste *t* de Student.

|                                 |  |  | $\Delta a0$ (mm) $\Delta a1$ (mm) $\Delta a2$ (mm) $\Delta b0$ (mm) $\Delta b1$ (mm) $\Delta b2$ (mm) |  |  |  |  |  |  |
|---------------------------------|--|--|----------------------------------------------------------------------------------------------------|--|--|--|--|--|--|
|                                 |  |  |                                                                                                    |  |  |  |  |  |  |
| $t_{(n-1, 1-\alpha/2)} = 2,201$ |  |  |                                                                                                    |  |  |  |  |  |  |

Cont. Tabela 3.39.

3.5.2 Comparação das metodologias utilizadas na determinação dos parâmetros da orientação exterior pelo E-FOTO e o software LPS, sem autocalibração.

Obtidos os parâmetros da orientação interior e conhecendo as coordenadas no espaçoobjeto dos pontos de controle. Foi possível obter os parâmetros da orientação exterior para as imagens do Projeto Santiago Compostela. A leitura das coordenadas dos pontos de controle no espaço-imagem no módulo da orientação exterior do E-FOTO para cada fotografia estão nas tabelas 3.40 a 3.45.

Tabela 3.40 - Identificação dos pontos de controle, suas coordenadas no espaço-objeto (E, N e H) e no espaço-imagem em pixel (linha e coluna) e analógica (mm), para fotografia 41705.

| Id           | E(m)       | N(m)        | H(m)                      | col   | lin  | $\xi$ (mm) | $\eta$ (mm) |
|--------------|------------|-------------|---------------------------|-------|------|------------|-------------|
| <b>PC 04</b> | 632200,520 | 4795866,545 | 457,603                   | 3711  | 966  | $-50,493$  | 101,347     |
| PC 32        | 635401,766 | 4791403,092 | 456,871                   | 8612  | 9551 | 53,414     | 101,347     |
| <b>PC 28</b> | 631820,159 | 4790680,967 | 425,180                   | 2709  | 9410 | $-73,546$  | $-80,336$   |
| PC 42        | 636444,382 | 4795447,134 | 469,018                   | 10696 | 1974 | 99,373     | 78,244      |
| <b>PC</b> 11 | 632092,857 | 4794754,836 | 470,890                   | 3435  | 2780 | $-56,750$  | 62,328      |
|              |            |             | Número de iterações = $4$ |       |      |            |             |

Tabela 3.41 - Identificação dos pontos de controle, suas coordenadas no espaço-objeto (E, N e H) e no espaço-imagem em pixel (linha e coluna) e analógica (mm), para fotografia 41706.

| Id                                                                                       | E(m)                    | N(m)        | H(m)    | col  | lin  | $\xi$ (mm) | $\eta$ (mm) |  |  |  |
|------------------------------------------------------------------------------------------|-------------------------|-------------|---------|------|------|------------|-------------|--|--|--|
| PC 13                                                                                    | 635044,525              | 4794273,165 | 467,758 | 3848 | 3671 | $-48.562$  | 42,302      |  |  |  |
| PC 32                                                                                    | 635401,766              | 4791403,092 | 456,871 | 4221 | 8418 | $-40.886$  | $-59,873$   |  |  |  |
| 638600,500<br>526,198<br>4795326,399<br><b>PC 70</b><br>9852<br>74,496<br>2149<br>80.480 |                         |             |         |      |      |            |             |  |  |  |
| PC 56                                                                                    | 637595,482              | 4790798,436 | 548,919 | 7821 | 9670 | 36,335     | $-87,145$   |  |  |  |
|                                                                                          | Número de iterações = 4 |             |         |      |      |            |             |  |  |  |

Tabela 3.42 - Identificação dos pontos de controle, suas coordenadas no espaço-objeto (E, N e H) e no espaço-imagem em pixel (linha e coluna) e analógica (mm), para fotografia 41707.

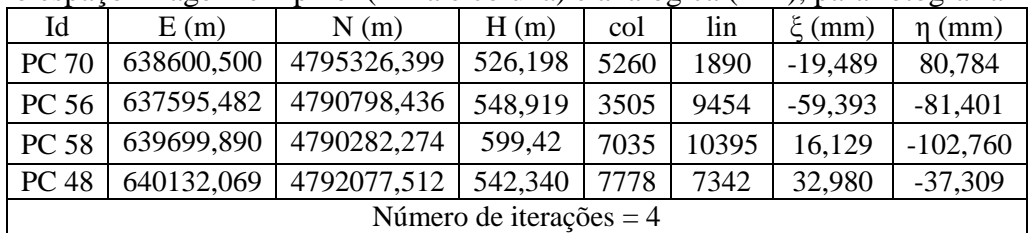

| Id           | E(m)                    | N(m)        | H(m)    | col   | lin  | $\xi$ (mm) | $\eta$ (mm) |  |  |  |
|--------------|-------------------------|-------------|---------|-------|------|------------|-------------|--|--|--|
| PC 32        | 635401,766              | 4791403,092 | 456,871 | 10397 | 2004 | 102,8780   | 77,408      |  |  |  |
| <b>PC 28</b> | 631820,159              | 4790680,967 | 425,18  | 4435  | 2832 | $-25,620$  | 60,398      |  |  |  |
| <b>PC 80</b> | 630590,497              | 4786376,707 | 442,266 | 1962  | 9732 | $-79,778$  | $-87,624$   |  |  |  |
| PC 90        | 635818,352              | 4787297,339 | 503,893 | 10689 | 8849 | 108,270    | $-69,799$   |  |  |  |
|              | Número de iterações = 4 |             |         |       |      |            |             |  |  |  |

Tabela 3.43 - Identificação dos pontos de controle, suas coordenadas no espaço-objeto (E, N e H) e no espaço-imagem em pixel (linha e coluna) e analógica (mm), para fotografia 41740.

Tabela 3.44 - Identificação dos pontos de controle, suas coordenadas no espaço-objeto (E, N e H) e no espaço-imagem em pixel (linha e coluna) e analógica (mm), para fotografia 41739.

| Id           | E(m)                    | N(m)        | H(m)    | col  | lin  | $\xi$ (mm) | $\eta$ (mm) |  |  |
|--------------|-------------------------|-------------|---------|------|------|------------|-------------|--|--|
| PC 32        | 635401,766              | 4791403,092 | 456,871 | 5834 | 1951 | 7,823      | 79,867      |  |  |
| PC 56        | 637595,482              | 4790798,436 | 548,919 | 9464 | 3123 | 85,864     | 54,033      |  |  |
| <b>PC 90</b> | 635818,352              | 4787297,339 | 503,893 | 6086 | 8784 | 12.002     | $-67,084$   |  |  |
| <b>PC 40</b> | 633765,596              | 4790251,465 | 446,331 | 3036 | 3677 | $-52,813$  | 43,249      |  |  |
|              | Número de iterações = 4 |             |         |      |      |            |             |  |  |

Tabela 3.45 - Identificação dos pontos de controle, suas coordenadas no espaço-objeto (E, N e H) e no espaço-imagem em pixel (linha e coluna) e analógica (mm), para fotografia 41738.

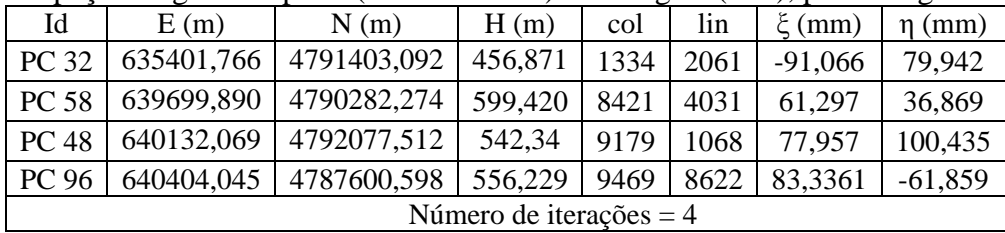

Na tabela 3.46 estão os parâmetros da orientação exterior obtidos no módulo de orientação exterior da versão integrada do E-FOTO. A matriz variância covariância dos parâmetros ajustados encontra-se no apêndice F.

Tabela 3.46 - Parâmetros da orientação exterior para as fotografias do Projeto Santiago de Compostela obtidas com o E-FOTO.

| Foto  | X0(m)      | $\mathbf{Y0}$ (m) | Z0(m)    | <b>OMEGA</b> | <b>PHI</b>  | <b>KAPPA</b>              |
|-------|------------|-------------------|----------|--------------|-------------|---------------------------|
|       |            |                   |          | (rad)        | (rad)       | $\left(\text{rad}\right)$ |
| 31705 | 633802,261 | 4793119,992       | 4796,614 | $-0,005587$  | 0,003189    | 0,057815                  |
| 31706 | 636488,415 | 4793147,035       | 4792,608 | 0,000771     | 0,003682    | 0,049955                  |
| 31707 | 639183,172 | 4793111,816       | 4803,481 | $-0,0041821$ | $-0,002221$ | 0,022582                  |
| 31740 | 632684,278 | 4789023,742       | 4790,092 | $-0,0008177$ | 0,003312    | 0,072026                  |
| 31739 | 635365,002 | 4789146,930       | 4788,489 | $-0,001477$  | 0,0042182   | 0,073526                  |
| 31738 | 638078,111 | 4789189,017       | 4788,793 | 0,007410     | 0,0038080   | 0,033334                  |

As coordenadas dos pontos de controle no espaço-imagem medida no módulo de orientação exterior do E-FOTO para cada fotografia, tabelas 3.40 a 3.45, foram introduzidas no software LPS para a realização da fototriangulação. Na tabela 3.47 estão os parâmetros da orientação exterior obtidos no LPS. O relatório do processamento no software LPS encontrase no apêndice G.

| Foto  | X0(m)      | $\mathbf{Y0}$ (m) | Z0(m)    | <b>OMEGA</b><br>$\qquad \qquad \textbf{(rad)}$ | <b>PHI</b><br>$\qquad \qquad \textbf{(rad)}$ | <b>KAPPA</b><br>$\qquad \qquad \textbf{(rad)}$ |
|-------|------------|-------------------|----------|------------------------------------------------|----------------------------------------------|------------------------------------------------|
| 31705 | 633801,999 | 4793120,412       | 4796,654 | $-0,0056$                                      | 0,0031                                       | 0,0579                                         |
| 31706 | 636488,413 | 4793147,033       | 4792,607 | 0,0008                                         | 0,0037                                       | 0,0500                                         |
| 31707 | 639183,174 | 4793111,815       | 4803,481 | $-0,0042$                                      | $-0,0022$                                    | 0,0226                                         |
| 31740 | 632684,278 | 4789023,743       | 4790,091 | $-0,0008$                                      | 0,0033                                       | 0,0720                                         |
| 31739 | 635365,001 | 4789146,935       | 4788,490 | $-0,0015$                                      | 0,0042                                       | 0,0735                                         |
| 31738 | 638078,114 | 4789189,017       | 4788,793 | 0,0074                                         | 0,0038                                       | 0,0333                                         |

Tabela 3.47 - Parâmetros da orientação exterior das fotografias do Projeto Santiago de Compostela obtidos com o LPS sem autocalibração.

Os resultados obtidos foram analisados utilizando o método de inferência estatística pelo teste de hipóteses *t* de Student. Avaliou se as metodologias utilizadas pelo E-FOTO e o software LPS são equivalentes na obtenção dos parâmetros da orientação exterior com 5% de significância.

Observa-se na tabela 3.48 que as metodologias para a obtenção de cada parâmetro da orientação exterior pelo E-FOTO e o software LPS são equivalentes com 5% de significância, pois o *t* calculado de cada parâmetro é inferior ao *t* tabelado.

|                    | $\Delta X0$ (m)                | $\Delta Y0$ (m) | $\Delta Z_0$ (m) | $\triangle$ OMEGA (rad) |        | $\Delta$ PHI (rad)   $\Delta$ KAPPA (rad) |  |  |  |  |
|--------------------|--------------------------------|-----------------|------------------|-------------------------|--------|-------------------------------------------|--|--|--|--|
| $\overline{d}$     | $-0,043$                       | 0,071           | 0,006            | 0,0000                  | 0,0000 | 0,0000                                    |  |  |  |  |
| $S_{\overline{d}}$ | 0,107                          | 0,171           | 0,016            | 0,0000                  | 0,0000 | 0,0000                                    |  |  |  |  |
| $t_x$              | 0,402                          | 0.415           | 0.375            |                         |        |                                           |  |  |  |  |
|                    | $t_{(n-1,1-\alpha/2)} = 2,571$ |                 |                  |                         |        |                                           |  |  |  |  |

Tabela 3.48 - Resultado do teste *t* de Student.

3.5.3 Verificação da diferença entre os parâmetros da orientação interior obtida no E-FOTO, para o bloco de fotografias do Projeto Santiago de Compostela com autocalibração realizada no software LPS.

O Projeto Santiago de Compostela foi criado no E-FOTO sem certificado de calibração da câmara por não estar disponível. Sendo assim, considerou-se uma câmara padrão para o processamento fotogramétrico. Nas tabelas 3.35 e 3.36 estão as coordenadas das marcas fiduciais no sistema fotogramétrico analógico da câmara padrão. Utilizando o LPS foi realizada a autocalibração da câmara, determinando a distância focal calibrada (f=153,479 mm) e as coordenadas do ponto principal ( $\xi_0 = -0.038$  mm e  $\eta_0 = -0.032$  mm) no sistema analógico e pelo modelo de Jacobsen's a determinação dos parâmetros adicionais (k0, k1 e k2). Com os parâmetros de calibração da câmara determinado, foram realizadas as orientações interior e exterior no E-FOTO. Os parâmetros da orientação interior obtido está na tabela 3.49. A matriz variância covariância dos parâmetros da orientação interior obtidos com o E-FOTO encontra-se no apêndice H.

Tabela 3.49 - Parâmetros da orientação interior para as fotografias do Projeto Santiago de Compostela obtidos com o E-FOTO após autocalibração da câmara fotogramétrica realizada no LPS.

| Foto  | $a0$ (mm)   | $a1$ (mm) | $a2$ (mm)  | $b0$ (mm) | $b1$ (mm)   | $b2$ (mm)   |
|-------|-------------|-----------|------------|-----------|-------------|-------------|
| 41705 | $-130,0358$ | 0,021482  | $-0,00018$ | 122,8936  | $-0,000199$ | $-0,021540$ |
| 41706 | $-130,9391$ | 0,021475  | $-0,00007$ | 121,6465  | $-0,000092$ | $-0,021517$ |
| 41707 | $-131,8834$ | 0,021473  | $-0,00029$ | 123,1074  | $-0,000315$ | $-0,021515$ |
| 41740 | $-120,7568$ | 0,021535  | $-0,00013$ | 121,8772  | $-0,000133$ | $-0,021500$ |
| 41739 | $-117,5896$ | 0,021558  | $-0,00018$ | 122,8356  | $-0,000175$ | $-0,021500$ |
| 41738 | $-119,5525$ | 0,021531  | $-0,00011$ | 124,3553  | $-0,000107$ | $-0,021481$ |

No software LPS foram obtidos os parâmetros da orientação interior com a autocalibração. Na tabela 3.50 estão os parâmetros da autocalibração determinados com o software LPS. O relatório do processamento executado no software LPS encontra-se no apêndice J.

Tabela 3.50 - Parâmetros da orientação interior obtidos com o LPS para as fotografias do Projeto Santiago de Compostela após autocalibração da câmara fotogramétrica realizada no L<sub>DC</sub>

| Foto  | $a0$ (mm)   | $a1$ (mm) | $a2$ (mm)   | $b0$ (mm) | $b1$ (mm)   | $b2$ (mm)   |
|-------|-------------|-----------|-------------|-----------|-------------|-------------|
| 41705 | $-130,0358$ | 0,021482  | $-0,000181$ | 122,9004  | $-0,000201$ | $-0,021540$ |
| 41706 | $-130,9391$ | 0,021475  | $-0,000070$ | 121,6465  | $-0,000092$ | $-0,021517$ |
| 41707 | $-131,8834$ | 0,021473  | $-0,000293$ | 123,1074  | $-0,000315$ | $-0,021515$ |
| 41740 | $-120,7568$ | 0,021535  | $-0,000131$ | 121,8772  | $-0,000133$ | $-0,021500$ |
| 41739 | $-117,5896$ | 0.021558  | $-0,000183$ | 122,8356  | $-0,000175$ | $-0,021500$ |
| 41738 | $-119,5525$ | 0.021531  | $-0,000115$ | 124,3553  | $-0,000107$ | $-0.021481$ |

Os resultados obtidos foram analisados utilizando o método de inferência estatística pelo teste de hipóteses *t* de Student. Avaliou se há diferença significativa na determinação dos parâmetros da orientação interior entre o E-FOTO e software LPS com 5% de significância, com a autocalibração da câmara fotogramétrica realizada no software LPS.

Observa-se na tabela 3.51 que não há diferença significativa na obtenção de cada parâmetro da orientação interior com o E-FOTO e o software LPS com 5% de significância, com a autocalibração da câmara fotogramétrica realizada no software LPS. Pois o t calculado para cada parâmetro é inferior ao *t* tabelado.

|                    | $\Delta a0$ (mm)             | $\Delta$ a1 (mm) |          | $\Delta$ a2 (mm) $\Delta$ b0 (mm) | $\Delta b1$ (mm) | $\Delta b2$ (mm) |  |  |  |
|--------------------|------------------------------|------------------|----------|-----------------------------------|------------------|------------------|--|--|--|
| $\overline{d}$     | 0,0000                       | 0,000000         | 0,000000 | 0,0011                            | 0,000000         | 0,000000         |  |  |  |
| $S_{\overline{d}}$ | 0,0000                       | 0,000000         | 0,000000 | 0,0028                            | 0,000001         | 0,000000         |  |  |  |
| $t_x$              |                              |                  | $\theta$ | 0.393                             |                  |                  |  |  |  |
|                    | $t_{(n-1,1-\alpha/2)}=2,571$ |                  |          |                                   |                  |                  |  |  |  |

Tabela 3.51 - Resultado do teste *t* de Student.

3.5.4 Verificação das diferenças entre os parâmetros da orientação exterior obtida no E-FOTO, para o bloco de fotografias do Projeto Santiago de Compostela, com autocalibração realizada no software LPS.

Na tabela 3.52 estão os parâmetros da orientação exterior obtidos no módulo de orientação exterior da versão integrada do E-FOTO, a partir da autocalibração realizada no software LPS. A matriz variância covariância dos parâmetros da orientação exterior obtidos no E-FOTO encontra-se no apêndice I.

Tabela 3.52 - Parâmetros da orientação exterior para as fotografias do Projeto Santiago de Compostela obtidos com o E-FOTO após autocalibração da câmara fotogramétrica realizada no LPS.

| Foto  | X0(m)      | $\mathbf{Y0}$ (m) | Z0(m)    | <b>OMEGA</b> (rad) | PHI (rad) | <b>KAPPA</b> (rad) |
|-------|------------|-------------------|----------|--------------------|-----------|--------------------|
| 31705 | 633801,211 | 4793119           | 4795,474 | $-0,0056$          | 0,0032    | 0,0578             |
| 31706 | 636487,377 | 4793146,1         | 4791,475 | 0,0008             | 0,0037    | 0,0500             |
| 31707 | 639182,134 | 4793110,9         | 4802,342 | $-0,0042$          | $-0,0022$ | 0,0226             |
| 31740 | 632683,239 | 4789022,8         | 4788,94  | $-0,0008$          | 0,0033    | 0,0720             |
| 31739 | 635363,906 | 4789145,9         | 4787,345 | $-0,0015$          | 0,0042    | 0,0735             |
| 31738 | 638077,098 | 4789188,1         | 4787,653 | 0,0074             | 0,0038    | 0,3330             |

Na tabela 3.53 estão os parâmetros da orientação exterior obtidos no software LPS, com a autocalibração da câmara fotogramétrica. O relatório do processamento no software LPS encontra-se no apêndice J.

| LPS.  |            |                   |          |                    |           |                    |  |  |
|-------|------------|-------------------|----------|--------------------|-----------|--------------------|--|--|
| Foto  | X0(m)      | $\mathbf{Y0}$ (m) | Z0(m)    | <b>OMEGA</b> (rad) | PHI (rad) | <b>KAPPA</b> (rad) |  |  |
| 31705 | 633800,755 | 4793121           | 4797,095 | $-0,0056$          | 0,0032    | 0.058              |  |  |
| 31706 | 636489,453 | 4793148           | 4792,632 | 0,0006             | 0,0041    | 0,0497             |  |  |
| 31707 | 639183,452 | 4793112           | 4802,788 | $-0,0044$          | $-0,0019$ | 0,0226             |  |  |
| 31740 | 632683,808 | 4789023           | 4790.502 | $-0,0010$          | 0,0034    | 0,0719             |  |  |
| 31739 | 635365,500 | 4789147           | 4788,374 | $-0,0016$          | 0,0046    | 0,0732             |  |  |
| 31738 | 638078,105 | 4789189           | 4788,655 | 0,0070             | 0,0041    | 0,0335             |  |  |

Tabela 3.53 - Parâmetros da orientação exterior para as fotografias do Projeto Santiago de Compostela obtidos com o LPS após autocalibração da câmara fotogramétrica realizada no

Observa-se na tabela 3.54 que as metodologias para a obtenção de cada parâmetro da orientação exterior pelo E-FOTO e o software LPS são equivalentes com 5% de significância, exceto para o parâmetro Z0, onde o *t* calculado é superior ao *t* tabelado.

|                    | Tubbla bib i "Inbullado do loro e do Diadolli. |                 |                  |                                         |        |                         |  |  |  |  |
|--------------------|------------------------------------------------|-----------------|------------------|-----------------------------------------|--------|-------------------------|--|--|--|--|
|                    | $\Delta X0$ (m)                                | $\Delta Y0$ (m) | $\Delta Z_0$ (m) | $\Delta$ OMEGA (rad) $\Delta$ PHI (rad) |        | $\triangle$ KAPPA (rad) |  |  |  |  |
| $\overline{d}$     | 1,018                                          | 1,039           | 1,136            | $-0,0002$                               | 0,0003 | $-0,0500$               |  |  |  |  |
| $S_{\overline{d}}$ | 0,885                                          | 0,620           | 0,430            | 0,0001                                  | 0,0002 | 0,1222                  |  |  |  |  |
| $t_x$              | 1,150                                          | 1,676           | 2,642            | 2,000                                   | 1,500  | 0,409                   |  |  |  |  |
|                    | $t_{(n-1,1-\alpha/2)}=2,571$                   |                 |                  |                                         |        |                         |  |  |  |  |

Tabela 3.54 - Resultado do teste *t* de Student.

3.6 **Avaliação da qualidade dos resultados das medições das coordenadas no espaçoobjeto dos pontos de verificação no módulo estereoplotter versão 1.64, segundo o Padrão de Exatidão Cartográfica**.

As medições fotogramétricas dos pontos de verificação foram realizadas nos 4 pares estereoscópicos formados no módulo estereoplotter versão 1.64. O algoritmo da interseção espacial, implementado no E-FOTO, permite que pontos homólogos, medidos sobre o modelo estereoscópico no espaço-imagem, possam ter suas coordenadas tridimensionais determinadas no espaço-objeto, sendo conhecidos os parâmetros das orientações interior e exterior. Foram medidos 18 pontos de verificação no espaço-imagem. A identificação dos pontos no espaçoimagem foi auxiliado pela ortofoto da região, por causa do intervalo temporal de 58 anos das

fotografias utilizadas no projeto Santiago de Compostela. Cada ponto foi medido três vezes, considerando assim o valor médio das medições como o mais provável para as coordenadas no espaço-objeto do ponto considerado, sendo determinado o desvio padrão da média das medições realizadas. A precisão das medições dos pontos de verificação no E-FOTO, foram calculadas pela fórmula (4). Na tabela 3.55 estão os valores médios das coordenadas dos pontos fotogramétricos medidos juntamente com o seu respectivo desvio padrão.

| <b>Ponto</b> | $\mathbf{E}(\mathbf{m})$ | $\sigma_{\overline{x}}$ | N(m)        | $\sigma_{\overline{x}}$ | H(m)    | $\sigma_{\overline{x}}$ |
|--------------|--------------------------|-------------------------|-------------|-------------------------|---------|-------------------------|
| 14           | 634408,545               | 0,167                   | 4794445,629 | 0,113                   | 478,759 | 0,638                   |
| 15           | 634555,989               | 0,169                   | 4794254,495 | 0,27                    | 467,529 | 0,317                   |
| 17           | 635074,680               | 0,198                   | 4793788,985 | 0,346                   | 439,731 | 0,922                   |
| 18           | 635109,726               | 0,365                   | 4793700,274 | 0,057                   | 437,478 | 0,558                   |
| 33           | 635133,774               | 0,006                   | 4791193,532 | 0,270                   | 447,763 | 0,681                   |
| 34           | 635267,676               | 0,604                   | 4791056,590 | 0,259                   | 451,918 | 0,311                   |
| 35           | 636126,279               | 0,215                   | 4790225,167 | 0,185                   | 433,871 | 0,027                   |
| 40           | 633764,886               | 0,222                   | 4790256,632 | 0,401                   | 448,379 | 0,979                   |
| 41           | 633901,610               | 0,008                   | 4790522,602 | 0,372                   | 440,806 | 0,353                   |
| 43           | 636444,164               | 0,359                   | 4794980,574 | 0,160                   | 446,020 | 0,293                   |
| 53           | 637421,039               | 0,069                   | 4790542,032 | 0,192                   | 514,376 | 0,318                   |
| 64           | 637228,682               | 0,207                   | 4794060,118 | 0,262                   | 453,102 | 0,861                   |
| 65           | 636942,404               | 0,212                   | 4793979,486 | 0,800                   | 447,880 | 0,649                   |
| 71           | 638677,624               | 0,238                   | 4795151,526 | 0,562                   | 534,305 | 0,852                   |
| 85           | 633132,272               | 0,190                   | 4788107,624 | 0,483                   | 485,013 | 0,304                   |
| 86           | 633593,734               | 0,415                   | 4788187,789 | 0,249                   | 492,372 | 0,579                   |
| 87           | 634137,602               | 0,444                   | 4788026,048 | 0,044                   | 495,683 | 0,540                   |
| 88           | 634525,272               | 1,890                   | 4787975,420 | 1,226                   | 502,392 | 0,641                   |

Tabela 3.55 - Coordenada média dos pontos de verificação no espaço-objeto (E, N e H) medido no módulo estereoploter v1.64 do E-FOTO, com seus respectivos desvios-padrão.

As coordenadas medidas no módulo estereoplotter versão 1.64, foram comparadas com as coordenadas de terreno (verdade de campo) obtidas por tecnologia de posicionamento por satélites pela equipe técnica em Santiago de Compostela na Espanha, para classificar a carta topográfica segundo a PEC possível de ser construída. Na tabela 3.56 estão as coordenadas no espaço-objeto (E, N e H) dos pontos de verificação medidos com tecnologia de posicionamento global.
| Ponto | GPS        |             |         |  |  |
|-------|------------|-------------|---------|--|--|
|       | E(m)       | N(m)        | H(m)    |  |  |
| 14    | 634409,847 | 4794444,435 | 475,100 |  |  |
| 15    | 634557,265 | 4794253,669 | 465,009 |  |  |
| 17    | 635074,924 | 4793788,056 | 444,301 |  |  |
| 18    | 635110,259 | 4793699,889 | 440,800 |  |  |
| 33    | 635136,086 | 4791192,046 | 446,378 |  |  |
| 34    | 635268,976 | 4791055,652 | 454,398 |  |  |
| 35    | 636128,127 | 4790228,004 | 439,246 |  |  |
| 40    | 633765,596 | 4790251,465 | 446,331 |  |  |
| 41    | 633902,422 | 4790518,100 | 438,336 |  |  |
| 43    | 636440,294 | 4794970,682 | 460,156 |  |  |
| 53    | 637422,537 | 4790533,912 | 512,192 |  |  |
| 64    | 637229,044 | 4794055,101 | 451,096 |  |  |
| 65    | 636942,624 | 4793972,508 | 447,630 |  |  |
| 71    | 638679,244 | 4795151,873 | 533,709 |  |  |
| 85    | 633134,728 | 4788104,992 | 480,270 |  |  |
| 86    | 633597,793 | 4788184,094 | 485,246 |  |  |
| 87    | 634144,503 | 4788020,662 | 488,928 |  |  |
| 88    | 634530,614 | 4787970,922 | 495,967 |  |  |

Tabela 3.56 - Coordenadas no espaço-objeto (E, N e H) dos pontos de verificação medidas com tecnologia de posicionamento por satélite.

Na tabela 3.57 estão as diferenças encontradas entre as coordenadas (E, N e H) dos pontos de verificação obtidas com tecnologia de posicionamento por satélites e as coordenadas obtidas fotogrametricamente do espaço-objeto no módulo estereoplotter versão 1.64 do E-FOTO. Para a classificação da carta foi calculado o erro posicional e as diferenças de altitude entre os pontos medidos.

| <b>Ponto</b> | $\Delta E$ (m) | $\Delta N(m)$ | $\Delta H(m)$ | $EP = [(\Delta E)^2 + (\Delta N)^2]^{1/2}$ |
|--------------|----------------|---------------|---------------|--------------------------------------------|
| 14           | 1,302          | $-1,194$      | $-3,659$      | 1,767                                      |
| 15           | 1,276          | $-0,826$      | $-2,520$      | 1,520                                      |
| 17           | 0,244          | $-0,929$      | 4,570         | 0,961                                      |
| 18           | 0,533          | $-0,385$      | 3,322         | 0,658                                      |
| 33           | 2,312          | $-1,486$      | $-1,385$      | 2,748                                      |
| 34           | 1,300          | $-0,938$      | 2,480         | 1,603                                      |
| 35           | 1,848          | 2,837         | 5,375         | 3,386                                      |
| 40           | 0,710          | $-5,167$      | $-2,048$      | 5,216                                      |
| 41           | 0,812          | $-4,502$      | $-2,470$      | 4,575                                      |

Tabela 3.57 - As diferenças entre as coordenadas no espaço-objeto (E, N e H) obtidas com tecnologia de posicionamento por satélite e o E-FOTO e a determinação do erro posicional.

| <b>Ponto</b> | $\Delta E$ (m) | $\Delta N(m)$ | $\Delta H(m)$ | $EP = [(\Delta E)^2 + (\Delta N)^2]^{1/2}$ |
|--------------|----------------|---------------|---------------|--------------------------------------------|
| 43           | $-3,87$        | $-9,892$      | 14,136        | 10,622                                     |
| 53           | 1,498          | $-8,120$      | $-2,184$      | 8,257                                      |
| 64           | 0,362          | $-5,017$      | $-2,006$      | 5,030                                      |
| 65           | 0,220          | $-6,978$      | $-0,250$      | 6,981                                      |
| 71           | 1,620          | 0,347         | $-0,596$      | 1,657                                      |
| 85           | 2,456          | $-2,632$      | $-4,743$      | 3,600                                      |
| 86           | 4,059          | $-3,695$      | $-7,126$      | 5,489                                      |
| 87           | 6,901          | $-5,386$      | $-6,755$      | 8,754                                      |
| 88           | 5,342          | $-4,498$      | $-6,425$      | 6,983                                      |

Cont. Tabela 3.57.

Analisando a tabela 3.57, conclui-se que a carta topográfica possível de ser construída por procedimentos fotogramétricos na escala 1/25.000 e com equidistância vertical de 10 m, pode ser classificada como: Classe A em relação a planimetria e Classe C em relação a altimetria.

# 3.7 **Comparação das metodologias utilizadas na determinação das coordenadas no espaço-objeto dos pontos de verificação no módulo estereoplotter versão 1.64 do E-FOTO e no software LPS**.

Com a média das medidas dos pontos de verificação realizadas no espaço-imagem no módulo estereoplotter versão 1.64 do E-FOTO, foram então introduzidas no LPS para a determinação das coordenadas dos pontos de verificação no espaço-objeto. Deseja-se saber se as metodologias na determinação das coordenadas dos pontos de verificação obtidas no módulo estereoplotter versão 1.64 do E-FOTO e as determinadas com o software LPS é equivalente, com 5% de significância. Na tabela 4.56 estão as coordenadas no espaço-objeto determinadas no módulo estereoplotter versão 1.64 do E-FOTO. Na tabela 3.58 estão as coordenadas no espaço-objeto dos pontos de verificação determinados com o software LPS.

| Ponto | E(m)       | N(m)        | H(m)    |  |
|-------|------------|-------------|---------|--|
| 14    | 634408,183 | 4794444,581 | 480,486 |  |
| 17    | 635074,298 | 4793788,473 | 439,462 |  |
| 18    | 635109,179 | 4793699,549 | 437,834 |  |
| 33    | 635133,782 | 4791192,273 | 447,246 |  |

Tabela 3.58 - Coordenadas no espaço-objeto (E, N e H) dos pontos de verificação obtidas com o LPS.

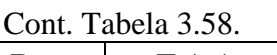

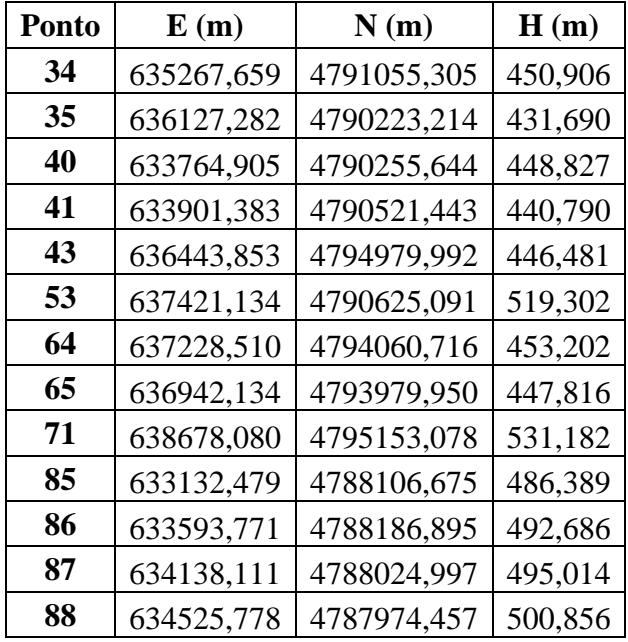

Na tabela 3.59 as diferenças entre as coordenadas dos pontos de verificação obtidos no LPS e no módulo estereoplotter versão 1.64 do E-FOTO.

| Ponto          | $\Delta E$ (m) | $\Delta N(m)$ | $\Delta H(m)$ |
|----------------|----------------|---------------|---------------|
| 14             | $-0,362$       | $-1,048$      | 1,727         |
| 17             | $-0,382$       | $-0,512$      | $-0,269$      |
| 18             | $-0,547$       | $-0,725$      | 0,356         |
| 33             | 0,008          | -1,259        | $-0,517$      |
| 34             | -0,017         | -1,285        | $-1,012$      |
| 35             | 1,003          | -1,953        | $-2,181$      |
| 40             | 0,019          | -0,988        | 0,448         |
| 41             | $-0,227$       | $-1,159$      | $-0,016$      |
| 43             | $-0,311$       | $-0,582$      | 0,461         |
| 53             | 0,095          | 83,059        | 4,926         |
| 64             | $-0,172$       | 0,598         | 0,100         |
| 65             | $-0,270$       | 0,464         | -0,064        |
| 71             | 0,456          | 1,552         | $-3,123$      |
| 85             | 0,207          | -0,949        | 1,376         |
| 86             | 0,037          | -0,894        | 0,314         |
| 87             | 0,509          | $-1,051$      | -0,669        |
| 88             | 0,506          | -0,963        | $-1,536$      |
| $\overline{d}$ | 0,032          | 4,253         | 0,019         |

Tabela 3.59 - As diferenças entre as coordenadas obtidas com o LPS e no módulo estereoplotter versão 1.64 do E-FOTO.

Cont. Tabela 3.59.

| Ponto |       | $\Delta E$ (m) $\Delta N$ (m) $\Delta H$ (m) |       |
|-------|-------|----------------------------------------------|-------|
|       | 0.098 | 4.929                                        | 0.422 |

Conclui-se que as metodologias na determinação das coordenadas dos pontos de verificação no módulo estereoplotter versão 1.64 do E-FOTO e o software LPS são equivalentes com 5% de significância. Na tabela 3.60 o resultado do teste.

|                | $\Delta E$ (m)                 | $\Delta N$ (m) | $\Delta Z$ (m) |  |
|----------------|--------------------------------|----------------|----------------|--|
| $\overline{d}$ | 0,032                          | 4,253          | 0,019          |  |
| $S_{\bar{d}}$  | 0,098                          | 4,929          | 0,422          |  |
| $t_{\rm x}$    | 0,327                          | 0,863          | 0,045          |  |
|                | $t_{(n-1,1-\alpha/2)} = 2,110$ |                |                |  |

Tabela 3.60 - Resultado do teste *t* de Student.

#### 4 **CONCLUSÃO**

A seguir são apresentadas as conclusões sobre os projetos RURAL e Santiago de Compostela.

### 4.1 **Projeto Rural**

As diferenças entre os resultados obtidos com as metodologias para a determinação de cada parâmetro das orientações interior e exterior, sem inclusão dos parâmetros relativos às distorções das lentes da câmara fotogramétrica, utilizada pelo E-FOTO e o LPS não são significativas em nível de 5%.

As diferenças na obtenção de cada parâmetro da orientação interior obtidas com o E-FOTO e com o software LPS, sendo que no LPS foi incluso os parâmetros relativos às distorções das lentes da câmara fotogramétrica, não são significativas em nível de 5%.

As diferenças na obtenção de cada parâmetro da orientação exterior obtidas com o E-FOTO e com o LPS, com a inclusão no LPS dos parâmetros relativos às distorções das lentes da câmara fotogramétrica, é significativa na obtenção do parâmetro Z0, em nível de 5%. Sendo assim verifica-se que o software LPS considera os parâmetros relativos às distorções das lentes da câmara fotogramétrica no cálculo do parâmetro Z0. A versão integrada 1.0β não considera no modelo matemático da ressecção espacial os parâmetros relativos às distorções das lentes da câmara fotogramétrica.

Segundo o Padrão de Exatidão Cartográfica a qualidade dos resultados obtidos nas medições fotogramétricas dos pontos de verificação no módulo estereoplotter versão 1.64 do E-FOTO, possibilita confeccionar uma carta topográfica na escala de 1/10.000 com equidistância vertical de 5 m, cuja classe é A para a planimetria e B para a altimetria.

Conclui-se com nível de significância de 5% que as coordenadas obtidas no módulo estereoplotter versão 1.64 do E-FOTO são equivalentes as coordenadas medidas com tecnologia de posicionamento por satélite.

As diferenças nos resultados obtidos com as metodologias utilizadas pelo E-FOTO e pelo LPS, sem levar em consideração os parâmetros relativos às distorções das lentes da câmara fotogramétrica no software LPS na obtenção das coordenadas dos pontos de verificação no espaço-objeto, não são significativas em nível de 5%.

#### 4.2 **Projeto Santiago de Compostela**

As diferenças entre os resultados obtidos com as metodologias para a determinação de cada parâmetro das orientações interior e exterior, sem a autocalibração da câmara fotogramétrica realizada no LPS, utilizada pelo E-FOTO e o LPS não são significativas em nível de 5%.

As diferenças na obtenção de cada parâmetro da orientação interior obtidas com o E-FOTO e com o LPS, após a autocalibração da câmara fotogramétrica no LPS, não são significativas em nível de 5%.

As diferenças na obtenção de cada parâmetro da orientação exterior obtidas com o E-FOTO e com o LPS, após a autocalibração da câmara fotogramétrica no software LPS, é significativa para o parâmetro Z0 em nível de 5%.

Segundo o Padrão de Exatidão Cartográfica a qualidade dos resultados obtidos nas medições fotogramétricas dos pontos de verificação no módulo estereoplotter versão 1.64 do E-FOTO, possibilita confeccionar uma carta topográfica na escala de 1/25.000, com eqüidistância vertical de 10 m, cuja classe é A para a planimetria e C para a altimetria.

As metodologias utilizadas pelo E-FOTO e pelo LPS na obtenção das coordenadas (E, N e H) no espaço-objeto dos pontos de verificação, não são significativas em nível de 5%.

De maneira geral pode-se concluir que:

Os resultados obtidos com a versão integrada do E-FOTO na determinação dos parâmetros das orientações interior e exterior e no cálculo das coordenadas dos pontos de verificação, quando comparados com os resultados do processamento realizado no LPS sem a inclusão dos parâmetros relativos às distorções das lentes da câmara fotogramétrica e sem a autocalibração da câmara fotogramétrica, não diferem significativamente, podendo-se afirmar que possuem metodologias equivalentes.

Os resultados obtidos com a versão integrada do E-FOTO na determinação dos parâmetros da orientação exterior, quando comparadas com os resultados obtidos com o LPS, levando em consideração os parâmetros relativos às distorções das lentes da câmara fotogramétrica e a autocalibração da câmara fotogramétrica, diferem significativamente na determinação do parâmetro Z0.

De acordo com o Padrão de Exatidão Cartográfica a qualidade dos resultados das medições fotogramétricas dos pontos de verificação no módulo estereoplotter versão 1.64 do E-FOTO, seria possível obter um documento cartográfico Classe A em relação à planimetria e Classe B em relação à altimetria, com equidistância vertical de 5 m na escala 1/10.000 com o projeto Rural e Classe A em relação à planimetria e Classe C em relação à altimetria, com equidistância vertical de 10 m na escala 1/25.000 com o projeto Santiago de Compostela. A qualidade dos resultados das medições fotogramétricas realizadas no projeto Santiago de Compostela foram comprometidas pelo fato de não possuir o certificado de calibração da câmara e também por que as fotografias da região são bem antigas, dificultando significativamente a identificação dos pontos de controle e de verificação no espaço-imagem.

As coordenadas medidas fotogrametricamente no módulo estereoplotter versão 1.64 podem ser consideradas equivalentes as coordenadas obtidas com o posicionamento por satélite.

## 5 **SUGESTÕES PARA TRABALHOS FUTUROS**

A seguir são apresentadas algumas sugestões para a realização de trabalhos futuros utilizando o software livre de fotogrametria digital E-FOTO:

- Determinar a precisão relativa nas medições fotogramétricas de feições lineares (perímetro), de área e na estimativa de volumes, no módulo estereoplotter do E-FOTO;

- Avaliar a qualidade dos cálculos do módulo de fototriangulação (em desenvolvimento);

- Avaliar a qualidade dos cálculos do módulo de extração automática do MDS (em desenvolvimento);

- Avaliar a qualidade dos cálculos do módulo de ortorretificação (em desenvolvimento).

# **REFERÊNCIAS**

ANDERSON, P. S. *Fundamentos para fotointerpretação*. Rio de Janeiro: Sociedade Brasileira de Cartografia, 1982, 129 p.

ANDRADE, J. B. *Fotogrametria.* 2. ed. SBEE, 2003. 274 p.

ASSAD, E. D.; SANO, E, E. *Sistema de Informações Geográficas. Aplicações na agricultura*. 2. ed. revisada e ampliada, Embrapa, Brasília, Brasil, 1998. 434p.

BITTENCOURT, A. J. *Fotogrametria*. Ed. SBEE, Curitiba, Brasil, 1998. 246p.

BRITO, J. L. N. S.; FILHO, L. C. T.C. *Fotogrametria Digital*. Eduerj, Rio de Janeiro, Brasil, 2007. 196p.

DELMAR, A. B. M.; GARCIA, G. J. *Princípios de Fotogrametria e Fotointerpretação*. Ed. Nobel, São Paulo, Brasil, 1986. 258p.

GONZALES, R. C.; WOODS, R. E. *Processamento de Imagens Digitais*. Ed. Edgard Blucher Ltda, São Paulo, Brasil, 2000. 509p.

IBGE. *NOÇÕES BÁSICAS DE CARTOGRAFIA*. Rio de Janeiro, 1999. 128p.

LILLESAND, T. M.; KIEFER, R. W. *Remote Sensing and Image Interpretation*. 4. ed. New York: John Wiley & Sons, 2000. 724p.

*MANUAL OF PHOTOGRAMMETRY*. American Society of Photogrammetry. 4. ed., 1980.

*NORMAS TÉCNICAS DA CARTOGRAFIA NACIONAL DECRETO Nº 89.817 DE 20 DE JUNHO DE 1984*. Disponível em:

(ftp://geoftp.ibge.gov.br/documentos/geodesia/pmrg/legislacao/LEGISLA\_DECRETO\_89817 \_D.pdf). Acesso em: 23 nov. 2009.

NOVO, E. M. L. D. M. *Sensoriamento remoto: princípios e aplicações*. 3. ed. revisada e ampliada, Editora Blucher, São Paulo, Brasil, 2008. 363p.

RICCI, M; PETRI, S. *Princípios de aerofotogrametria e interpretação geológica*. Companhia Editora Nacional, São Paulo, Brasil, 1965. 226p.

SCHENK, T. *Digital Photogrammetry*. 1. ed. Estados Unidos: TerraScience, 1999. 428p.

SILVEIRA, M. T. *VISUALIZAÇÃO E MEDIÇÃO DE IMAGENS FOTOGRAMÉTRICAS DIGITAIS*. Tese de Mestrado do Curso de Sistemas e Computação da Universidade do Estado do Rio de Janeiro. Rio de Janeiro, 2005. 157p.

TAVARES, P.E.M. e P.M. FAGUNDES. *Fotogrametria*. Universidade do Estado do Rio de Janeiro. Rio de Janeiro, 1990. 379p.

*TUTORIAL DO SUBMÓDULO DE GERENCIAMENTO DE PROJETOS FOTOGRAMÉTRICOS DA VERSÃO INTEGRADA DO E-FOTO (VERSÃO EDUCACIONAL)*. Disponível em: (http://www.efoto.eng.uerj.br/). Acesso em: 15 ago. 2011.

*TUTORIAL DO SUBMÓDULO DO ORIENTAÇÃO INTERIOR E-FOTO*. Disponível em: (http://www.efoto.eng.uerj.br/). Acesso em: 15 ago. 2011.

*TUTORIAL DE ORIENTAÇÃO EXTERIOR POR RESSECÇÃO ESPACIAL NO SOFTWARE LIVRE E-FOTO*. Disponível em: (http://www.efoto.eng.uerj.br/). Acesso em: 15 ago. 2011.

*TUTORIAL DE ESTEREOPLOTTER DO SOFTWARE LIVRE E-FOTO*. Disponível em: (http://www.efoto.eng.uerj.br/). Acesso em: 15 ago. 2011.

Wolf, P. R.; Dewitt, B. A. *Elements of Photogrammetry: With Applications in GIS*. 3. ed. U.S.A.: McGraw-Hill, 2000, 607p.